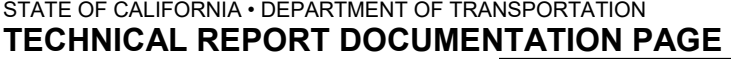

**ADA Notice** 

 For individuals with sensory disabilities, this document is available in alternate formats. For information call (916) 654-6410 or TDD (916) 654-3880 or write Records and Forms Management, 1120 N Street, MS-89, Sacramento, CA 95814.

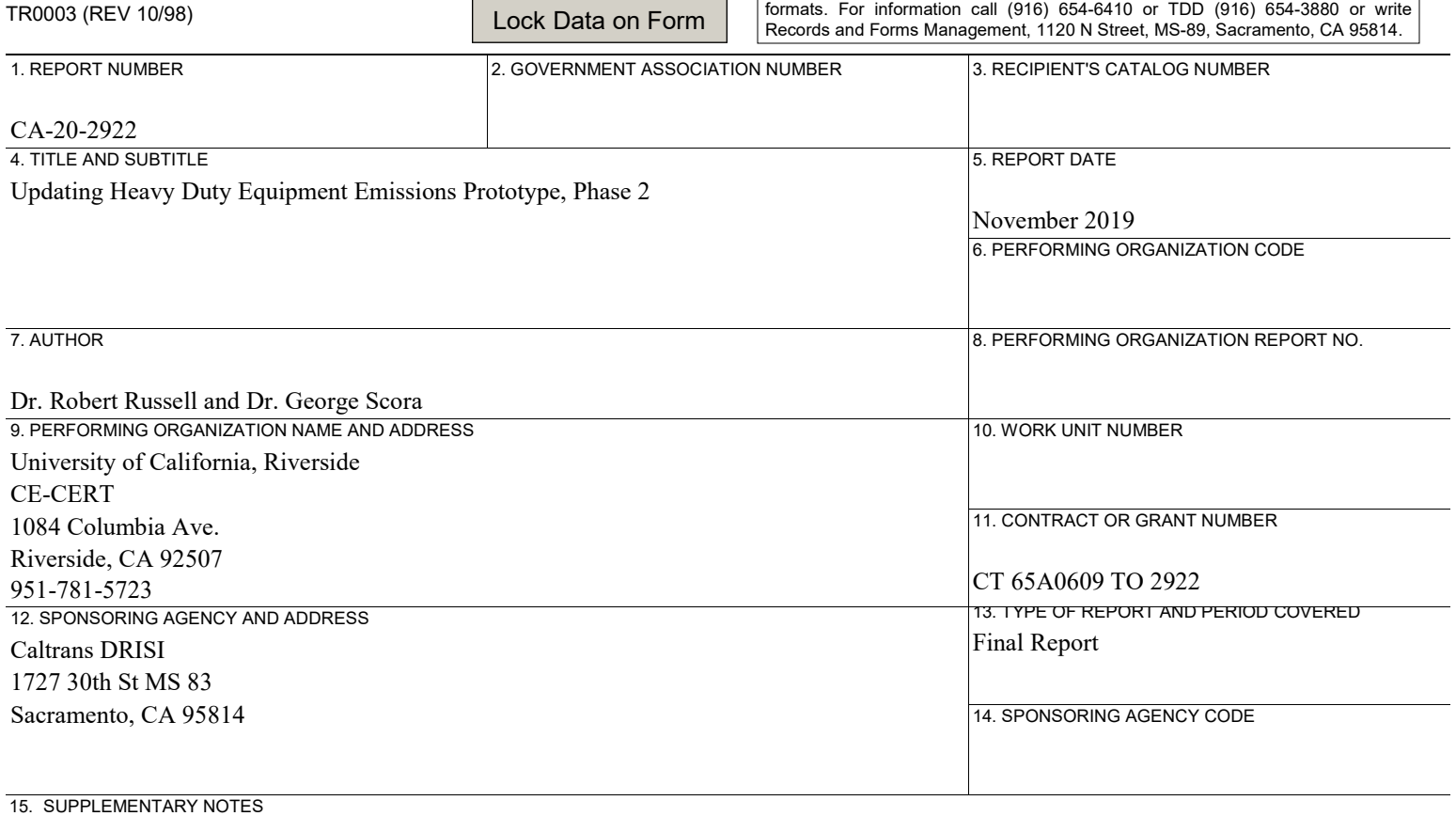

16. ABSTRACT

 was no mutually accepted method by Caltrans and regulatory agencies to estimate construction emissions or to develop the appropriate regulations. The objective of this task is to upgrade the prototype which will be used to quantify off-road fleet emissions to the higher standard known as "Tier 4": these emissions standards apply to new engines that power equipment commonly found in most construction applications. Prior to the development of the Phase 1 prototype (previously developed through a contract with the University of California, Riverside), there

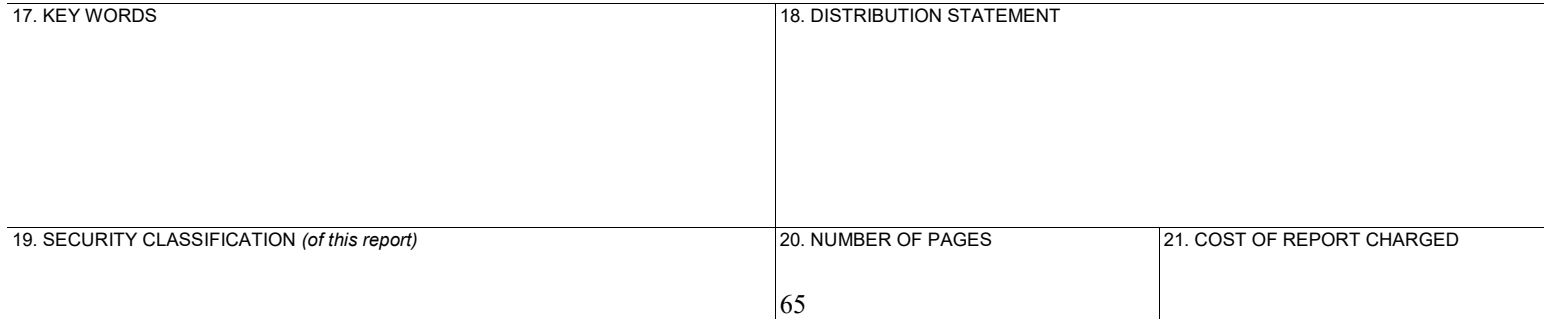

# **Updating Off-Road Equipment Prototype to Include Tier 4 Final Heavy-Duty Construction Equipment as Related to Job Site Activities**

**Prepared for:** 

**Mr. Rodney Tavitas Mr. Lucas Sanchez** 

**Caltrans 1227 O Street - 5th Floor MS 83 Sacramento, CA 95814** 

**November 2019** 

**Submitted by:** 

 Dr. Robert L. Russell Dr. George Scora

University of California, Riverside CE-CERT 1084 Columbia Ave. Riverside, CA 92507 951-781-5723

#### <span id="page-2-0"></span>**Disclaimer**

The statements and conclusions in this report are those of the contractor and not necessarily those of Caltrans. The mention of commercial products, their source, or their use in connection with material reported herein is not to be construed as actual or implied endorsement of such products.

#### **Acknowledgments**

This report was prepared at the University of California, Riverside, Bourns College of Engineering-Center for Environmental Research and Technology (CE-CERT). The primary contributors to this report include Robert L. Russell and George Scora. The authors thank the following organizations and individuals for their valuable contributions to this project.

We acknowledge the following:

We acknowledge the following:<br>Terry Purvis of Quinn Rental for arranging the rental of Caterpillar equipment.

 remove our emission measurement equipment onto the Caterpillar units to be tested. Employees of Quinn Company, 800 E La Cadena Dr, Riverside, CA 92507, who helped to install and

Valerie Morrison of RDO Equipment Company for arranging the rental of John Deere and Hitachi equipment.

 Employees of RDO Equipment Company, 20 Iowa Avenue, Riverside, CA 92507, who helped to install and remove our emission measurement equipment onto the John Deere or Hitachi units to be tested.

Don Pacocha, Mark Villela, Daniel Gomez of CE-CERT for their assistance in carrying out the experimental measurements.

Mathew Stefanick of Caterpillar Inc. who provided lug curves for Caterpillar engines and reviewed this report.

Travis Wibben of John Deere Product Engineering Center who provided lug curves for John Deere engines and reviewed this report.

Randy White a retired dozer operator for Riverside County who operated the Caterpillar D8T crawler dozer.

# **Table of Contents**

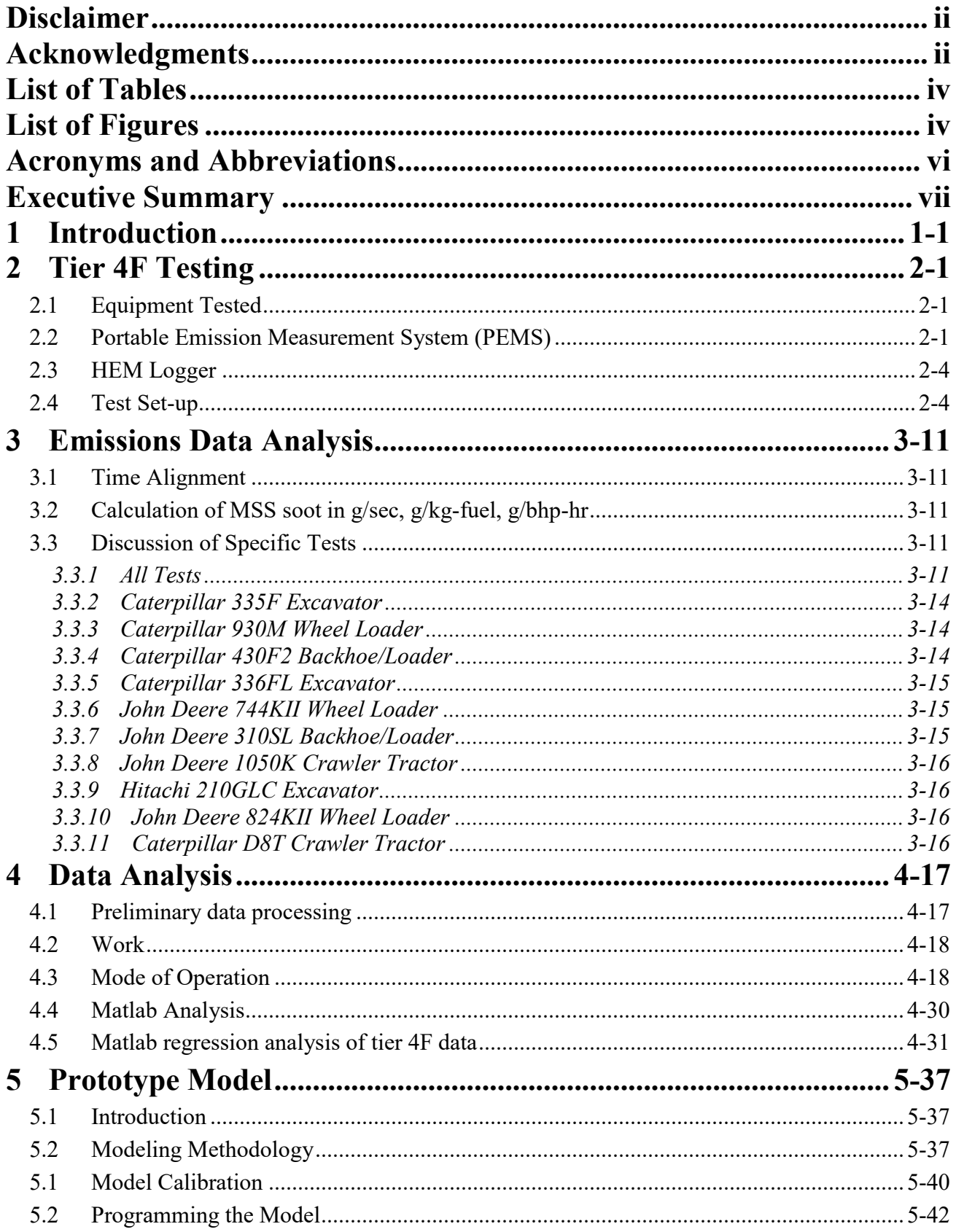

<span id="page-4-0"></span>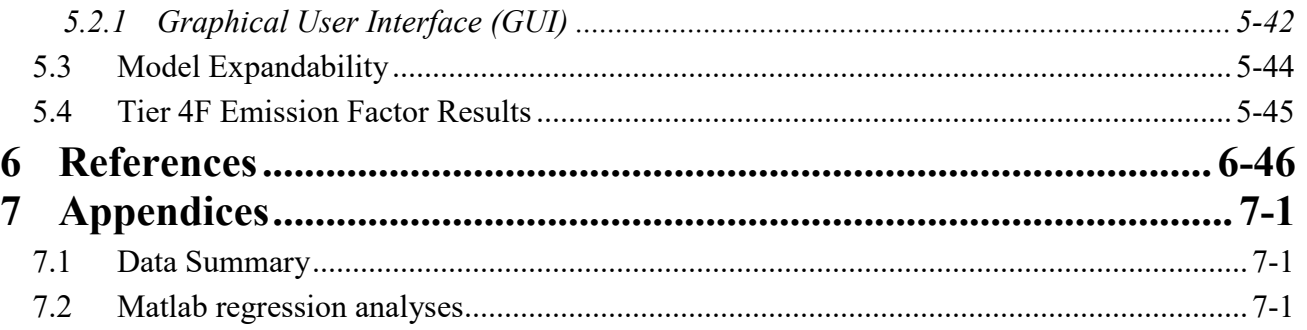

# **List of Tables**

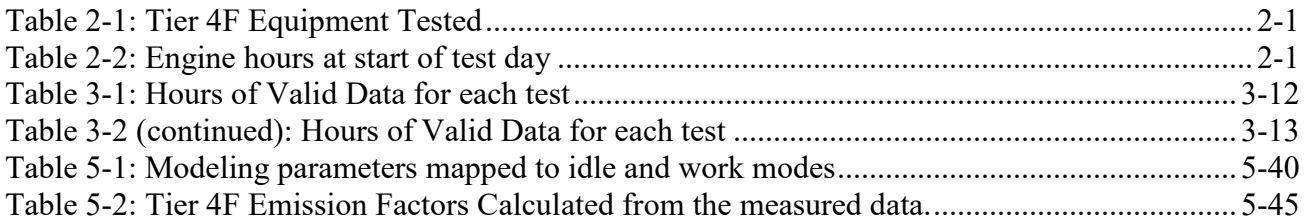

# **List of Figures**

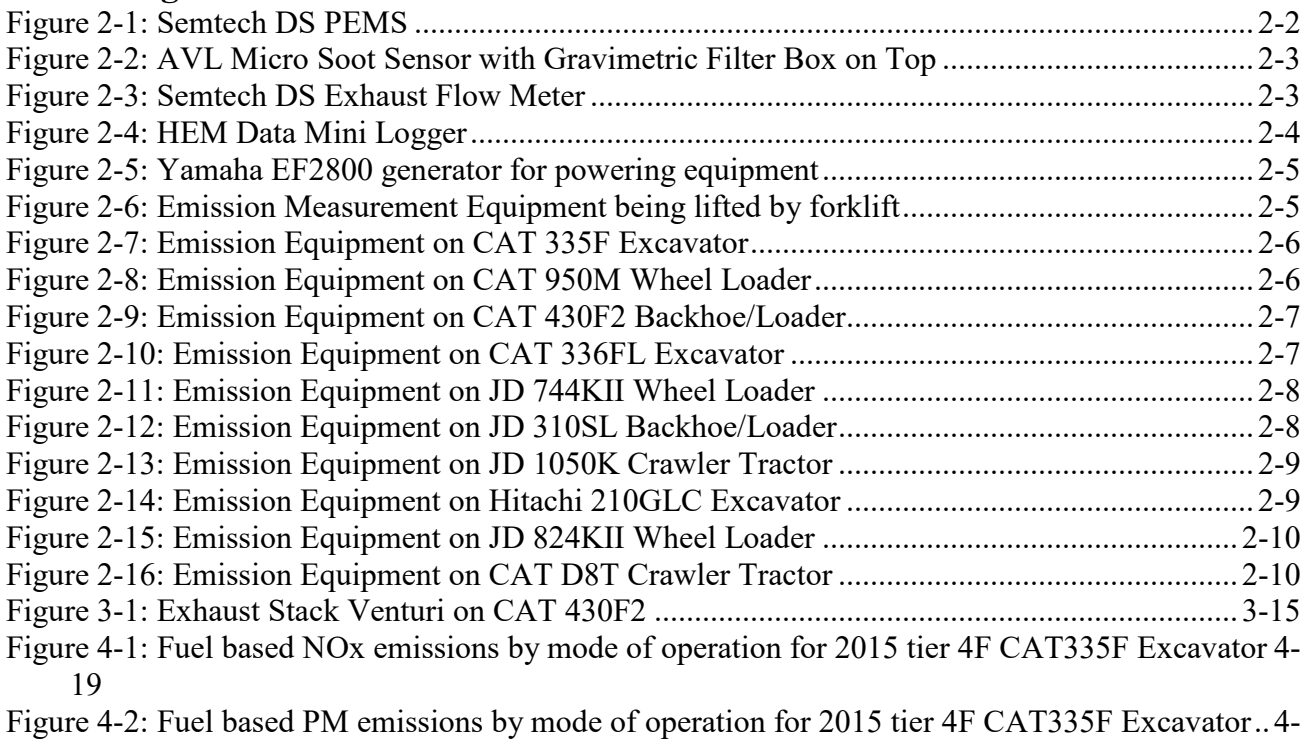

<sup>20</sup> 

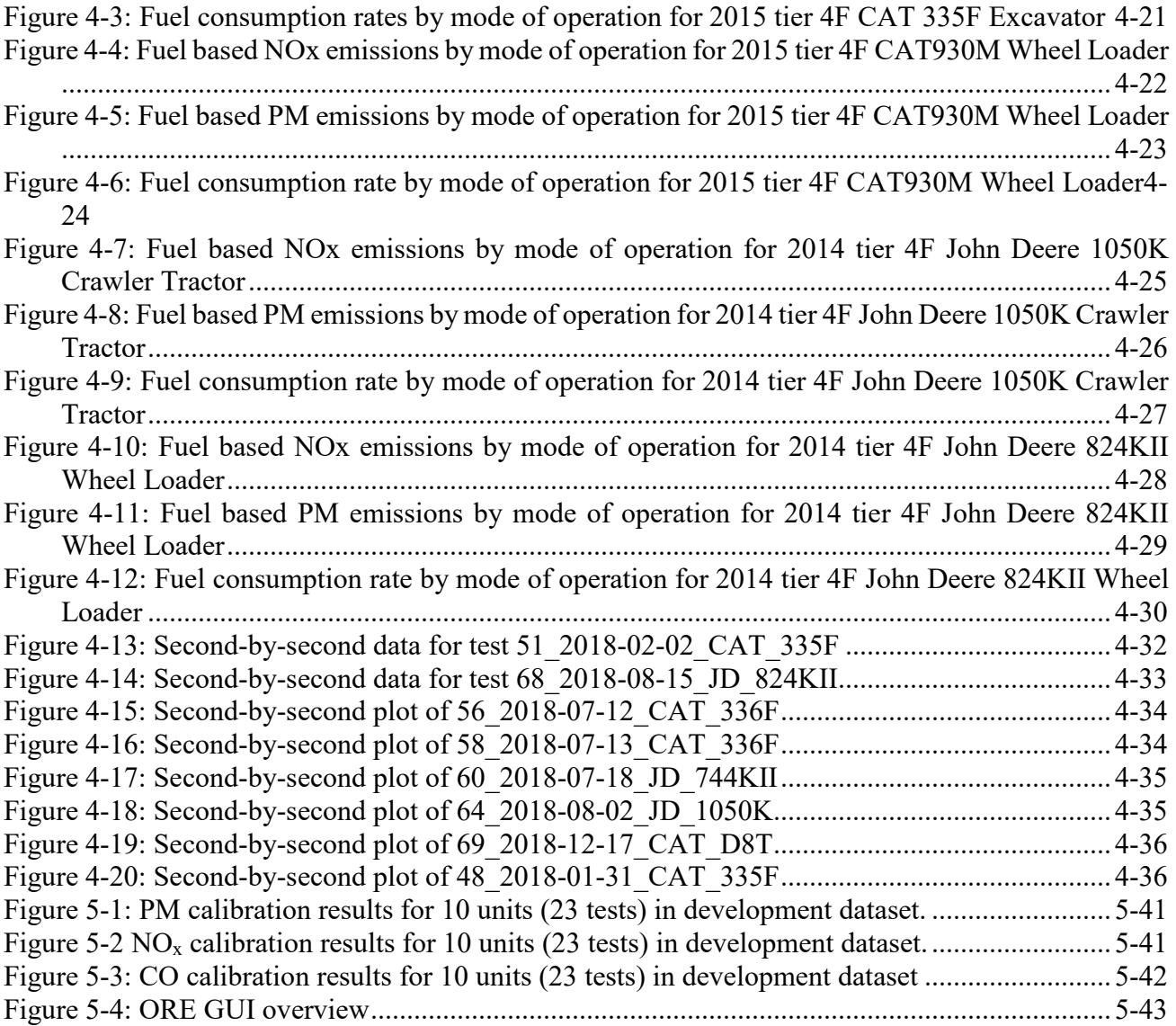

# <span id="page-6-0"></span>**Acronyms and Abbreviations**

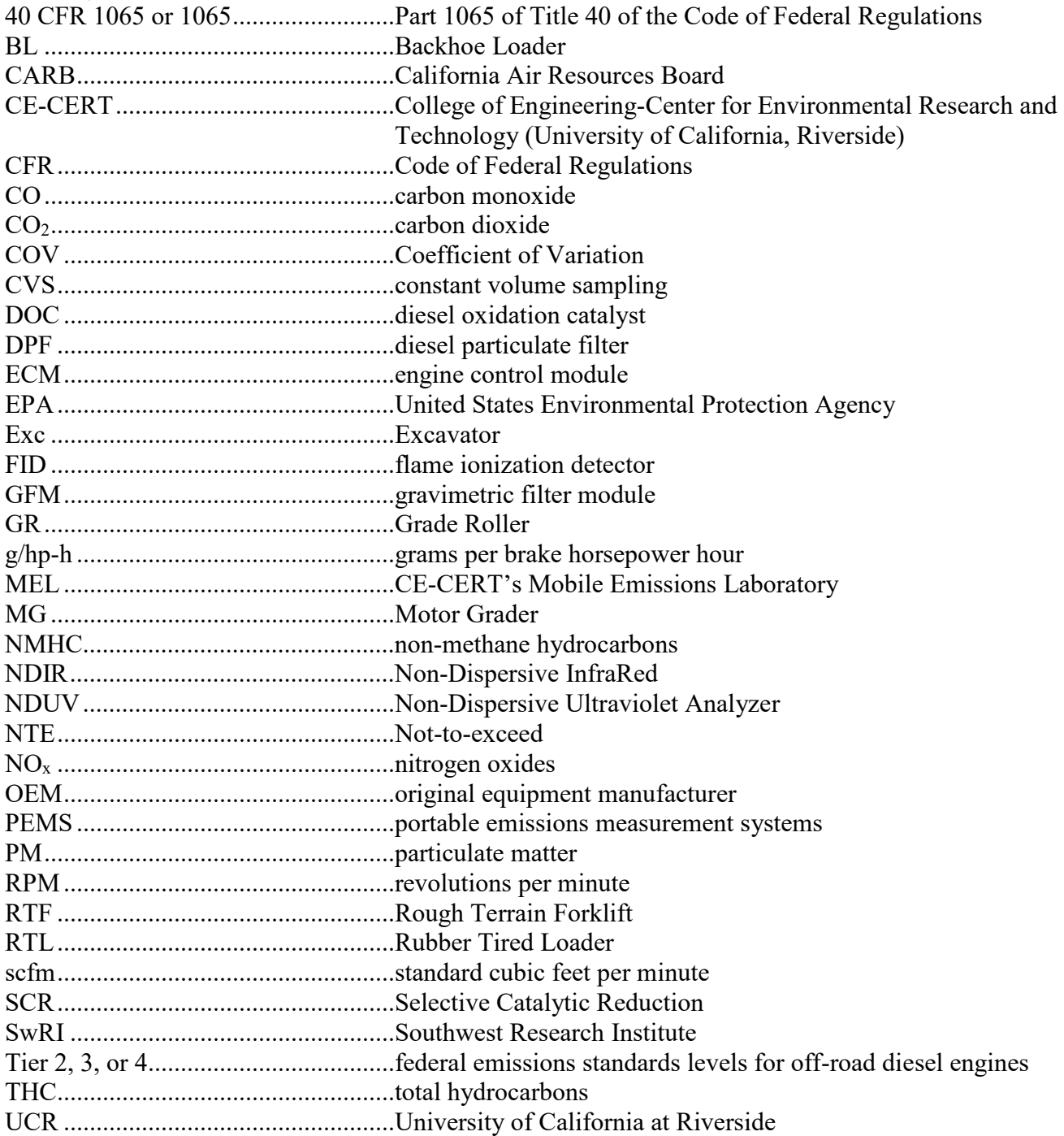

### **Executive Summary**

<span id="page-7-0"></span>The primary goal of this program was to update the prototype model<sup>1</sup> to include estimate of emissions from Tier 4 Final off-road construction equipment as a function of fuel use. A secondary goal is to determine emissions following cold starts, hot starts, and during Diesel Particulate Filter (DPF) regeneration and incorporate them into the model.

 construction equipment. The equipment included 4 backhoes, 6-wheel loaders, 4 excavators, 2 The prototype model was developed from second-by-second emission data from 27 pieces of off-road scrapers (one with 2 engines), 6 Crawler Tractors, and 4 graders. The engines ranged in model year from 2003 to 2012, in rated horsepower from 92 to 540 hp, and from 24 to 17,149 hours of operation. The 27 pieces of equipment include 7 pieces of Tier 2 equipment, 15 pieces of Tier 3 equipment, and 5 pieces of Tier 4i equipment. Analysis of the data indicated that the emissions in g/kg-fuel burned are primarily a function of the emission Tier of the engine and two modes of engine operation defined as idle and non-idle.

 year 2014 to 2017, in rated horsepower from 115 to 397, and in hours of operation from 91 to 3652. emission Tier of the engine and two modes of engine operation defined as idle and non-idle. NO<sub>x</sub>, CO, and PM emissions can be higher following cold and hot starts and during DPF regenerations. The current program involved 10 pieces of Tier 4 final equipment. The engines ranged from model The equipment included 3 Excavators, 3 Wheel Loaders; 2 Backhoe/Loaders, and 2 Crawler Tractors. Analysis of the data indicated that the emissions in g/kg-fuel burned are primarily a function of the

 model are the equipment type (i. e. the emission tier of the engine), fuel consumption, and general equipment activity (i. e. whether the engine is idling or operating at a higher speed because the As in the previous program, the data for each piece of equipment is partitioned into idle and non-idle based on the engine speed. The standard idle speed is determined for each vehicle from the dataset and the data is partitioned into mini events where mini events are defined as sections of continuous and uniform activity modes that end when the activity mode changes. The objective of this analysis is to create a tool that can be used to estimate emissions from off-road construction equipment based upon data readily available to the equipment owners. The developed prototype model, Off-Road Equipment Emission Estimator (ORE2) model is a stand-alone Excel spreadsheet with a graphical user interface and the ability to load parameter files to facilitate running the model. The inputs to the equipment is performing physical work).

 Users of the model only need to input the total fuel burned by each piece of equipment and an estimate of the percent of time each piece of equipment was idling. With this input the model calculates the kilogram of fuel burned during idling and non-idling events and multiplies these values by an Emission Factor (EF) for each pollutant. For each pollutant an EF in terms of grams of pollutant per kg fuel Particulate Filter Regeneration (DPFR) events, but they were all set to zero as there had been no measurements of cold starts or DPFR events. The current program was designed to include emission burned during idling and non-idling modes was determined from analysis of the experimental measurements. The prototype mode included place holders for EF's for cold starts and Diesel measurements during cold starts, hot starts, and DPFR (if they occurred). This permitted calculation

 $\overline{a}$ 

<sup>1</sup> Developing a Model to Quantify Emissions from Heavy-Duty Construction Equipment as Related to Job Site Activity Data, report submitted to Caltrans, January 2015

 model to determine from the inputs to the model whether any cold starts, hot starts, or DPFR events occurred. of an EF for each of these events for the experimental data. However, after an extended discussion with George Scora, who created the prototype model, we agreed that there is no way for the prototype occurred. viii

### <span id="page-9-0"></span>**1 Introduction**

 and particulate matter (PM), both nationally and within California. The California Air Resources Board (CARB) has a web program to estimate statewide emissions from all sources for any chosen year. ([https://www.arb.ca.gov/app/emsinv/fcemssumcat/cepam\\_emssumcat\\_cat\\_query\\_v5.php\)](https://www.arb.ca.gov/app/emsinv/fcemssumcat/cepam_emssumcat_cat_query_v5.php). Based on off-road equipment are estimated to be the  $17<sup>th</sup>$  largest source of PM emissions representing 0.17% of Off-road equipment has been considered one of the most significant sources of nitrogen oxides  $(NO<sub>x</sub>)$ this program, for 2019 the statewide  $NO<sub>x</sub>$  emissions for off-road equipment are estimated to be the 2<sup>nd</sup> largest source of  $NO<sub>x</sub>$  emissions representing 3.7% of the total. The 2019 statewide PM emissions for the total. (If only combustion sources are considered, then 2019 statewide PM emissions for off-road equipment are estimated to be the  $9<sup>th</sup>$  largest source of PM emissions representing 0.38% of the total.) Although increasingly more stringent engine standards are being implemented for off-road engines, there is a still some lag between the implementation of the standards compared to similar standards for onroad vehicles. Off-road engines also have relatively long lifespans, due to their inherent durability, and can sometimes remain in use for several decades. It is anticipated that the relative contribution of these sources will continue to increase as on-road emissions continue to be reduced. These factors make the control of emissions from off-road equipment one of the more critical areas in terms of reducing emissions inventories and protecting public health.

 challenging than for on-road vehicles. Off-road engines are typically certified via engine dynamometer Developing emissions factors and emissions inventories for off-road equipment has inherently been more tests that are not necessarily representative of the engine's in-use operation. Prior to about 2000, emissions from off-road engines were quantified based on steady-state engine dynamometer tests, which do not represent real-world activity. Vehicles, on the other hand, are operated on chassis dynamometers over test cycles designed to represent different types of driving conditions. Although a number of studies have measured emissions from in-use off-road equipment, the available data for off-road equipment is still considerably more limited compared to on-road mobiles sources, which have been studied extensively for decades. Additionally, there is still very limited data available on activity patterns for inuse off-road equipment to understand the conditions under which the equipment is typically operated and what types of operation lead to the greatest sources of emissions.

over the years with different generations of PEMS technology. (Gautam et al., 2002) measured the  $CO<sub>2</sub>$  construction equipment. The EPA and its collaborators have also conducted an extensive study of construction emissions in EPA region 7 (Kishan et al. 2011, Giannelli et al., 2010, Warila et al., 2013). The development of accurate emissions factors for off-road equipment under in-use conditions remains an important factor in improving emissions inventories. The continuing development of Portable Emissions Measurement Systems (PEMS) has greatly enhanced the potential for characterizing in-use emissions for off-road equipment. A number of studies of construction equipment have been carried out emissions from a street sweeper, a rubber-tired front-end loader, an excavator, and a track type tractor in the field to develop cycles for subsequent testing of the engines on a dynamometer. They also measured all the gas phase emissions from the track type tractor in the field. (Scora, et al., 2007) and (Barth, et al., 2008, 2012) measured the gas phase and PM emissions from a number of pieces of heavy-duty Frey and coworkers have conducted a number of studies looking at the emissions of construction equipment and how to model their emissions impact (Abolhasani, et al., [2008, 2013], Frey et al., [2003, 2008, 2008a, 2008b, 2010, 2010a], Lewis et al., [2009a, 2009b, 2011, 2012], Pang et al., [2009], Rasdorf

et al. [2010]), Huai et al. [2005]) have also measured the activity for different fleets of off-road diesel construction equipment.

 and Miller, et al. (2006, 2007, 2008)). Under this program, the accuracy of various PEMS systems was low, near ambient for CO, that no correlation was observed. The best PM-PEMS unit also showed a high Over the past few years, there has been a considerable effort to standardize PEMS systems to meet regulatory requirements for making in-use compliance measurements for on-road vehicles and off-road equipment. Much of this work was done as part of the Measurement Allowance program, which included extensive laboratory testing at Southwest Research Institute (SwRI) and in-use testing using CE-CERT's Mobile Emission Laboratory (MEL), which conforms to Code of Federal Regulations (CFR) requirements for emission measurements (Cocker, et al., 2004), (Durbin, et al. (2007, 2009, 2009a), Fiest et al. (2008), Johnson, et al. (2008, 2009, 2010, 2011, 2011a), Khalek et al. (2010), Khan, et al. (2012), extensively evaluated to characterize the accuracy of the PEMS relative to more conventional laboratory regulatory measurements. This program was done in two separate phases to characterize gas-phase and PM-PEMS. The PEMS systems meeting the US EPA Part 40 CFR 1065 developed through the Measurement Allowance program represent the latest generation of PEMS, and the first such PEMS whose performance is traceable back to regulatory requirements. The results of these studies showed a high linear correlation between the MEL and the PEMS for brake specific  $NO<sub>x</sub>$  (bs $NO<sub>x</sub>$ ) and  $CO<sub>2</sub>$ (bsCO2), with the PEMS measurements biased slightly high. The bsTHC and bsCO emissions were so linear correlation between the MEL and the PM PEMS with the PM-PEMS biased slightly high.

 2 through Tier 4I equipment and therefore can be added to the prototype model developed in the prior test lots. This provided an opportunity to design test cycles where the equipment performed the work it as in the previous program and hand logs indicated the type of physical work being performed. The goal of this study is to determine if Tier 4F equipment emissions follow the same pattern as the Tier program. The equipment chosen to be tested in this program were rented and operated on rental agencies is designed to do and include designed breaks to check emissions following the designed breaks. Tier 4F equipment is expected to have higher emissions following cold and hot starts and DPF regenerations because the exhaust aftertreatment systems require high temperatures to reduce emissions. The gas phase and PM exhaust emissions and the engine work (E-Work) were measured on a second-by-second basis

## <span id="page-11-0"></span>**2 Tier 4F Testing**

#### 2.1 Equipment Tested

 Table 2-1 contains information about the equipment and engines tested and Table 2-2 presents the hours testing date, an underscore, the equipment manufacturer, an underscore, and the model number of the of back pressure which will eventually result in engine damage. The DPF regeneration method is either on the engine at the start of each test day. The filename consists of the test number, an underscore, the equipment (i.e. 48\_2018-01-31\_CAT335F). Depending on the engine, the exhaust aftertreatment system consists of a Diesel Oxidation Catalyst (DOC) - Selective Catalytic Reduction (SCR)-Ammonia Slip Catalysis (ASC) in that order, or a (DOC) - Diesel Particulate Filter DPF-SCR-ASC in that order. The DOC oxidizes hydrocarbons to CO<sub>2</sub> and water, CO to CO<sub>2</sub> and the volatile organic hydrocarbon (VOC) to  $CO<sub>2</sub>$  and water. The traditional emission measurement method uses a filter to collect PM which consists of solid soot and VOC. The soot which collects in the DPF has to be removed to prevent buildup passive or active. Passive regeneration occurs when the exhaust gases provide enough heat to vaporize the soot. Active regeneration requires a burner in front of the DPF to provide enough heat to volatize the soot.

than  $250 - 350$  °C to burn off the Particulate Matter (PM). It is important to minimize idling since idling temperatures are too low to promote regeneration. Larger engines require active regeneration because of will raise the exhaust temperature in front of the DPF to 600 to 900 °C. Passive regeneration occurs whenever in the duty cycle the exhaust temperature is hot enough (greater the larger size of the aftertreatment system. Active regeneration requires an external source of energy, such as a fuel burner near the inlet to the DOC-DPF or an electrical heater, and injection of oxygen which

All of the Caterpillar equipment was rented from Quinn Caterpillar and operated on their test lot at 800 E La Cadena Dr, Riverside, CA 92507. The John Deere and Hitachi equipment was rented from RDO Equipment Company and operated on their test lot at 20 Iowa Avenue, Riverside, CA 92507. The CAT 335F excavator was operated by a hired inexperienced operator. All of the rest of the equipment, except the CAT D8T crawler dozer, was operated by Don Pacocha. The CAT D8T crawler dozer was operated by a retired Riverside County experienced dozer operator, Randy White.

#### **Table 2-1: Tier 4F Equipment Tested**

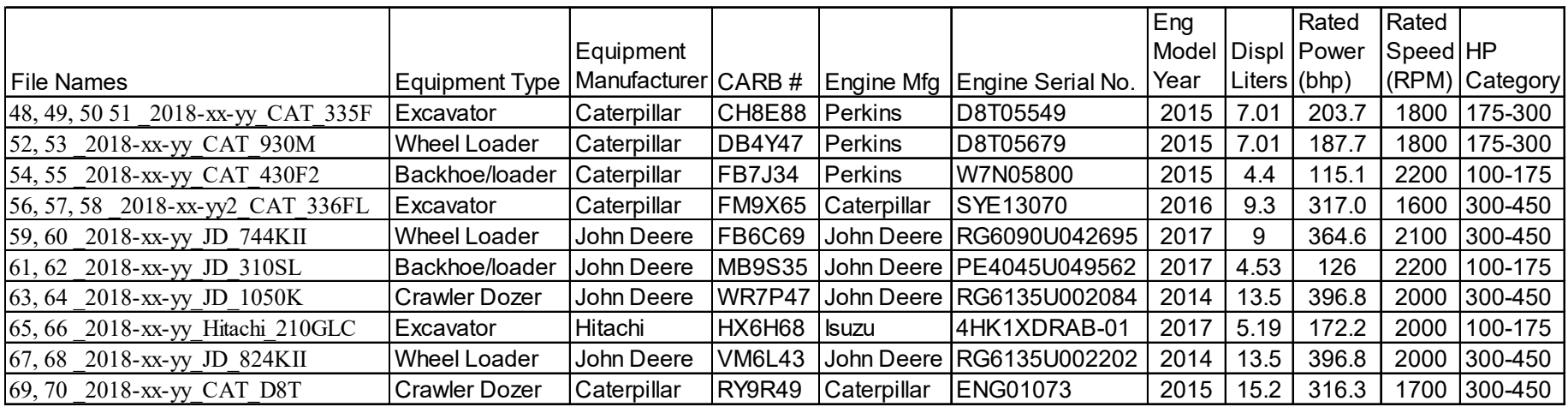

#### Table 2-1 Continued

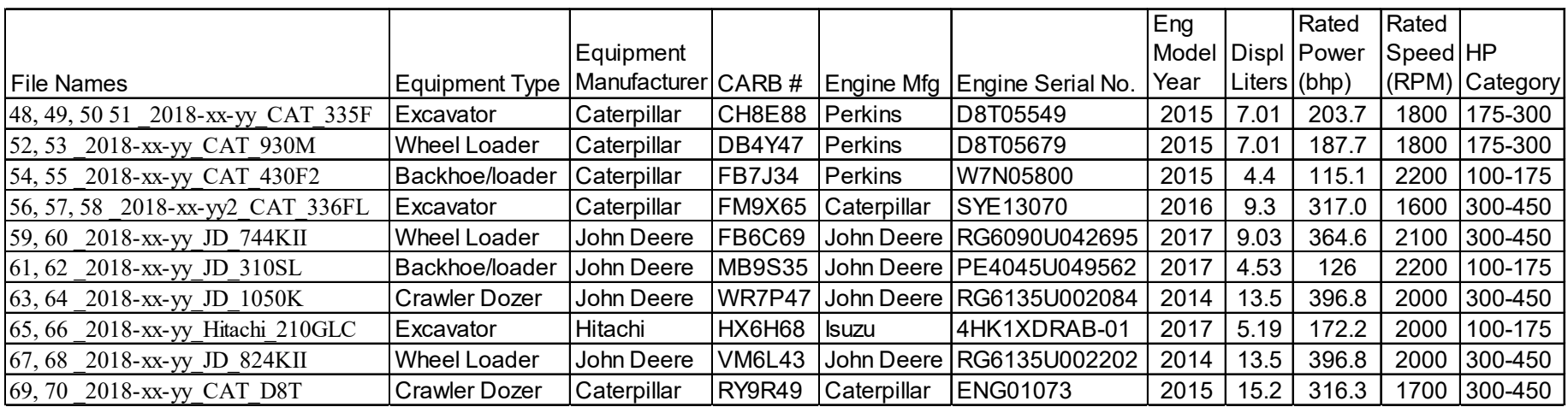

#### **Table 2-2: Engine hours at start of test day**

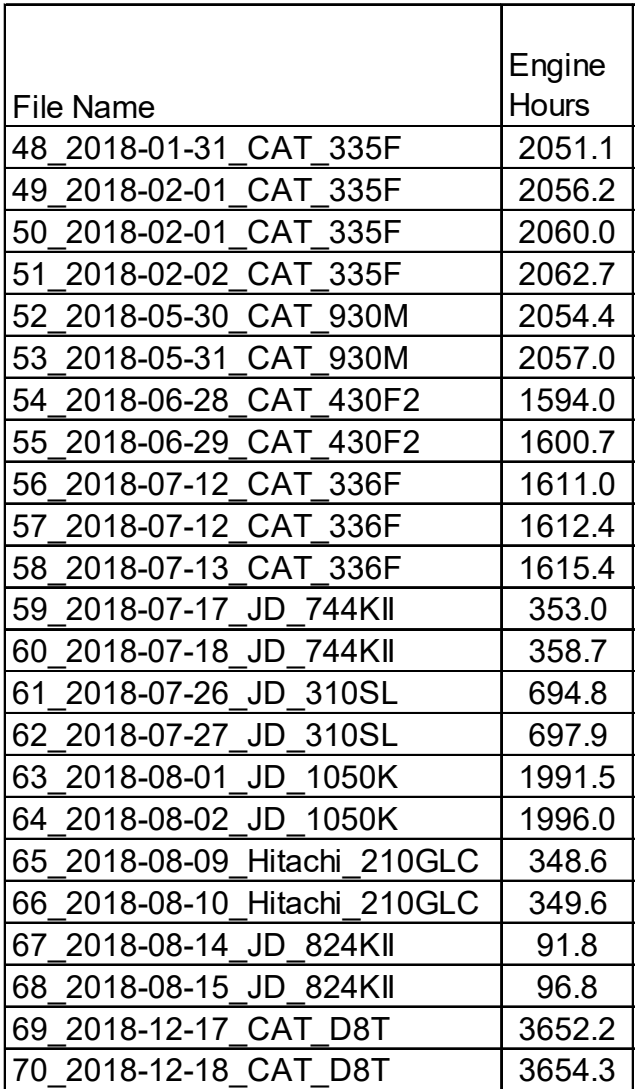

#### 2.2 Portable Emission Measurement System (PEMS)

Gaseous emissions were measured with a Semtech-DS emission analyzer<sup>2</sup> (see Figure 2-1). This system analyzer. THC emissions are collected through a line heated to 190°C consistent with the conditions for measures NOx using a UV analyzer, total hydrocarbons (THC) using a heated flame ionization detector (HFID), and carbon monoxide  $(CO)$  and carbon dioxide  $(CO<sub>2</sub>)$  using a non-dispersive infrared (NDIR) regulatory measurements. The analyzers provide measurements of the concentration levels in the raw

 $\overline{a}$ 

<sup>&</sup>lt;sup>2</sup> Semtech DS analyzer [http://www.sensors-inc.com/](http://www.sensors-inc.com)

<span id="page-15-0"></span>exhaust. The hydrocarbon analyzer did not function properly during this test program so the hydrocarbon emissions are not reported. The Semtech-DS also records information broadcast by the ECM which is needed to calculate emissions in g/bhp-hr.

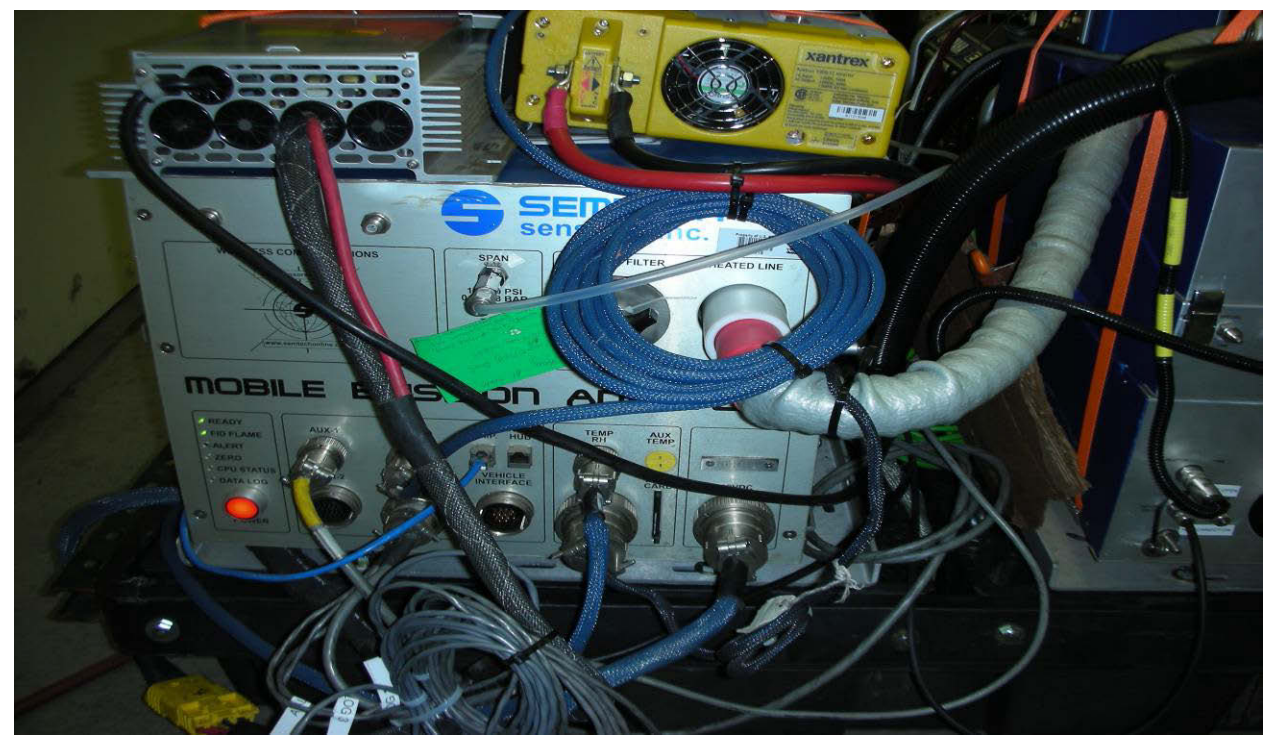

**Figure 2-1: Semtech DS PEMS** 

 The particulate matter (PM) analyzer is a prototype AVL Micro Soot Sensor (MSS) with a gravimetric filter box**.** The MSS measures the soot concentration (solid particles) on a second-by-second basis by a time resolved soot and integrated volatile organic compounds (VOC) based upon a simple gravimetric span method. The accumulated soot signal from the MSS is compared with the total mass on the filter. The ratio of the difference is multiplied by the soot signal to estimate the total PM. There are a total of one standard deviation of 13.19. Removing the four values greater than 3.0, the average is 0.95 with one standard deviation of 0.91. We decided to assume that the MSS is measuring all of the PM for this Tier photo-acoustic principle. The gravimetric filter box extends the soot measurement to a combination of 23 test runs, but only 15 filters, as in some cases the filter was not changed between successive runs with the same equipment. In one test run the MSS unit did not function at all so there are no MSS measurements. For the 14 cases with MSS and filter data the ratio of filter weight to total MSS weight ranged from 0.26 to 57.15 with an average of 6.79 and one standard deviation of 15.04. In the past we typically had averages closer to 2.0. If the four values greater than 3.0 are eliminated then the average is 1.10 with one standard deviation of 0.88. For each test we estimated the grams of MSS not detected because of instrument problems and added this weight to the total measured and recalculated the MSS/Gravimetric ratio. For the 14 cases the ratio ranged from 0.16 to 50.00 with an average of 6.01 and 4F equipment, which implies that the DOC is oxidizing all of the VOC.

<span id="page-16-0"></span>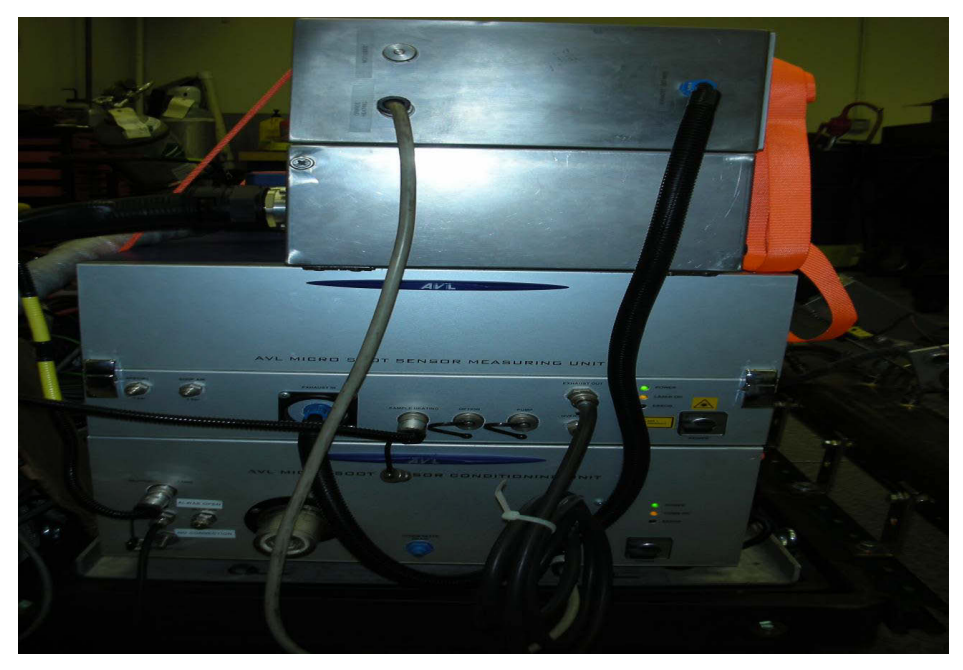

**Figure 2-2: AVL Micro Soot Sensor with Gravimetric Filter Box on Top** 

 flow meter is housed in a 5" diameter pipe that is placed in line with the engine tailpipe exhaust for the The exhaust pollutants were extracted from a Sensors flow rate meter attached to the equipment exhaust with a flexible pipe. The flow meter, Figure 2-3, uses a pitot tube to measure exhaust flow rates. The equipment being tested. The exhaust flow rates are multiplied by the concentration levels for the various emission components to provide emission rates in grams per second.

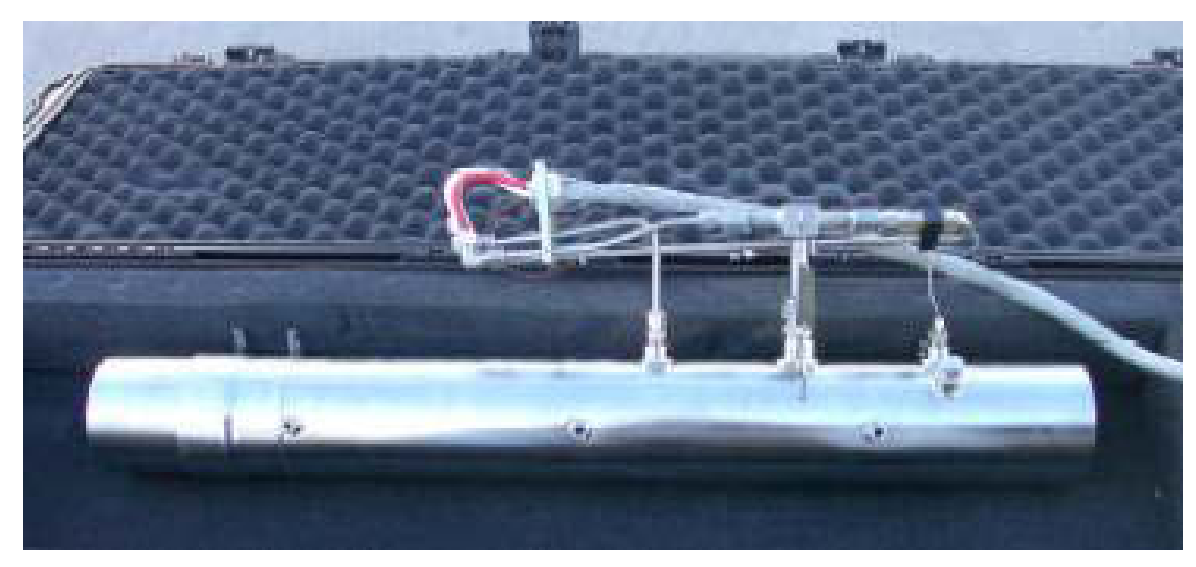

**Figure 2-3: Semtech DS Exhaust Flow Meter** 

# <span id="page-17-0"></span>2.3 HEM Logger

 For this program we also employed a Y connector to the ECM output plug so that a HEM Logger (Figure the HEM logger did record information which allowed calculation of the emissions not calculable by the 2-4) also logged public information broadcast from the ECM. The HEM logger can log all of the information that the engine manufacturer allows to be publicly broadcast. Employing the HEM logger in addition to the ECM logger in the Semtech-DS proved to be very valuable in a couple of cases where the Semtech-DS did not log some critical information required for some final emission calculations, while Semtech-DS.

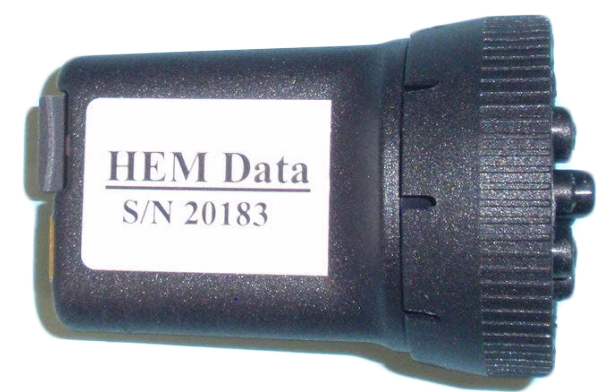

#### **Figure 2-4: HEM Data Mini Logger**

### 2.4 Test Set-up

The test setup includes the emissions analyzers, associated exhaust flow meter, HEM Data Mini Logger and a gasoline powered Yamaha EF2800 generator (Figure 2-5) to power the AC emission analyzers. The generator has a built-in inverter to power DC equipment, such as the PC, for logging data.

The emission measurement equipment is mounted on a platform which can be lifted by a forklift or a crane (Figure 2-6), placed on the roof of the equipment to be tested and fastened down with straps.

 Figures 2-7 through 2-16 show the equipment as mounted upon each of the pieces of equipment which we tested.

<span id="page-18-0"></span>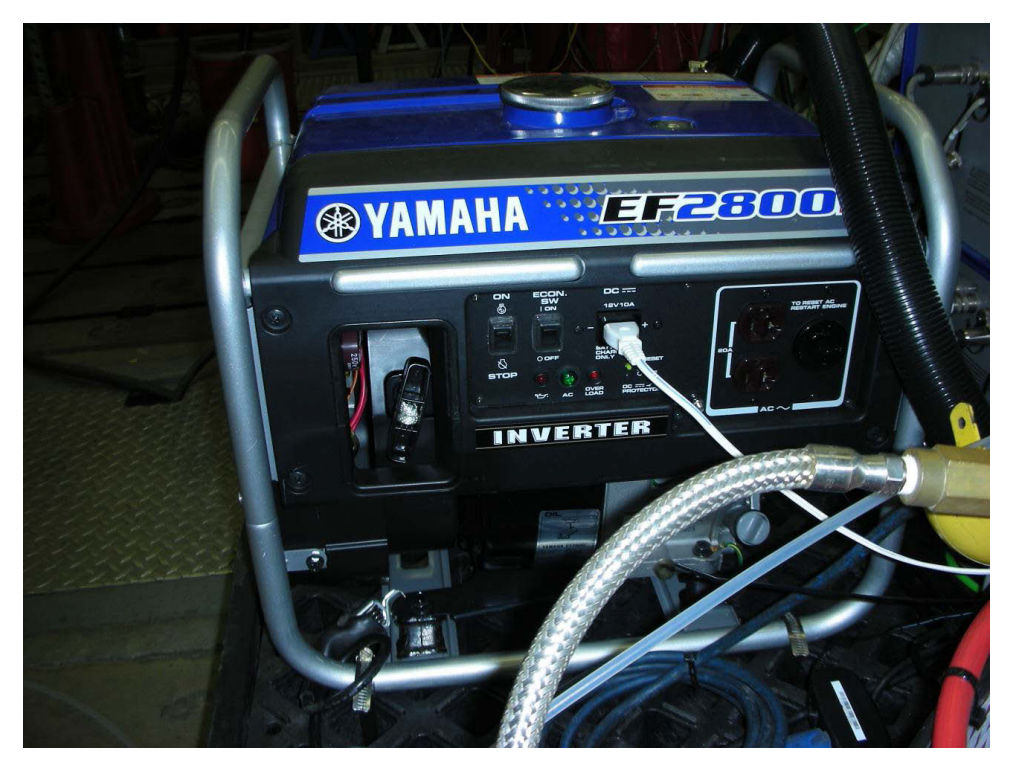

**Figure 2-5: Yamaha EF2800 generator for powering equipment** 

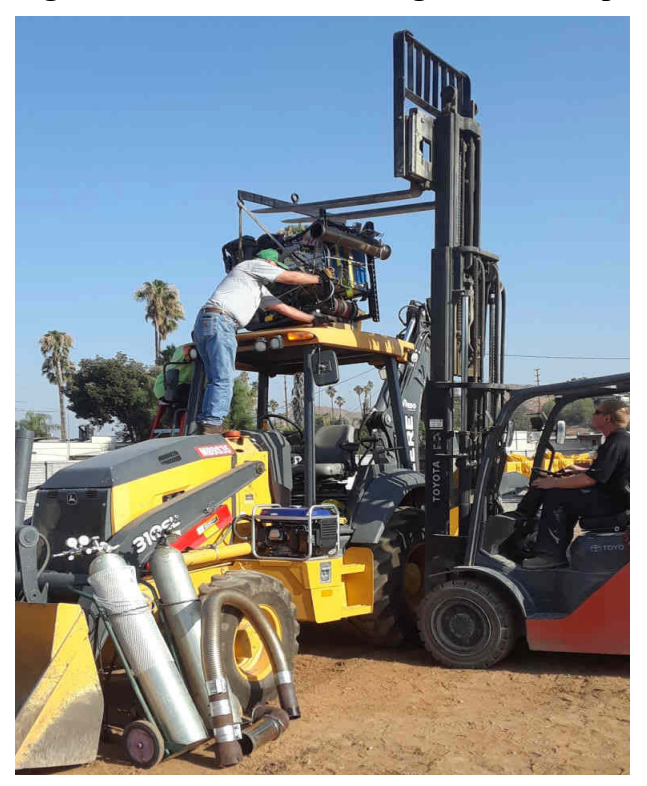

**Figure 2-6: Emission Measurement Equipment being lifted by forklift** 

<span id="page-19-0"></span>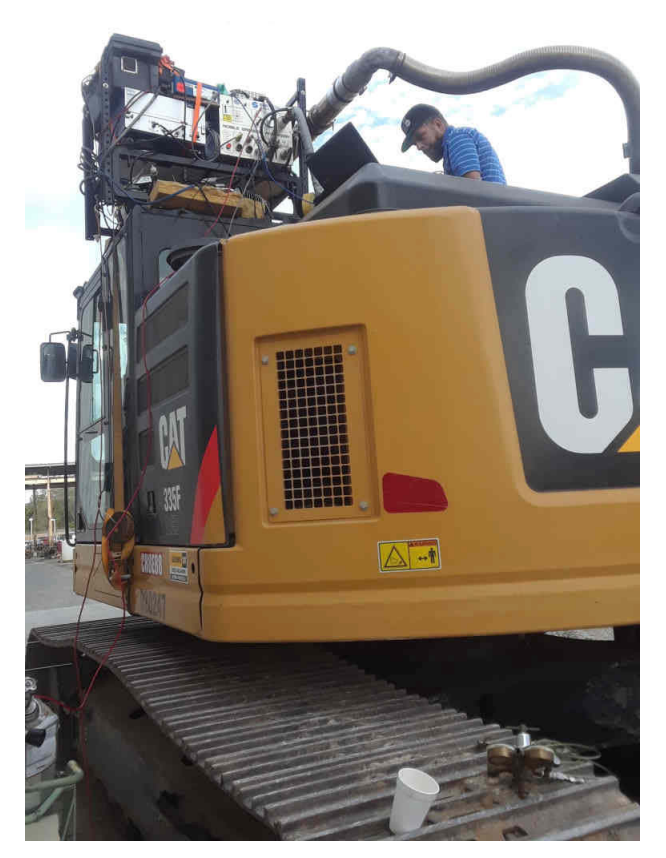

**Figure 2-7: Emission Equipment on CAT 335F Excavator** 

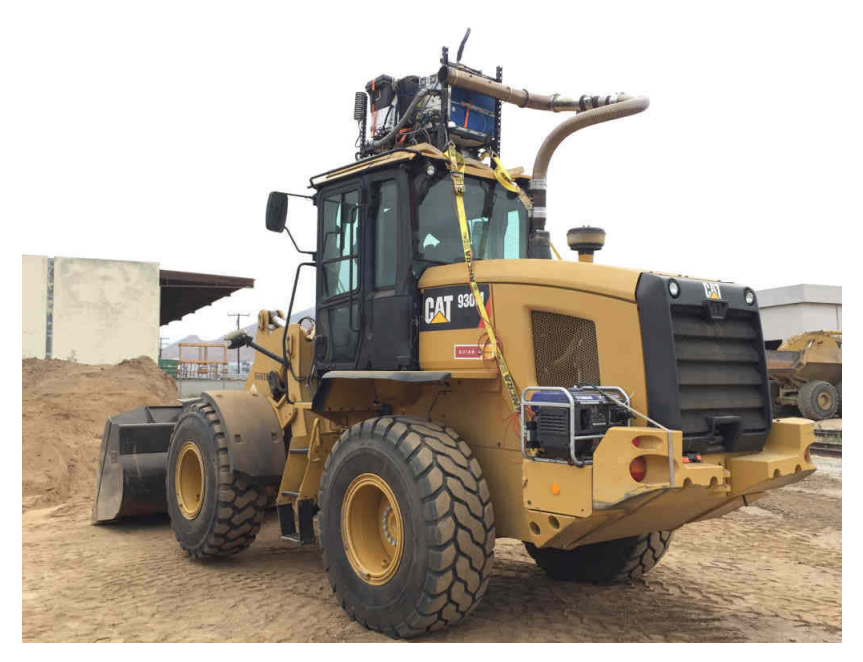

**Figure 2-8: Emission Equipment on CAT 950M Wheel Loader** 

<span id="page-20-0"></span>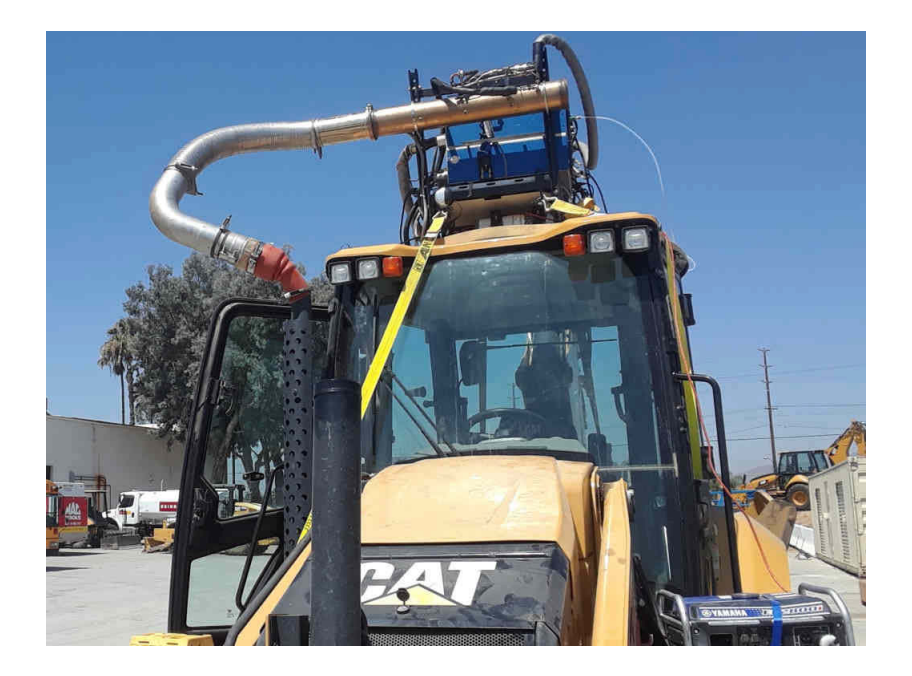

**Figure 2-9: Emission Equipment on CAT 430F2 Backhoe/Loader** 

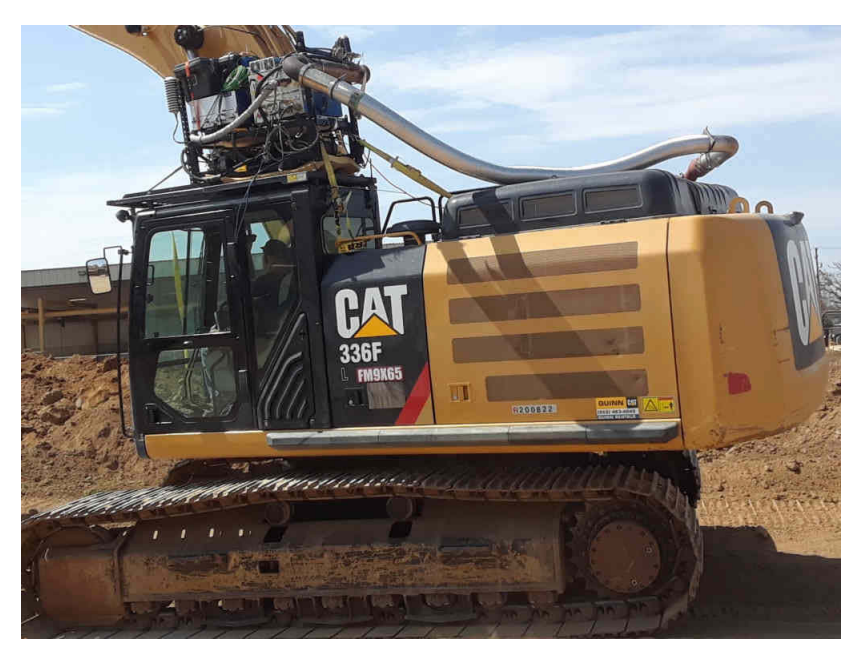

**Figure 2-10: Emission Equipment on CAT 336FL Excavator** 

<span id="page-21-0"></span>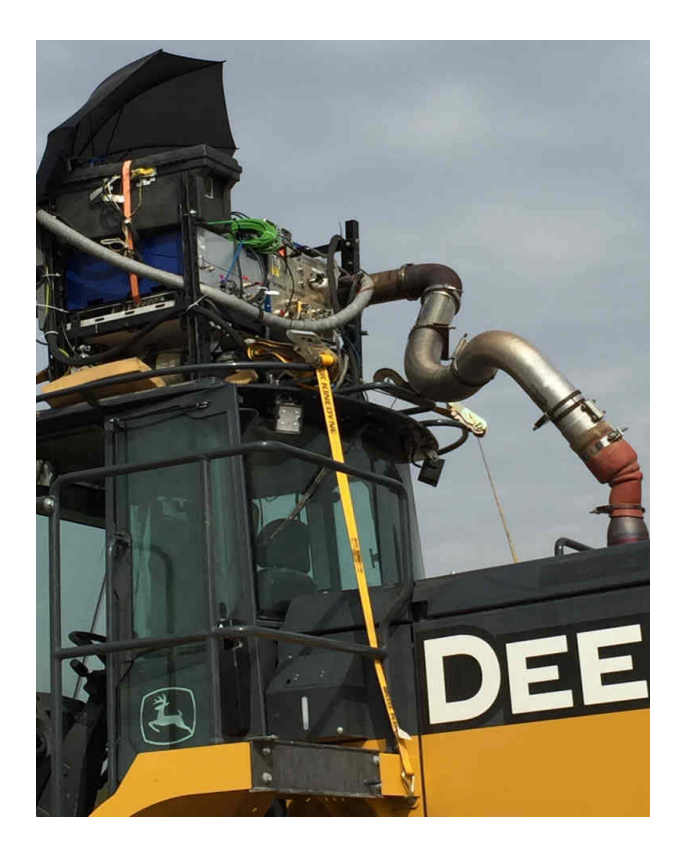

**Figure 2-11: Emission Equipment on JD 744KII Wheel Loader** 

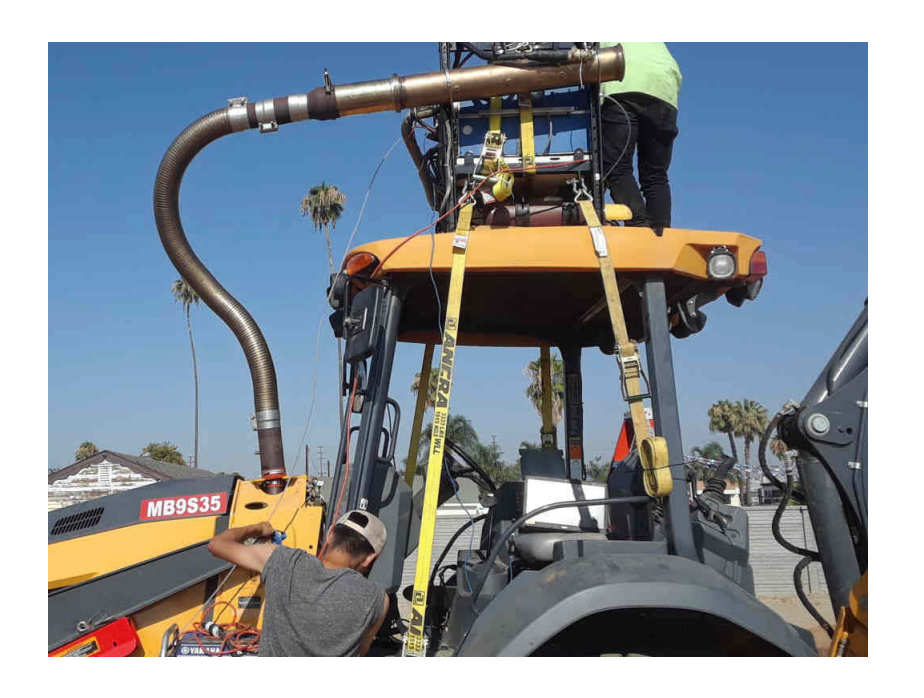

**Figure 2-12: Emission Equipment on JD 310SL Backhoe/Loader** 

<span id="page-22-0"></span>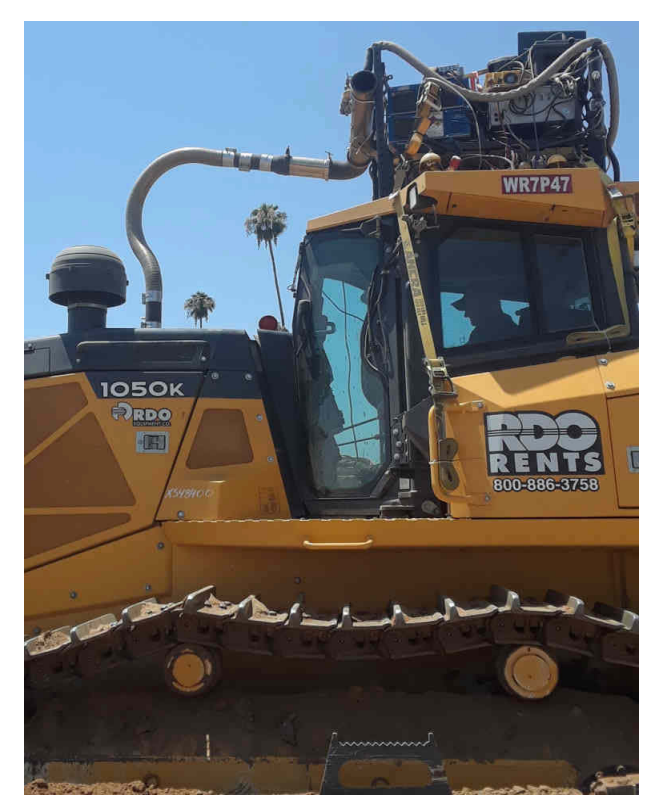

**Figure 2-13: Emission Equipment on JD 1050K Crawler Tractor** 

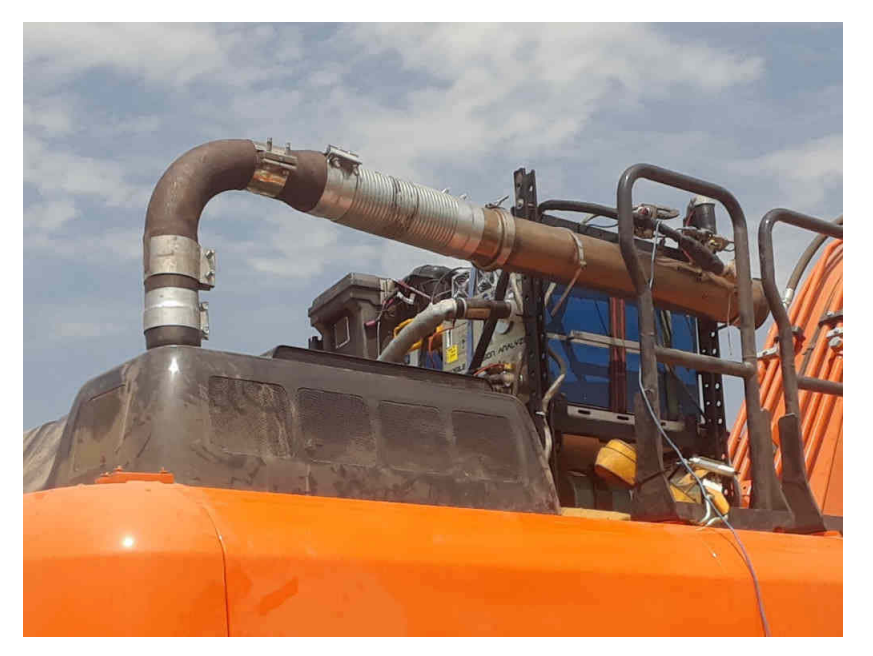

**Figure 2-14: Emission Equipment on Hitachi 210GLC Excavator** 

<span id="page-23-0"></span>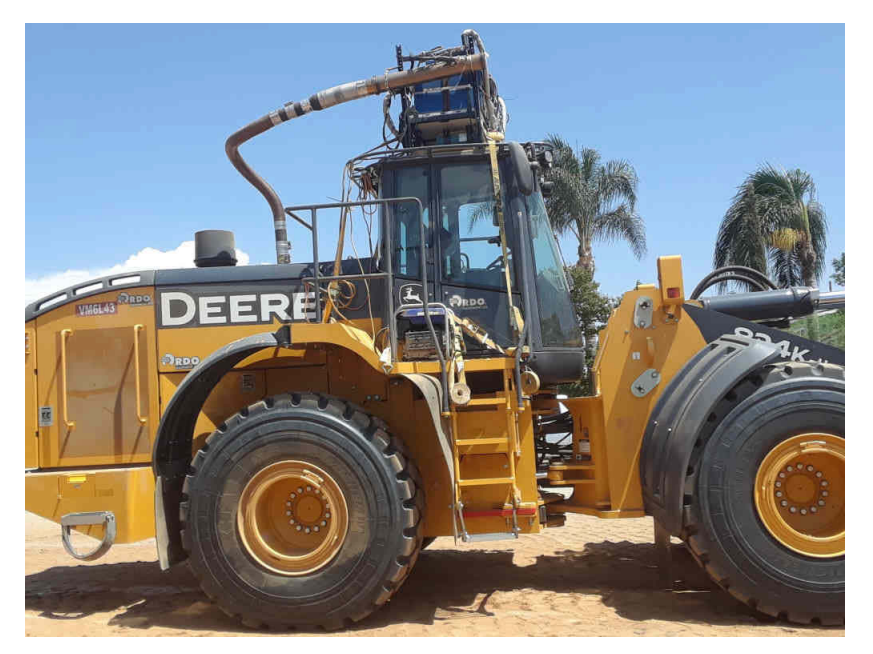

**Figure 2-15: Emission Equipment on JD 824KII Wheel Loader** 

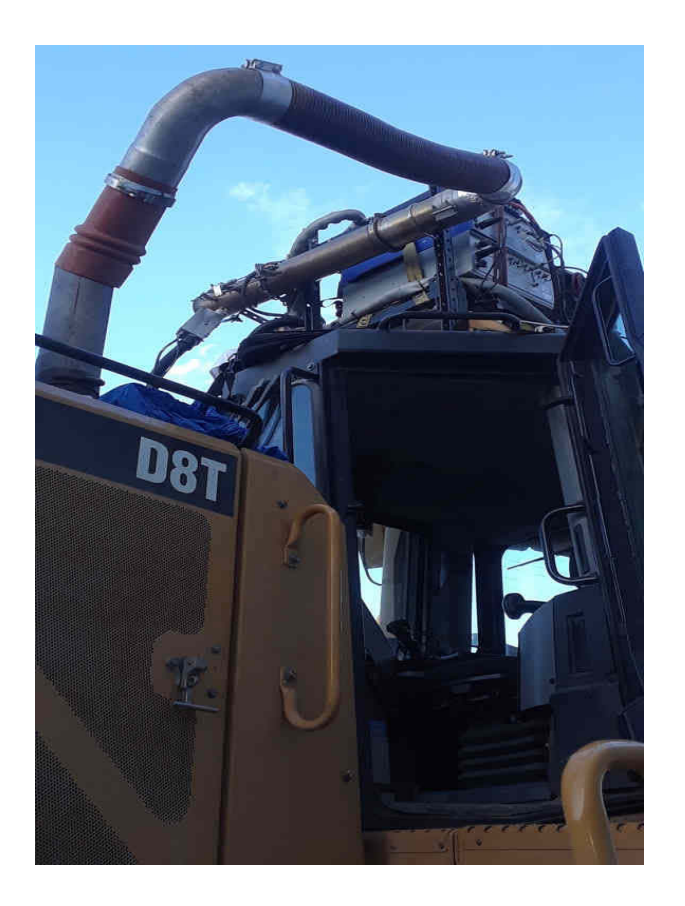

**Figure 2-16: Emission Equipment on CAT D8T Crawler Tractor** 

## <span id="page-24-0"></span>**3 Emissions Data Analysis**

#### 3.1 Time Alignment

 The gaseous emissions, Semtech-DS ECM output, and Semtech-DS GPS coordinates are recorded in one gas phase emission data with the exhaust gas flow rate and calculates emissions in g/sec, g/kg-fuel, and file on a computer, the AVLMSS Soot in a second file, the dilution ratio of the AVLMSS soot in a third file, and the HEM logged data and GPS coordinates in a fourth file. The Semtech-DS recorded information is post-processed by the Sensor Tech PC program which automatically time aligns all of the g/bhp-hr, provided that all the necessary information for the calculations is available, and produces a

CSV file, named PP\_\*, with all of the recorded data and calculations on a second-by-second basis.<br>All of the files have a column with a time stamp for each row of data. Appropriate data from the three files are copied and pasted into appropriate blank columns in the PP  $*$  file based upon the time stamps. Subsequently the AVLMSS data is time aligned with the exhaust gas flow rate to permit calculation of MSS soot and PM in g/sec, g/kg-fuel, and g/bhp-hr. The HEM data is also time aligned with the exhaust gas flow rate.

#### 3.2 Calculation of MSS soot in g/sec, g/kg-fuel, g/bhp-hr

 columns and appropriate values in other Sensors\_DS post-processed columns. The Sensor Tech-PC program normally calculates emissions of  $CO_2$ ,  $CO$ ,  $NO_x$ , and THC, in g/sec, g/kgfuel, and g/bhp-hr. The post-processed file contains blank columns with headings of: AVLMSS wet, AVLMSS concentration dry, dilution ratio, AVLMSS adjusted concentration, Instantaneous Fuel Specific AVLMSS, Cumulative Brake Specific AVLMSS, Instantaneous Mass AVLMSS and Cumulative Mass AVLMSS. The AVLMSS concentration dry and dilution ratio are the time aligned values copied and pasted into these columns. All the other columns are calculated based on these two

### 3.3 Discussion of Specific Tests

#### *3.3.1 All Tests*

Table 3-1 presents the total hours of valid data for  $CO_2$ ,  $CO$ ,  $NO_x$ , PM emissions and Power and Fuel, and comments for each test. When hours for a specific emission, power, or fuel are less than the total hours it is because the data is at or below the detection level or the data was "lost" because of instrument over the whole test period it will have no effect on the g/kg-fuel as this number is calculated for each second and is the important value in the prototype model. problems. While lost data will mean that there will not be a valid value for the total grams of that pollutant

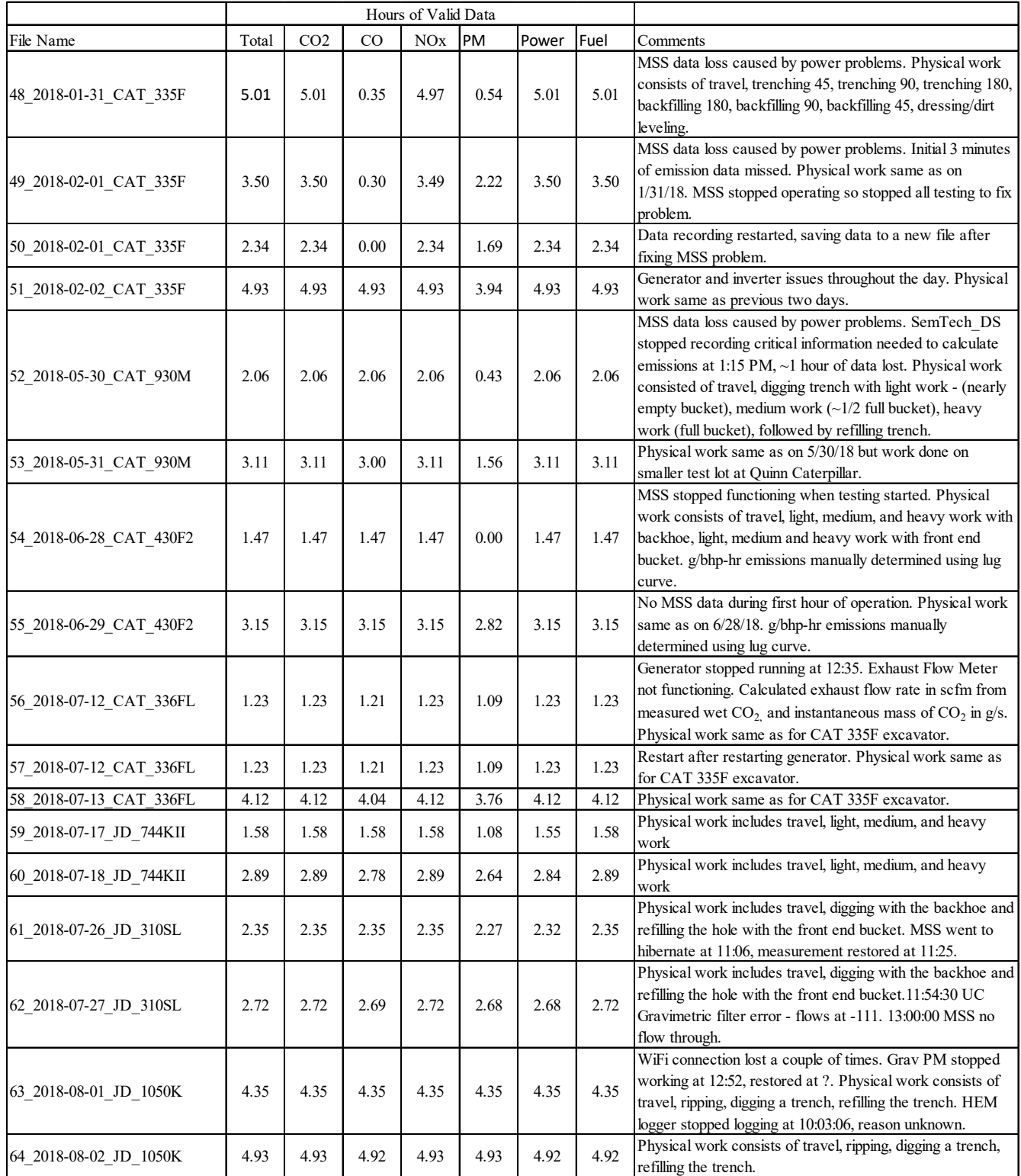

**Table 3-1: Hours of Valid Data for each test** 

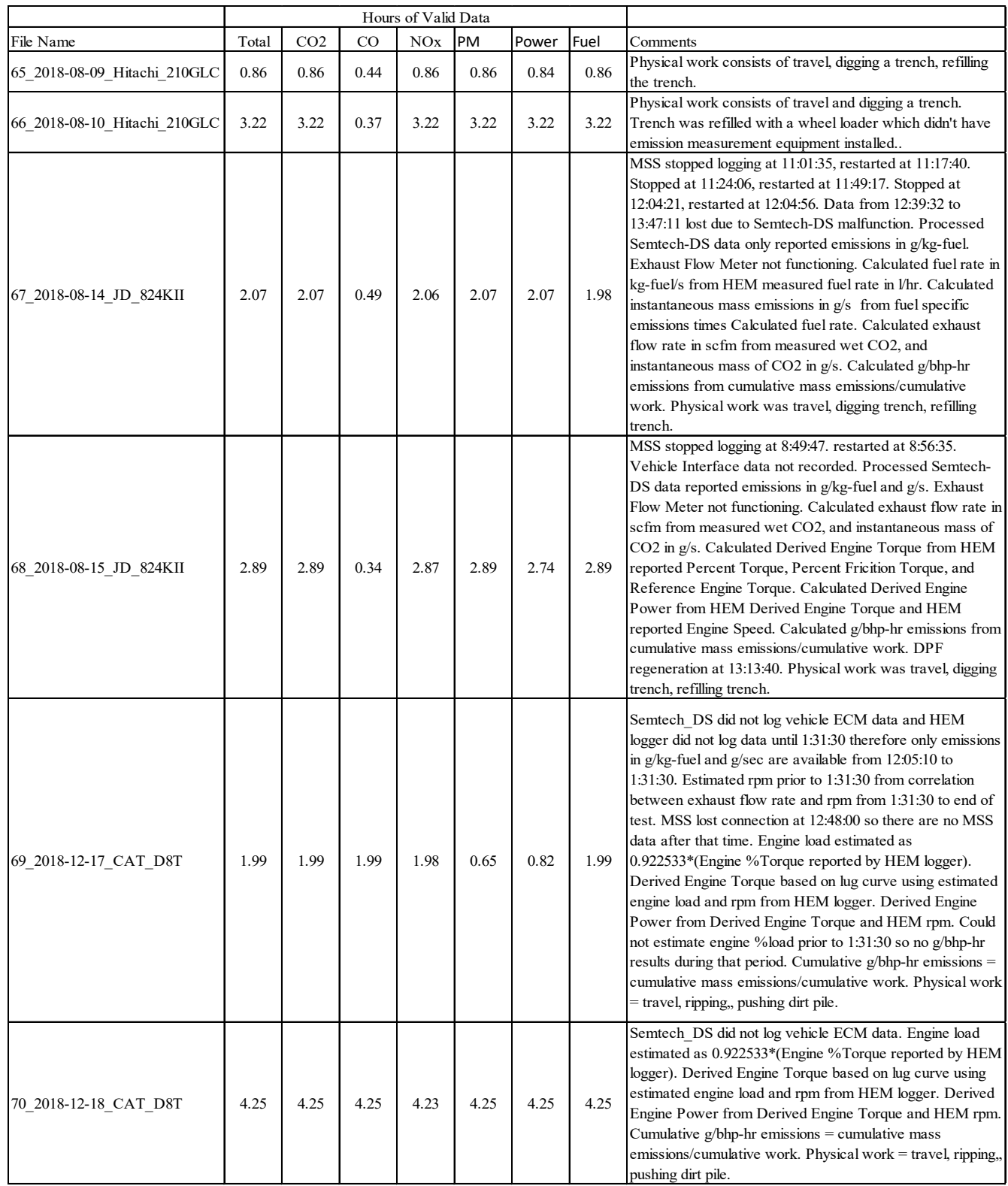

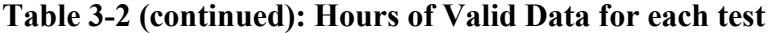

## *3.3.2 Caterpillar 335F Excavator*

long depositing the dirt after a 45<sup>°</sup> swing. Then it would back up and dig a trench about 10-foot-long testing was interrupted to fix problems with the MSS and gravimetric filter box and when testing was resumed the data was saved to a new file which is why there are "two" tests on that day. This unit was tested on 1/31/2018, 2/1/2018, and 2/2/2018. The AVLMSS and gravimetric filter box stopped functioning multiple times on all 3 days because of loss of power to these instruments. On each day the excavator traveled around the test lot three times and then began digging a trench about 10-footdepositing the dirt after a 90° swing. Then it would back up and dig a trench about 10-foot-long depositing the dirt after a 180<sup>°</sup> swing. The trenches would then be backfilled in the reverse order with equivalent swings. Then the dirt would be leveled out by swinging the bucket back and forth (dressing/dirt leveling). Idles or engine off were interspersed between various operations. On 2/1/2018

### *3.3.3 Caterpillar 930M Wheel Loader*

 of travel, light work ("digging" very shallow, ~empty bucket), medium work (digging until bucket ~half This unit was tested on 5/30/2018 and 5/31/2018. On 5/30/2018 the unit was operated on the Quinn large test lot and on 5/31/2018 it was operated on the smaller test lot. The reason for the move was because the soil on the large lot was hard and compacted while there was a large pile of loose soil on the smaller lot. The bucket on the 930M was not designed for digging hard compacted soil. Physical work consisted full), heavy work (digging until bucket totally filled). Periods of idle or engine off interspersed between various operations. On 5/30/2018 the MSS stopped functioning when the testing started so there are no measurements of PM emissions. The Semtech-DS stopped recording critical information needed to calculate emissions at 1:15 PM thus losing about 1 hour of emission data.

### *3.3.4 Caterpillar 430F2 Backhoe/Loader*

 data (6 which were 5 to 50 times higher than the approximate average of the others). These spikes may be due to dust being drawn into the exhaust stream by the venturi (see Figure 3-1)<sup>3</sup>. With the exception we were able to unbolt the outer exhaust stack and attach the connection to our exhaust flow meter 2-9). While the introduction of ambient air into the exhaust will reduce the concentration of the gaseous This unit was tested on 6/28/2018 and 6/29/2018. On 6/28/18 the MSS unit stopped functioning when the testing started so there are no measurements of PM emissions. Physical work consisted of light, medium, and heavy work with the backhoe and with the front-end loader. Emissions were also measured during the travel to and from the test lot. Periods of idle or engine off interspersed between various operations. On 6/29/18 the MSS unit didn't function properly for the first hour so there are no PM measurements during that time. Relative to other units there were some unusually high spikes in the MSS of the excavators, all the other units tested also had a venturi associated with the exhaust stack. However, directly to the inner exhaust stack thus eliminating the venturi. We attempted to do the same for the 430F2, but could not gain access so attached our connection to the top of the exhaust stack (see Figure species it will not affect the calculation of the emissions since they depend on concentration and total exhaust flow. The PM emissions will be affected by any solid particles in the ambient air drawn into the exhaust stack. However the spikes were only about 5 seconds wide so they were not eliminated as they do not have much effect on the PM emissions in g/kg-fuel.

 $\overline{a}$ 

<sup>&</sup>lt;sup>3</sup> Photo provided by Matthew Stefanick of Caterpillar

<span id="page-28-0"></span>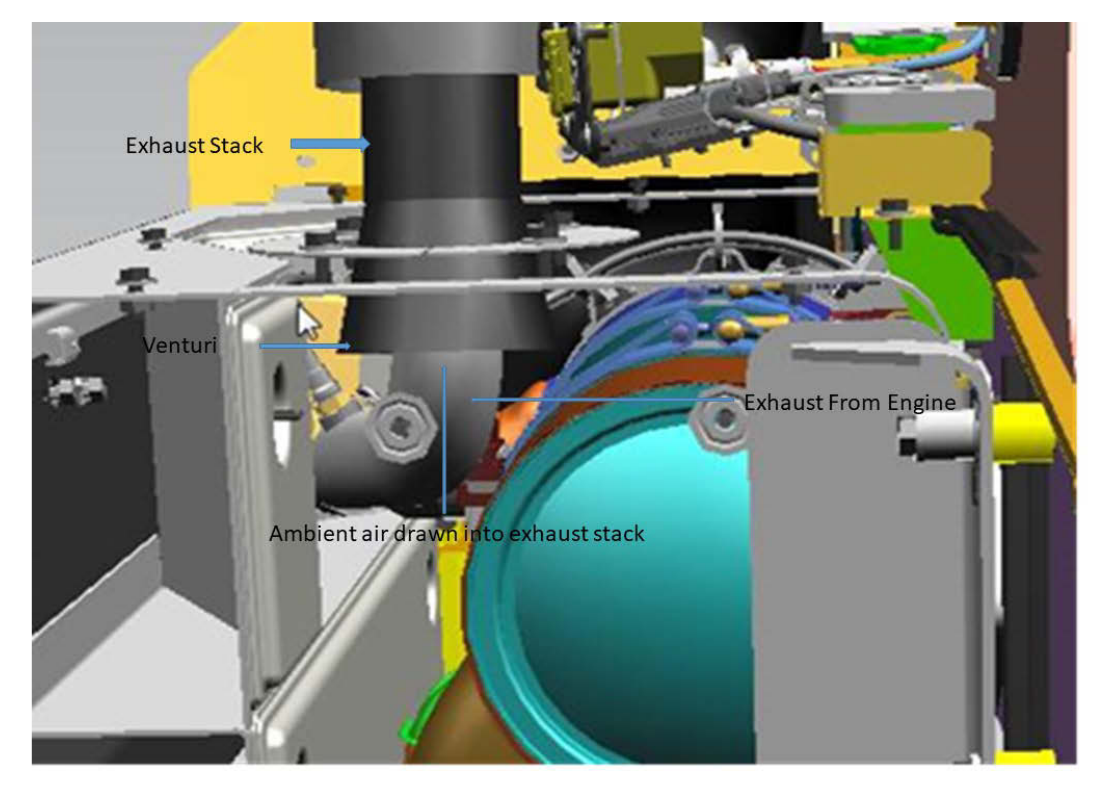

#### **Figure 3-1: Exhaust Stack Venturi on CAT 430F2**

#### *3.3.5 Caterpillar 336FL Excavator*

 is why there are two tests on 7/12/2018. The physical work for this test was the same as for the Caterpillar This unit was tested on 7/12/2018 and 7/13/2018. On 7/12/2018 the exhaust flow meter was not functioning for the first half of the day and the generator stopped running at 12:35. After correcting the problem with the exhaust flow meter and restarting the generator the data was stored in a new file which 335F excavator.

#### *3.3.6 John Deere 744KII Wheel Loader*

This unit was tested on 7/17/2018 and 7/18/2018. All of the John Deere and Hitachi equipment was tested on the RDO Equipment Co. test lot, which was considerably smaller than the Quinn test lots. Physical work includes travel from the repair building to the test lot, light, medium, and heavy work similar to the Caterpillar 930M, and traveling back to the repair building. Idle or engine off times are interspersed at various times. No major problems during these tests. The data analysis revealed many more idle events than were scheduled. It is assumed that this may be related to the limited working area which required very short travel distance between filling the bucket, reversing the equipment, emptying the bucket, reversing the equipment, and then going forward to refill the bucket. Having more idle events than scheduled is generally true for all of the equipment tested on the RDO test lot.

#### *3.3.7 John Deere 310SL Backhoe/Loader*

<span id="page-29-0"></span> to the test lot, multiple digging with the backhoe, multiple refilling the hole with the front-end bucket, This unit was tested on 7/26/2018 and 7/27/2018. Physical work includes travel from the repair building and traveling back to the repair building. Idle or engine off times are interspersed at various times. No major problems during these tests.

#### *3.3.8 John Deere 1050K Crawler Tractor*

 to the test lot, ripping the length of the test lot a few times followed by multiple bulldozing and then refilling a trench, and traveling back to the repair building. Idle or engine off times are interspersed at This unit was tested on8/01/2018 and 8/02/2018. Physical work includes travel from the repair building various times. No major problems during these tests.

#### *3.3.9 Hitachi 210GLC Excavator*

This unit was tested on 8/09/2018 and 8/10/2018. Physical work on 8/9/2018 includes travel from the repair building to the test lot, multiple digging and refilling a trench, and traveling back to the repair building. Physical work on 8/10/2018 includes travel from the repair building to the test lot, multiple digging a trench, multiple parking the excavator while refilling the trench with a wheel loader, and traveling back to the repair building. Idle or engine off times are interspersed at various times. No major problems during these tests.

## *3.3.10John Deere 824KII Wheel Loader*

 intervals. At 12:39:32 the Semtech-DS malfunctioned so no data was recorded from that time to the test end at 14:15:06. The processed Semtech-DS only reported gas phase emissions in g/kg-fuel. The exhaust flow meter malfunctioned and didn't report any flow data. The fuel rate was hand calculated based on calculated fuel rate times the fuel specific emissions in g/kg-fuel. The exhaust flow rate in scfm was were then calculated from the cumulative mass emissions divided by the cumulative work. This unit was tested on 8/14/2018 and 8/15/2018. Physical work includes travel from the repair building to the test lot, multiple digging and refilling a trench, and traveling back to the repair building. Idle or engine off times are interspersed at various times. On 8/14/2018 the MSS stopped logging for short the HEM reported fuel rate in l/hr. Instantaneous gas phase emissions were calculated by multiplying the calculated from the measured wet  $CO_2$  and the Instantaneous mass of  $CO_2$  in g/s. The g/bhp-hr emissions

 and Reference Engine Torque. The g/bhp-hr emissions were then calculated from the cumulative mass Torque and HEM reported Engine Speed. Calculated g/bhp-hr emissions from cumulative mass On 8/15/2018 the vehicle interface data was not recorded and the exhaust flow meter was not functioning so the Semtech-DS processed data only reported gas phase emission in  $g/kg$ -fuel and  $g/s$ . The exhaust flow rate in scfm was calculated from the measured wet  $CO<sub>2</sub>$  and the Instantaneous mass of  $CO<sub>2</sub>$  in g/s. Calculated the Derived Engine Torque from the HEM reported Percent Torque, Percent Friction Torque, emissions divided by the cumulative work. Calculated Derived Engine Power from HEM Derived Engine emissions/cumulative work. A DPF regeneration started at 13:13:40.

### *3.3.11Caterpillar D8T Crawler Tractor*

This unit was tested on 12/17/2018 and 12/18/2018. Physical work includes travel from the warehouse building to the small test lot, ripping the width of the test lot a few times followed by multiple bulldozing of the pile of earth, and traveling back to the warehouse building. Idle or engine off times are interspersed

<span id="page-30-0"></span> 12:05:10 to 1:31:30. MSS lost connection at 12:48:00 so there are no recorded PM emissions after that flow rate (EFR) is: rpm =  $5x10^{-7}$  (EFR)<sup>3</sup> - 0.0025(EFR)<sup>2</sup> + 3.7211(EFR) -278.6 with an R<sup>2</sup> of 0.84. For %torque). Used this equation to estimate engine load and then used this in conjunction with the engine 12/18/2018. On 12/18/2018 the Semtech-DS did not log vehicle ECM data but the HEM logger did work at various times. On 12/17/2018 the Semtech-DS did not log vehicle ECM data and the HEM logger did not begin logging until 1:31:30. Therefore only emissions in g/kg-fuel and g/sec are available from time. For the data where the HEM logger reported engine rpm the correlation between rpm and exhaust this data the calculated rpm's differ from the measured rpm's by an average of 0.24% with maximum differences of -49.3% and +31.8%. 88.4% are within  $\pm 10$ % of the measured values. This equation was used to determine the rpm's between 12:05:10 and 1:31:30. Engine load was not recorded by the HEM logger and no reasonable correlation was found whereby engine load or engine torque from 12:05:10 and 1:31:10 could be estimated. Therefore, brake specific emissions could not be estimated during this time interval. For the other 4 Caterpillar engines we found that engine load (on average) =  $0.9225$ (Engine rpm and the engine lug curve to calculate the Derived Engine Torque and the Derived Engine Power. For 1:31:30 to the end of the dataset the g/bhp-hr emissions were calculated as the cumulative mass emissions divided by the cumulative work. A DPF regeneration occurred a few minutes after starting the engine on over the full range of the test data so was able to use the above method (except did not have to estimate any rpm's) to calculate g/bhp-hr emissions.

#### **4 Data Analysis**

#### 4.1 Preliminary data processing

 that all of the information necessary for the calculations is present in the raw data file. The processor has to the raw file these emissions are not calculated. The CVS file is opened and the MSS raw data is added and moved within the TAD sheet the number of rows determined in the CTA sheet to bring them into moving separate sections of the HEM data individually instead of moving every row at the same time. The Semtech-DS processor analyzes the raw data and creates a CSV file containing the raw data and calculations of gas phase emissions of  $CO_2$ ,  $CO$ ,  $NO_x$ , and  $HC$  in g/s, g/kg-fuel, and g/bhp-hr, provided place holders for the calculation of MSS emissions in the same units, but since the MSS data is not added to the appropriate columns based upon the time stamps of the files. The HEM data is added to the end of the file based upon the time stamps of the files. A sheet is added labeled CTA (Check Time Alignment) and plots are made of critical parameters versus the Exhaust Flow Rate (EFR). The raw data sheet is copied and pasted into another sheet labeled TAD (Time Aligned Data). The MSS data columns are cut alignment with the EFR within 1 to 3 seconds. The HEM data is moved in the TAD sheet in the same manner. However, the HEM logger stops logging whenever the equipment is shut off and starts logging when the equipment key is turned on and there can be differences in the time stamps which may require

 Once all the data is time aligned and all calculations of MSS and PM emissions, and gas phase emissions (where problems with the Sensors DS or missing lug curve data required hand calculations) are completed, portions of the TAD sheet containing the data of most interest for presenting final results and making correlations of emissions versus fuel used are copied and the values pasted into a blank spread sheet. This latter spread sheet is saved with the following nomenclature: XX\_YYYY-MM-DD\_EQ\_EQM where XX is the sequential number of the test, YYYY-MM-DD is the year-month-day of the test, EQ is the Equipment Manufacturer, and EQM is the equipment model number.

## <span id="page-31-0"></span>4.2 Work

 For construction equipment, two different types of work are defined: (1) the physical work which the equipment is performing, i.e., digging, moving, idling, pushing, etc., which we designate as A-work and (2) the work which the engine is performing, which we designate as E-work, which is expressed as horsepower. During the emission measurements, CE-CERT personnel maintained hand logs of the physical work versus clock time. From this information, start and stop times for specific A-work within segments of the continuous emission and engine data are assigned. For these specific segments, the fuel consumption in kg/hr, engine work in hp, the emissions in g/hr, in g/kg-fuel, and in g/hp-h are calculated.

 measurement equipment had been in standby mode overnight and therefore was warmed up and ready to emission measurement equipment, the construction equipment is started and allowed to idle for a few location where electricity was available to keep the emission measurement equipment warmed up and was performed after parking the construction equipment. On day 2 the emission measurement equipment traveled immediately to the test site. At the end of the second day the construction equipment traveled to spanning and calibration. Typically, the construction equipment set overnight in a location where we could install the emission measurement equipment on day 1 without moving the construction equipment. The emission start emission measurements as soon as it was securely in place. Following spanning and calibrating the minutes or immediately travel to the work site. At the end of the testing the equipment traveled to a ready for testing the next day. Post-test spanning and calibration of the emission measurement equipment was spanned and calibrated and then the construction equipment started and idled for a few minutes or a location where the emission measurement equipment could be removed following the post-test

### 4.3 Mode of Operation.

 between the idle mode and the non-idle modes, but the variance among the non-idle modes (Travel, that the DOCDPF and SCR systems are functioning at maximum efficiency, as seen in Figure 4-1 thru exception of the gold bars, which are an indication of the engine being off, not of NOx emissions, and CAT 335F Excavator and Figure 4-4 thru Figure 4-6 are for a CAT 930M Wheel Loader which has the Figure 4-7 thru Figure 4-9 are for a John Deere 1050K Crawler Tractor and Figure 4-12 thru Figure 4-14 In the prior program George Scora partitioned test data for an excavator into several operating modes based on video recordings from mounted cameras on the front of the equipment during testing. The results showed that, in general, fuel-specific emissions and fuel consumption rate vary significantly Trench 45, Trench 90, Trench 180, Dress, and Backfill) is relatively small. The same conclusion is reached for the Tier 4F equipment tested in this program when the exhaust temperature is high enough Figure 4-12. In these figures the temperatures are the average temperature for each "bar", with the the temperature is the temperature at the time the engine is started. Figure 4-1 thru Figure 4-3 are for a same model engine as the CAT 335F Excavator. The non-idle modes Travel, "digging" with bucket just skimming the surface, digging to fill the bucket half-full, and digging to fill the bucket full, and refilling the hole with full buckets, have approximately the same variance as the non-idle modes for the excavator. are for a John Deere 824KII Wheel Loader which has the same model engine as the Crawler Tractor. The non-idle modes of the Crawler Tractor (travel, rip, digging hole, refilling hole) and the wheel loader (travel, digging hole, refilling hole) have approximately the same variance.

In the prior program, George based the prototype model on two modes of operation defined as idle and non-idle (work), and not on specialized activity such as travel, trenching, scraping, backfilling, etc. and

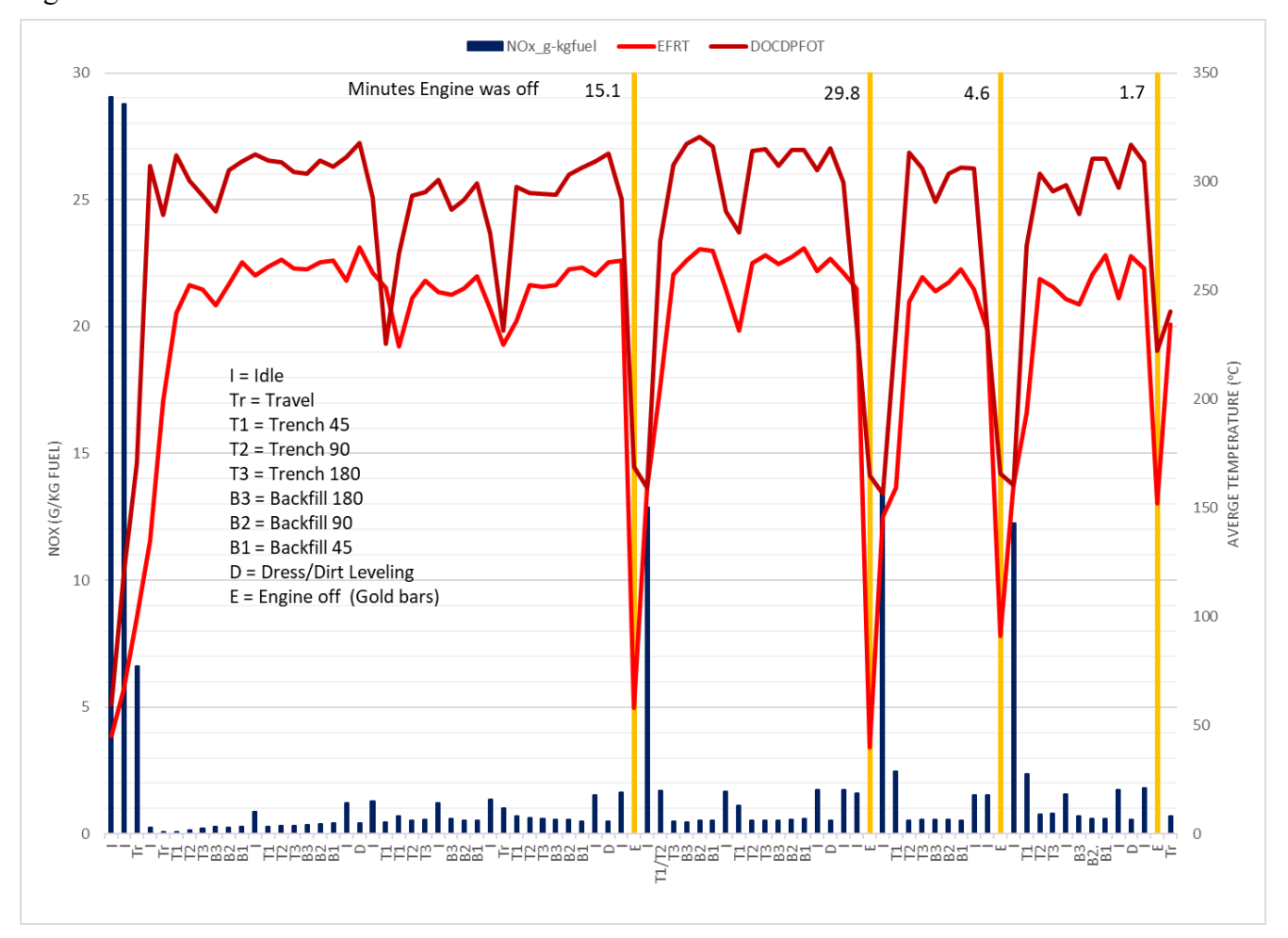

therefore partitioned the test data into idle and non-idle (work) with the exclusion of cold-start and DPF regeneration events.

 **Figure 4-1: Fuel based NOx emissions by mode of operation for 2015 tier 4F CAT335F Excavator** 

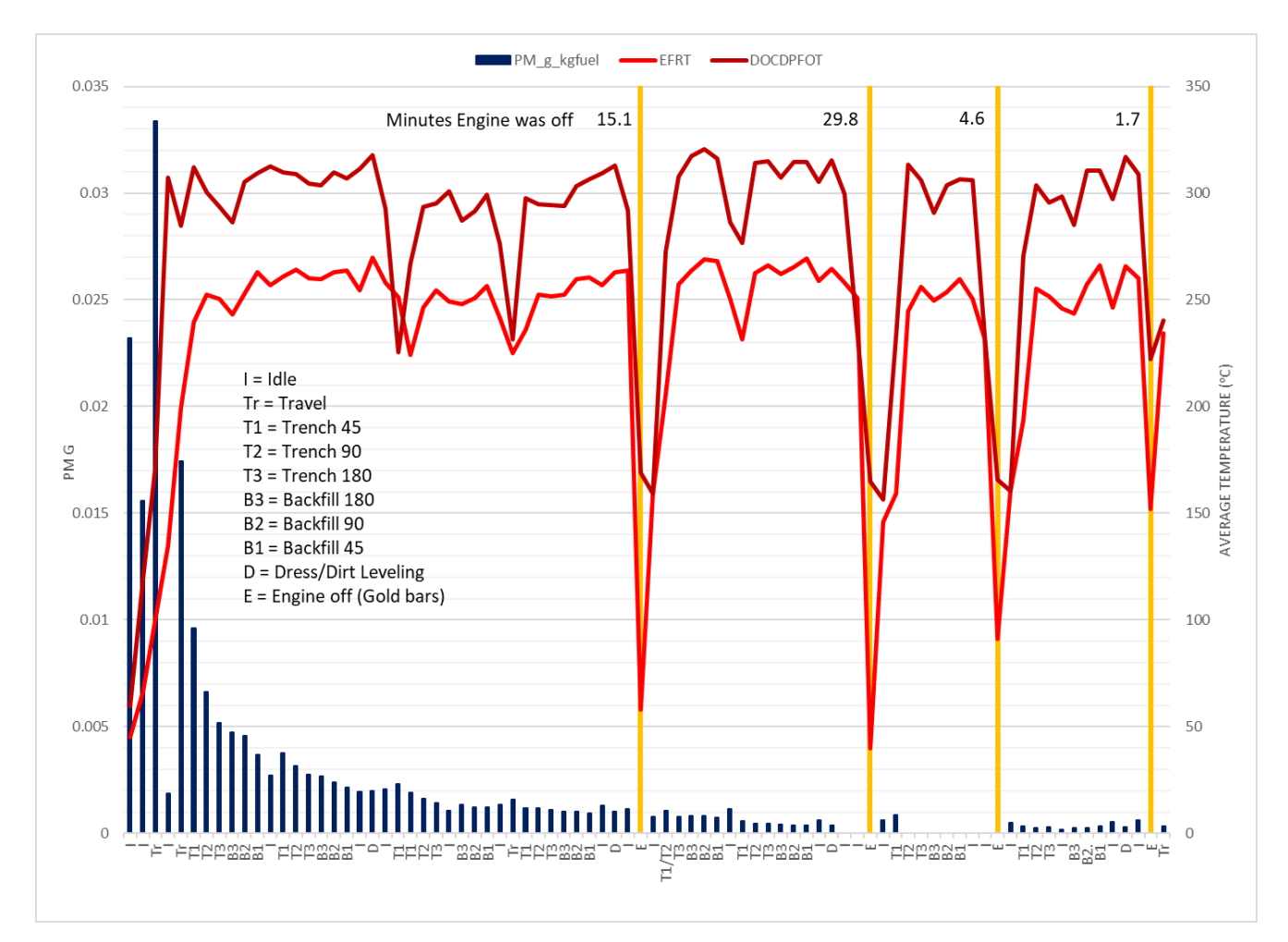

**Figure 4-2: Fuel based PM emissions by mode of operation for 2015 tier 4F CAT335F Excavator** 

<span id="page-34-0"></span>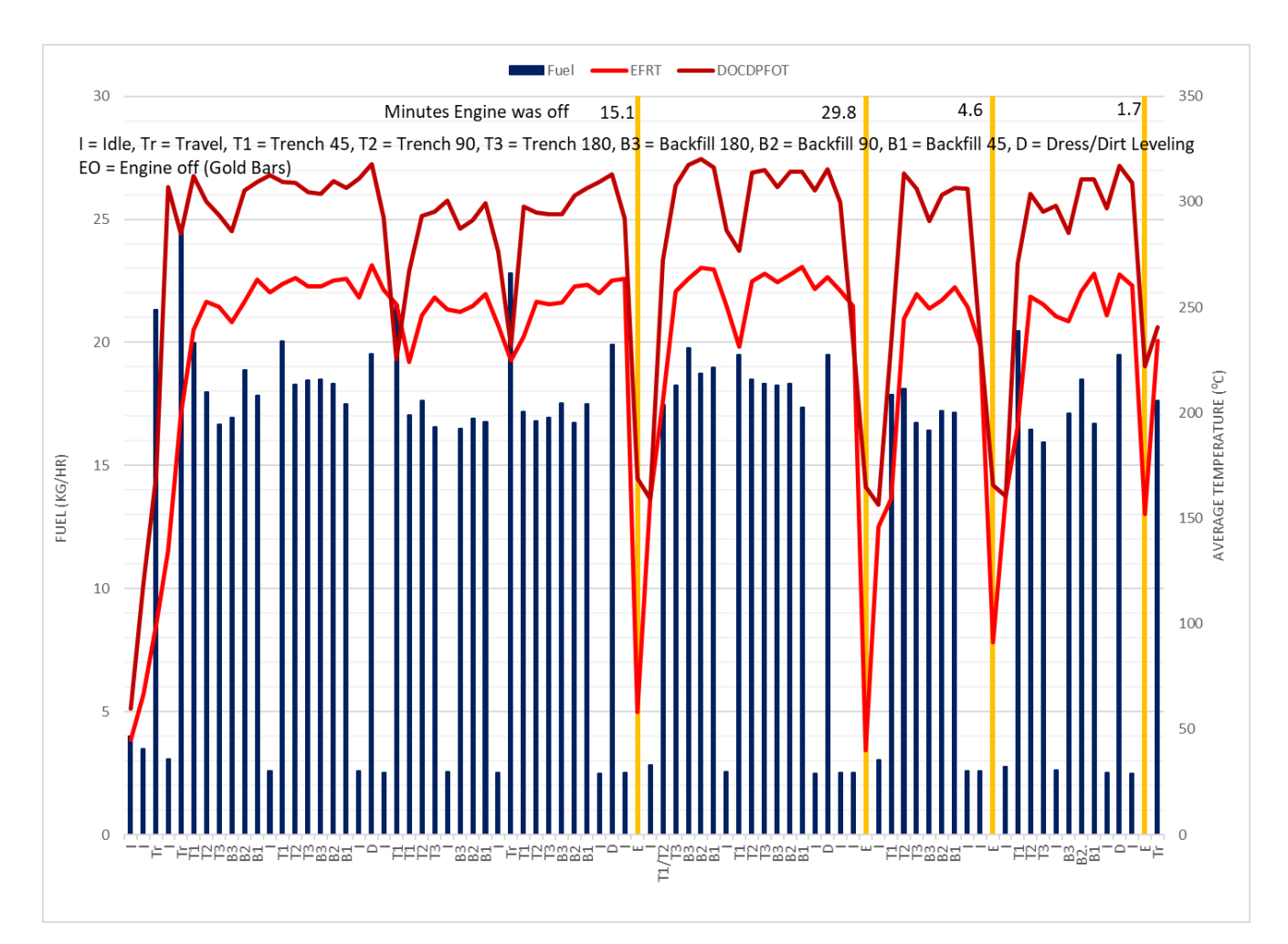

**Figure 4-3: Fuel consumption rates by mode of operation for 2015 tier 4F CAT 335F Excavator** 

<span id="page-35-0"></span>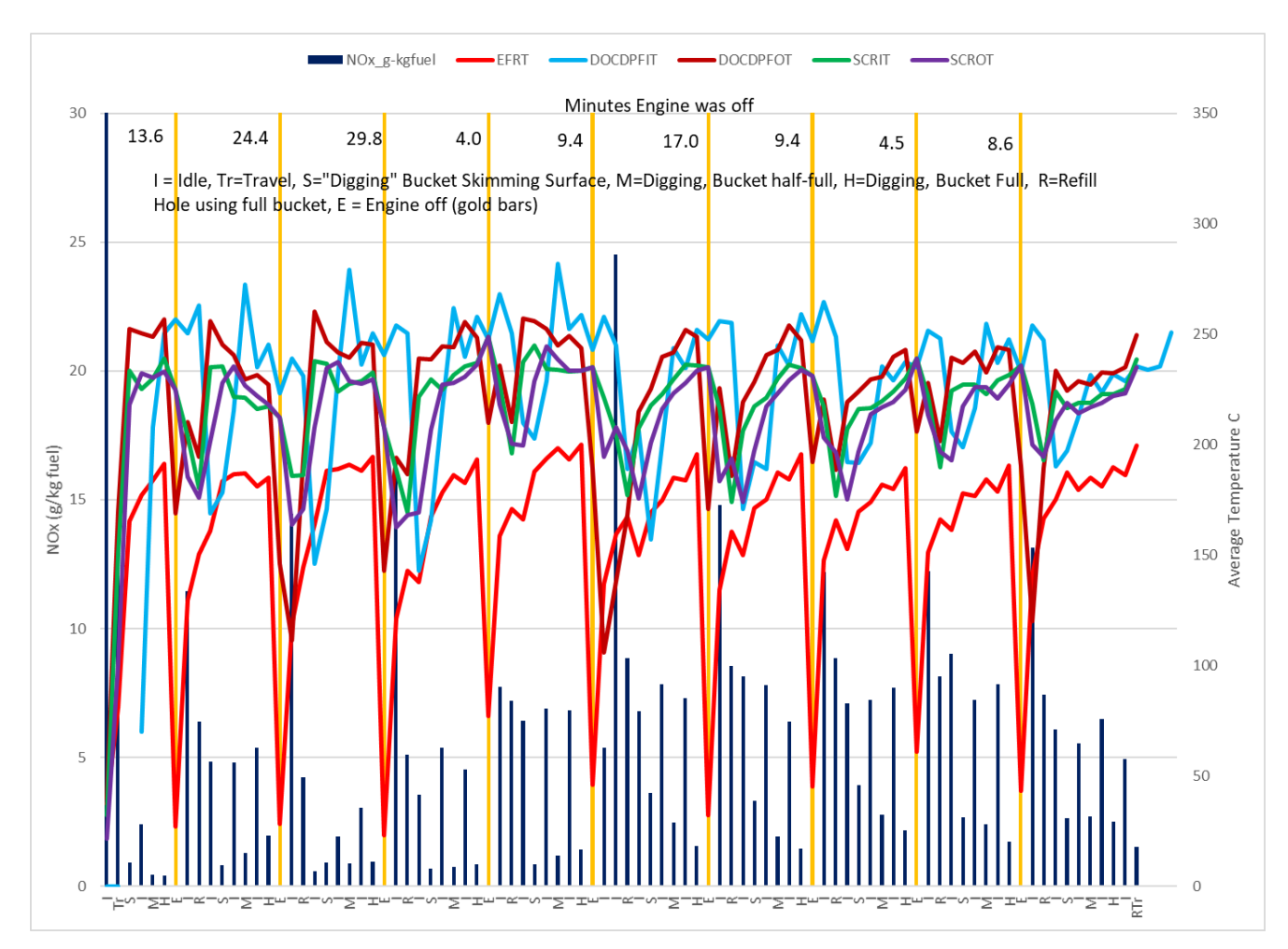

 **Figure 4-4: Fuel based NOx emissions by mode of operation for 2015 tier 4F CAT930M Wheel Loader** 

<span id="page-36-0"></span>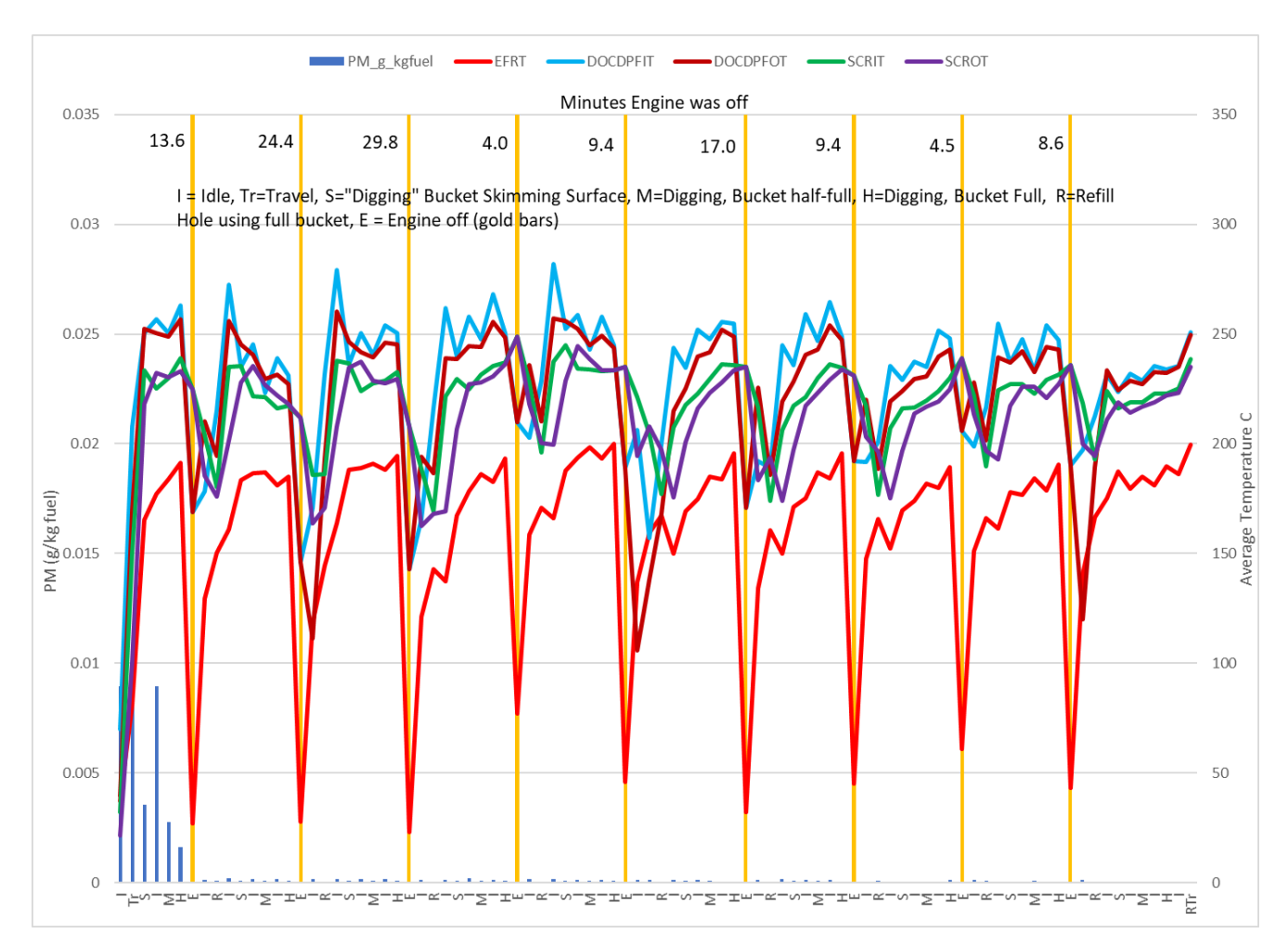

**Figure 4-5: Fuel based PM emissions by mode of operation for 2015 tier 4F CAT930M Wheel Loader** 

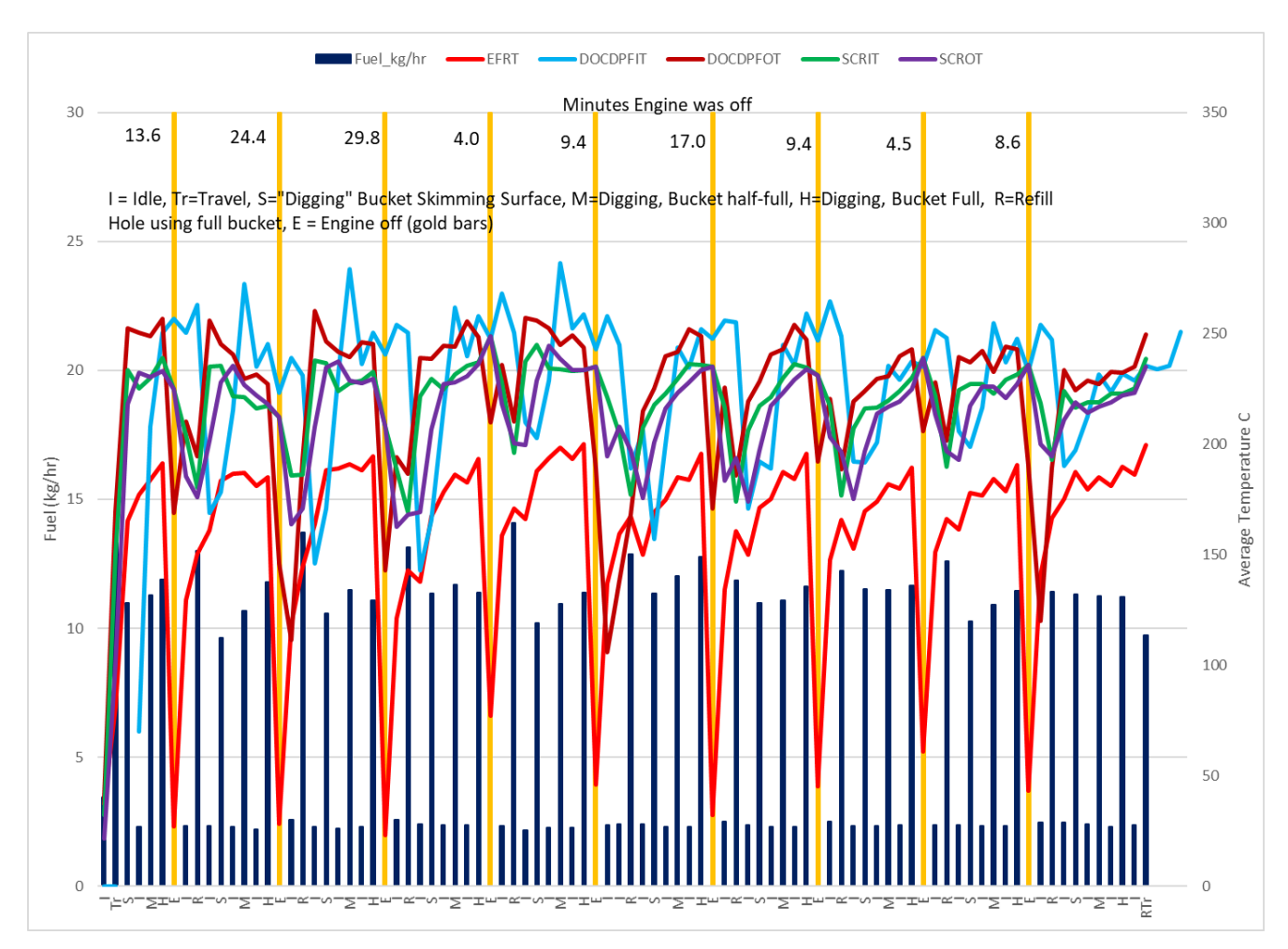

 **Figure 4-6: Fuel consumption rate by mode of operation for 2015 tier 4F CAT930M Wheel Loader** 

<span id="page-38-0"></span>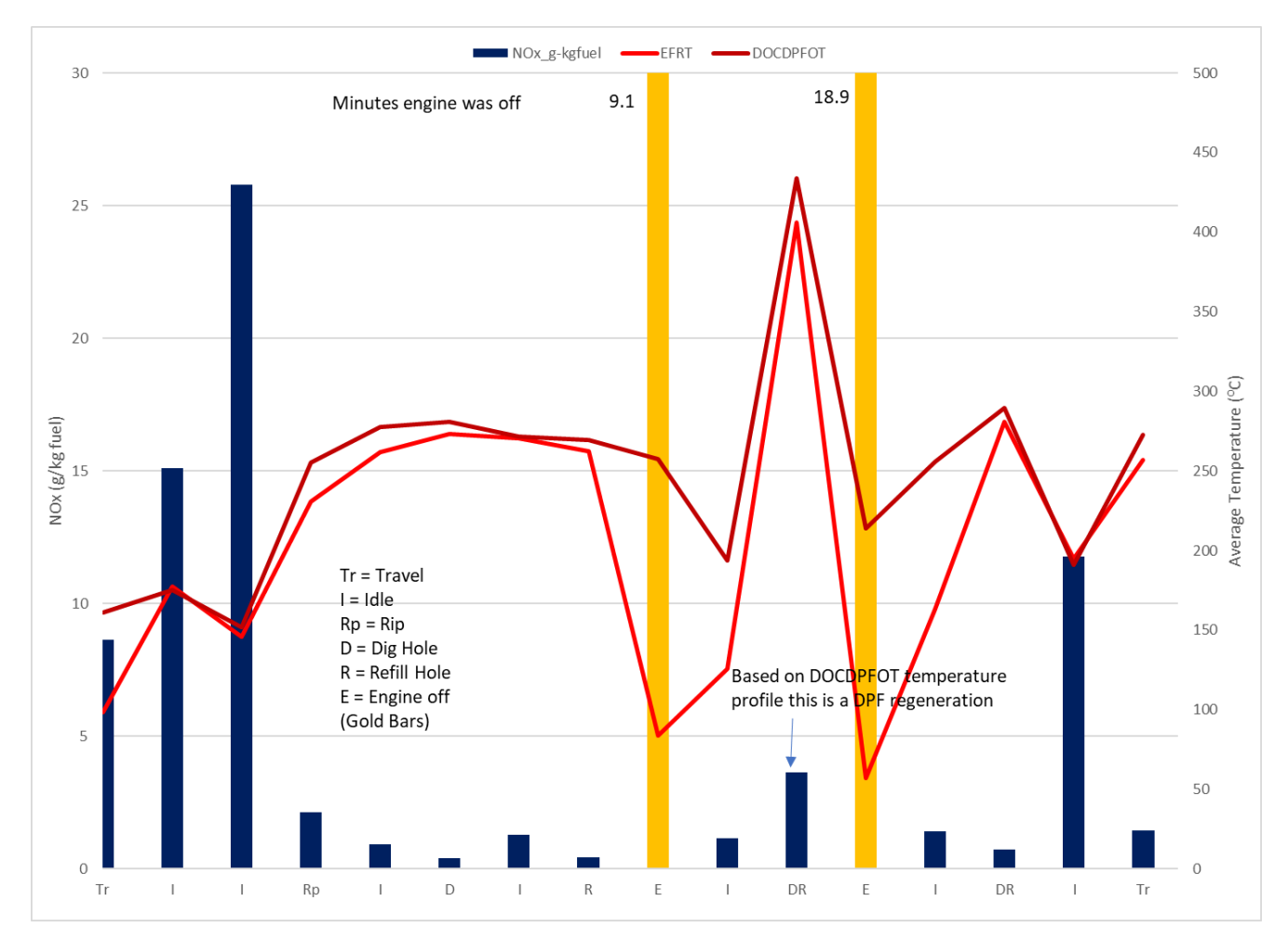

**Figure 4-7: Fuel based NOx emissions by mode of operation for 2014 tier 4F John Deere 1050K Crawler Tractor** 

#### <span id="page-39-0"></span>Updating Off-Road Equipment Prototype to Include Tier 4 Final Heavy-Duty Construction Equipment as Related to Job Site Activities

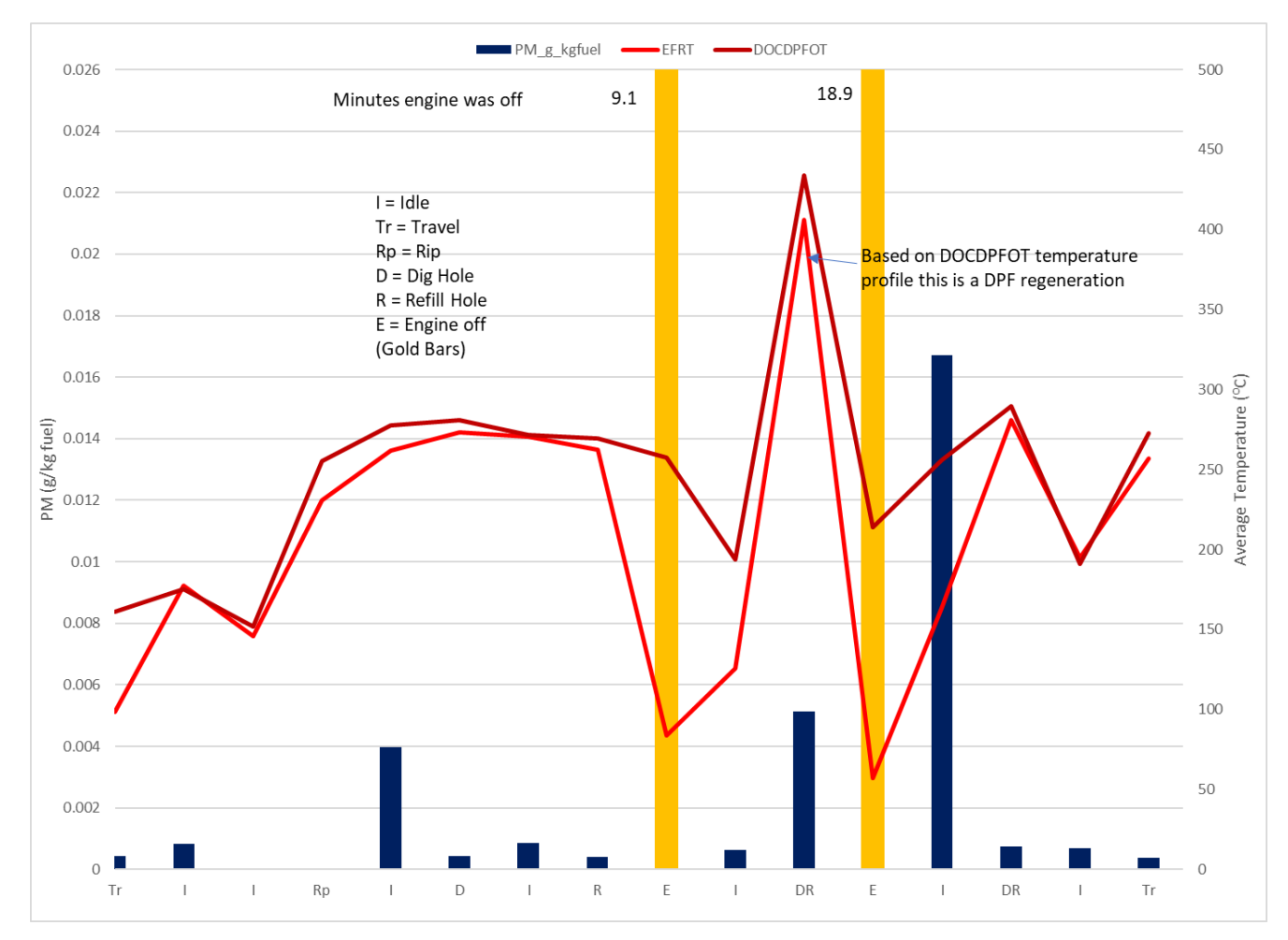

**Figure 4-8: Fuel based PM emissions by mode of operation for 2014 tier 4F John Deere 1050K Crawler Tractor** 

#### <span id="page-40-0"></span>Updating Off-Road Equipment Prototype to Include Tier 4 Final Heavy-Duty Construction Equipment as Related to Job Site Activities

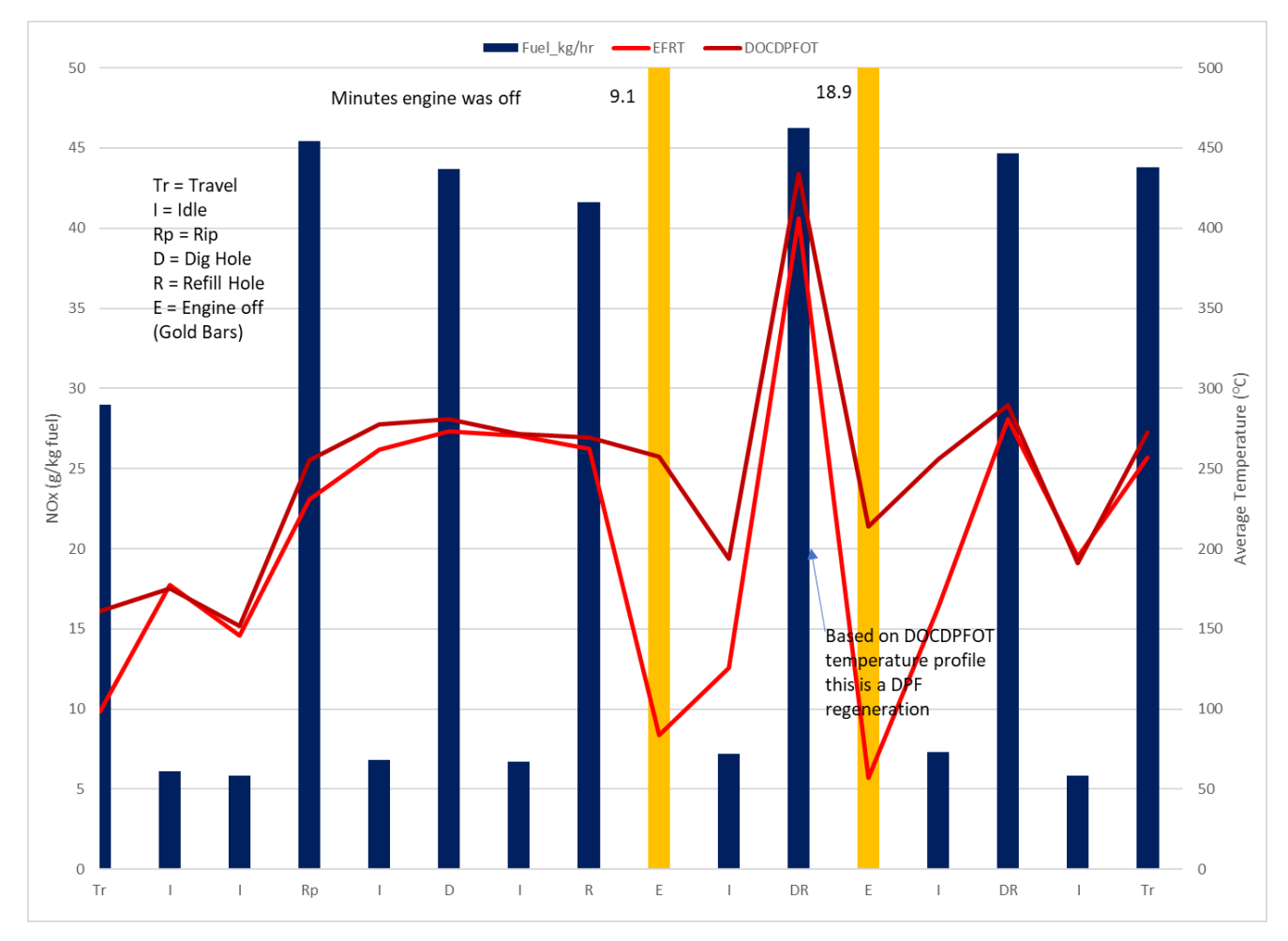

**Figure 4-9: Fuel consumption rate by mode of operation for 2014 tier 4F John Deere 1050K Crawler Tractor** 

<span id="page-41-0"></span>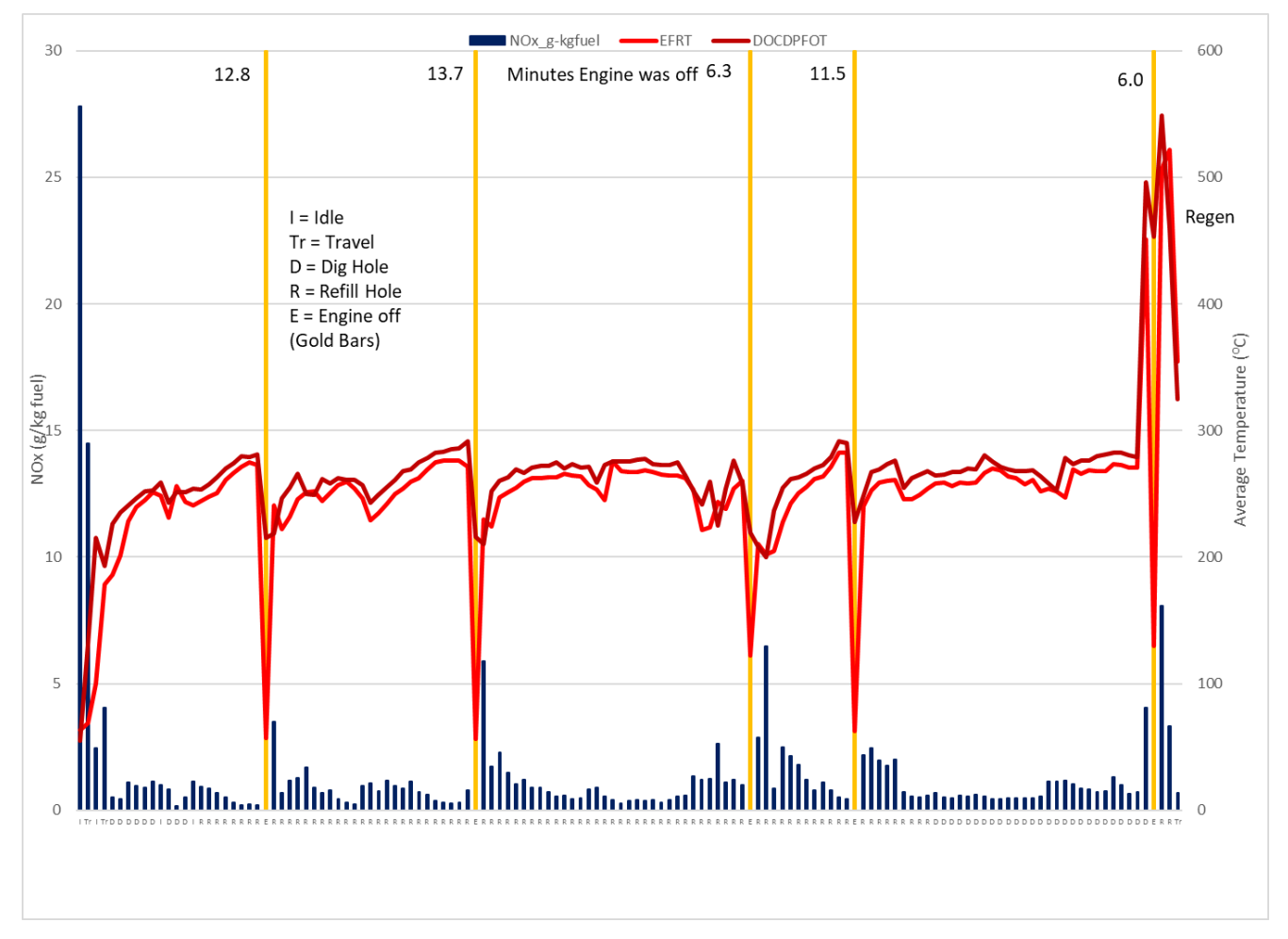

**Figure 4-10: Fuel based NOx emissions by mode of operation for 2014 tier 4F John Deere 824KII Wheel Loader** 

<span id="page-42-0"></span>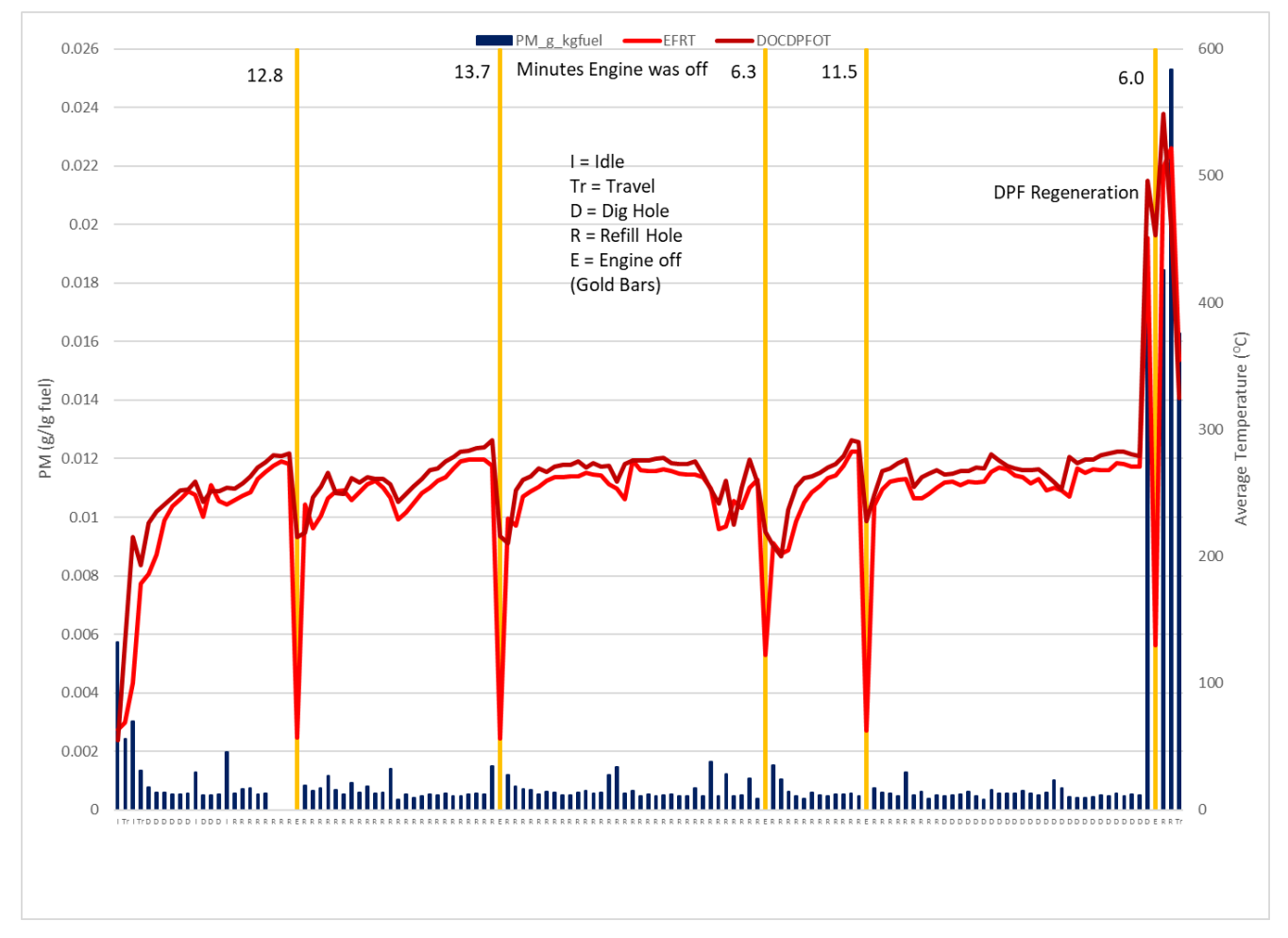

**Figure 4-11: Fuel based PM emissions by mode of operation for 2014 tier 4F John Deere 824KII Wheel Loader** 

<span id="page-43-0"></span>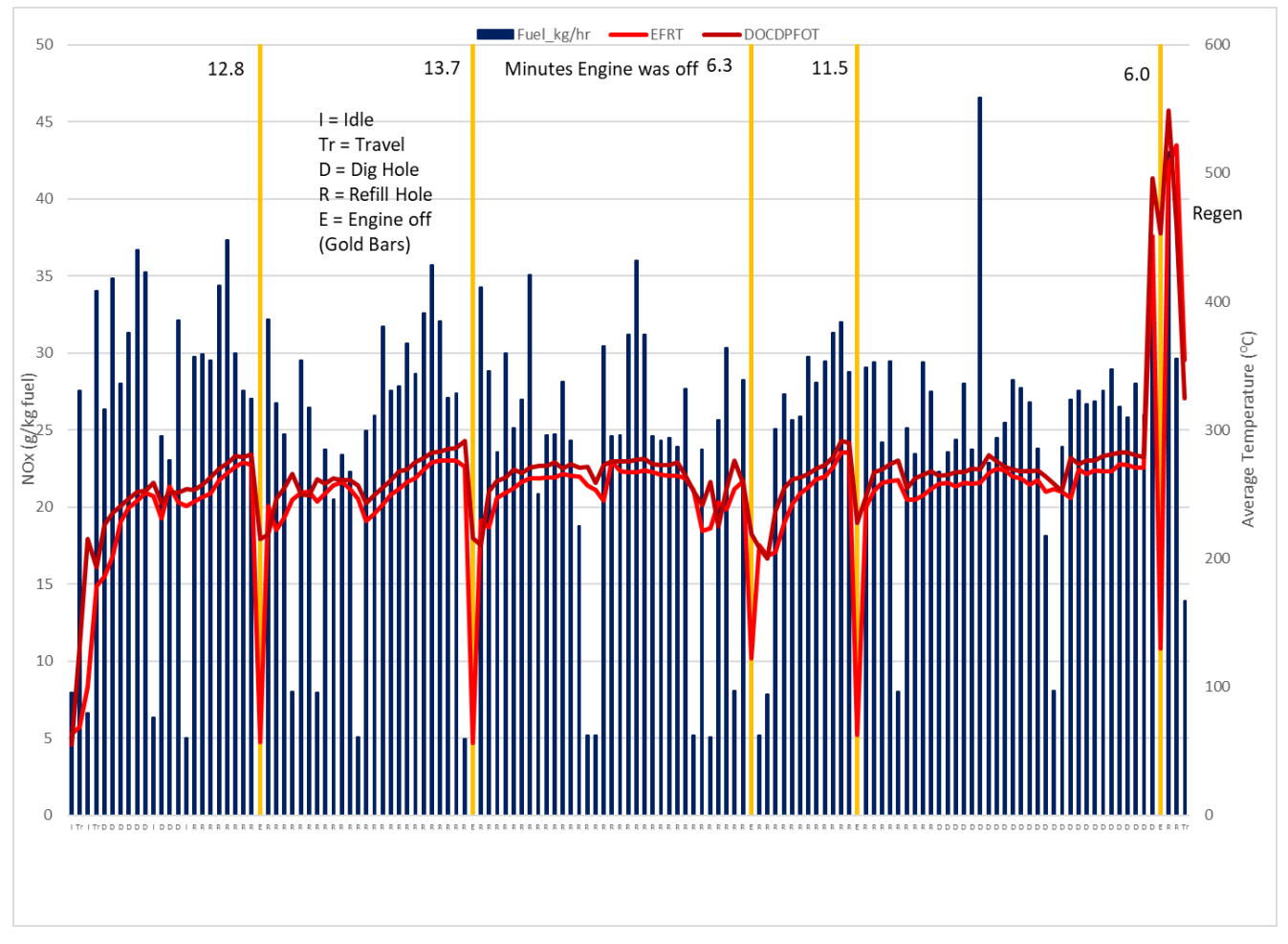

**Figure 4-12: Fuel consumption rate by mode of operation for 2014 tier 4F John Deere 824KII Wheel Loader** 

#### 4.4 Matlab Analysis

 equipment, and generally did not have detailed data about the specific physical work being done or how long the engine had been off before testing was started. Therefore, George did not include the first 300 provided his Matlab programs and the programs were modified to include the first 300 seconds of data In the prior project<sup>1</sup> George Scora created a Matlab program to separate the continuous second-by-second data into mini events based upon the engine rpm. Plots of the second-by-second data were used to determine reasonable limits for idle events, which for some equipment include two or three separate ranges as some equipment have normal and high idle ranges, with the latter primarily for power take applications. Most of the data was obtained for equipment in normal operation, by the owners of the seconds of data, and specifically excluded high idle events as they were generally limited, when developing the correlation of emissions with kg-fuel burned for idle and non-idle events. George so cold starts are included for the Tier 4F equipment. High idle events and DPF regenerations, if present, are also included by not specifically excluding them. George also had specified that the first and last 10 seconds of each mini event should be excluded to minimize possible spurious numbers because of time

<span id="page-44-0"></span>alignment issues. Based on CE-CERT experience we believe the data alignment is within 2 to 3 seconds. Therefore, the programs were modified to exclude only the first and last 5 seconds of each mini event.

 power, engine speed, and emissions in g/hr, g/kg-fuel, and g/bhp-h. The summary tables for each day of The Matlab program produces a CVS file containing integrated engine and emission data over each idle and non-idle event throughout the day of testing. Based upon these files, and the hand logs, summary tables are prepared containing start and stop times for each event, duration of the event, activity, fuel use, testing are in the appendix.

 the relationship between total integrated emissions over each event and total fuel used for each emission emissions when the engine is off the regressions are forced to an intercept of 0. Other Matlab programs perform regression analysis of the integrated data in the CVS file to determine component over each event. While total fuel used over the time interval of a given event is the same for all emission components, because of loss of emission data for various reasons, fuel used during the time valid emission data is recorded has to be calculated for each emission component. Since there are no

### 4.5Matlab regression analysis of tier 4F data

 The regression analysis of the mini events in the CVS file regresses fuel use in kg of fuel versus time in hours and each measured emission component in g versus fuel in kg for each piece of equipment on each day of operation. The results are displayed with the individual points on a chart with the least squares regression lines through the points and a table on the side indicating the equipment, the slope of the regression line and the  $R^2$  for the regression line.

 The initial analysis included all of the mini events. As noted above, this includes all of the mini events including those with "unique" conditions, such as cold or hot starts or DPF regenerations, if they are present. Cold starts will typically occur only once during normal operations and hot starts may not occur and prior operations, there may not be a DPF regeneration, or DPF regenerations may be continuous and model requires that they be added as a separate condition not related to the regression coefficients for to remove from the total data for separate analysis. at all or there may be multiple hot starts. Depending on the type of emission controls on the equipment, thus not distinguishable from normal operation emissions. Therefore, inclusion of these emissions in the normal operation. Therefore, the mini events for unique conditions should be separated from the normal operation conditions and analyzed separately to determine appropriate coefficients for inclusion in the prototype model. Initially it was assumed that statistical methods could be used to determine which mini events need to be removed from the overall data for separate analysis. However, because of to many unique events or too few mini events this did not prove feasible. Therefore, plots of the second-by-second emission and relevant temperature data versus time in seconds were examined to determine which data

 02-02\_CAT\_335F\_OR. In all cases for selecting what data to remove the x-axis was adjusted to cover a Figure 4-13 is a plot of the second-by-second data for test 51 2018-02-02 CAT 335F and Figure 4-14 is a plot of the second-by-second data for test 68 2018-08-15 JD 824KII. For Figure 4-13 the data between the vertical CS bars was removed and placed in a dataset named 51\_2018-02- 02\_CAT\_335F\_CS and all data between the vertical HS bars was removed and placed in a dataset named 51 2018-02-02 CAT 335F HS. The file from which the data was removed was renamed as 51 2018range of approximately 2000 to 4000 seconds following the beginning of a cold start (CS), hot start (HS), or DPF regeneration. For Figure 4-14 the data between the vertical CS bars was removed and placed in a dataset named 68 2018-08-15 JD 824KII CS, all data between the vertical HS bars was removed and

<span id="page-45-0"></span> placed in a dataset named 68\_2018-08-15\_JD\_824KII\_HS, and all data between the vertical DPFR bars was removed and placed in a dataset named 68\_2018-08-15\_JD\_824KII\_DPFR. The file from which the data was removed was renamed 68\_2018-08-15\_JD\_824KII\_OR.

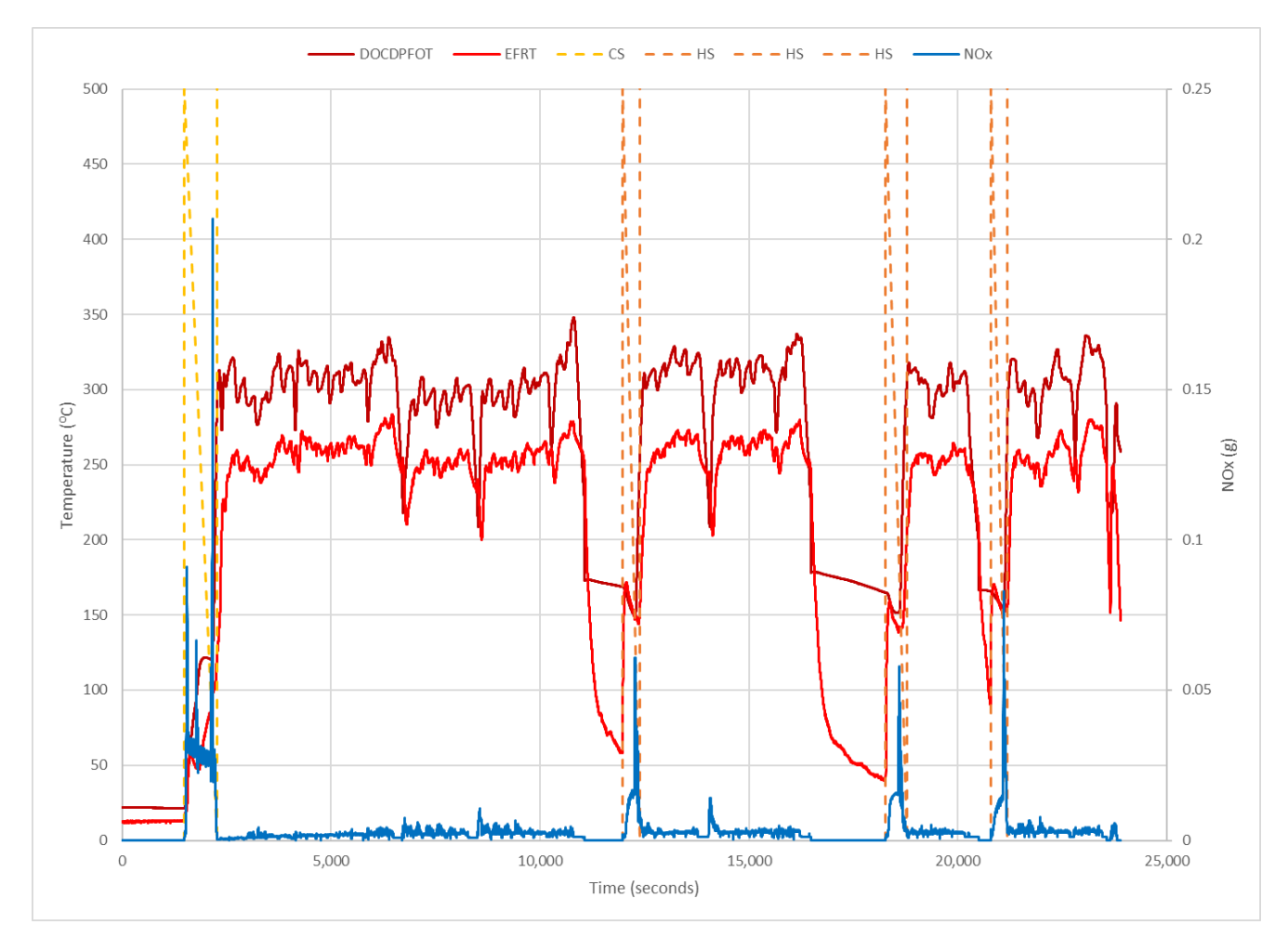

**Figure 4-13: Second-by-second data for test 51\_2018-02-02\_CAT\_335F** 

#### <span id="page-46-0"></span>Updating Off-Road Equipment Prototype to Include Tier 4 Final Heavy-Duty Construction Equipment as Related to Job Site Activities

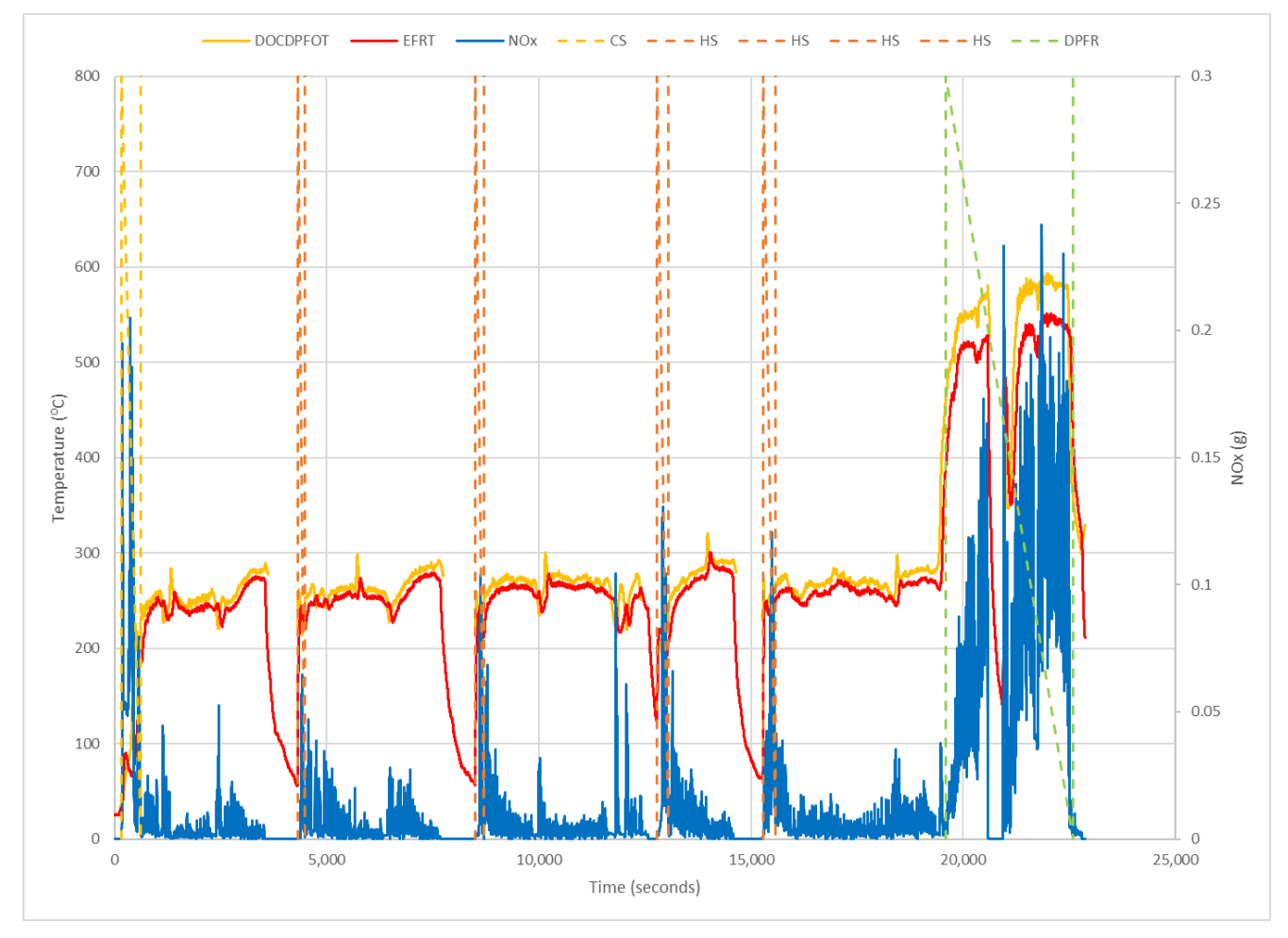

**Figure 4-14: Second-by-second data for test 68\_2018-08-15\_JD\_824KII** 

 Equipment which uses an active regeneration typical have a regen signal light that lets the operator know that a DPF regeneration was occurring was for the John Deere 824KII Wheel Loader on 8/15/2018 and that a DPF regeneration is in process. During the testing the only equipment where the operator noted the CAT D8T Crawler Tractor on 12/18/2018.When the second-by-second plots were made to separate out the cold starts, hot starts, and DPFR events it was noted that, based on temperature profiles, there were times when the temperatures were in the regen region even though the operator didn't indicate seeing a regen signal light. The tests where these observations were made are shown in Figure 4-13 through Figure 4-19. The regions where the temperatures are indicative of a regen were separated from the data and placed in an \*\_DPFR file.

<span id="page-47-0"></span>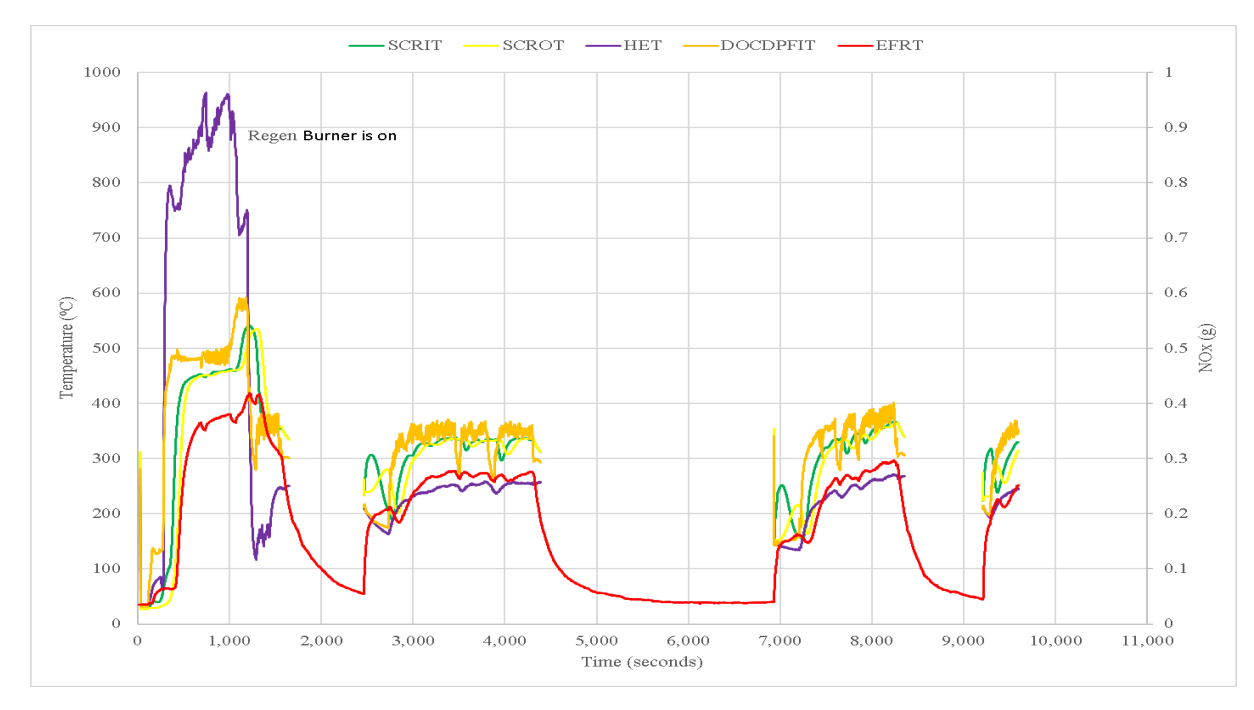

**Figure 4-15: Second-by-second plot of 56\_2018-07-12\_CAT\_336F** 

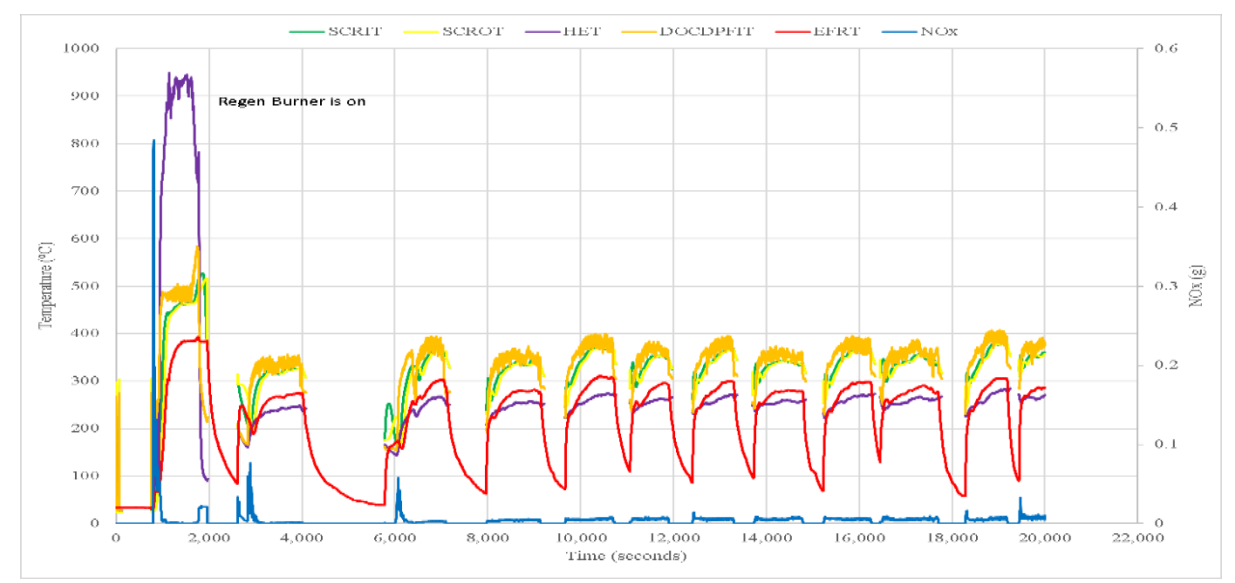

**Figure 4-16: Second-by-second plot of 58\_2018-07-13\_CAT\_336F** 

<span id="page-48-0"></span>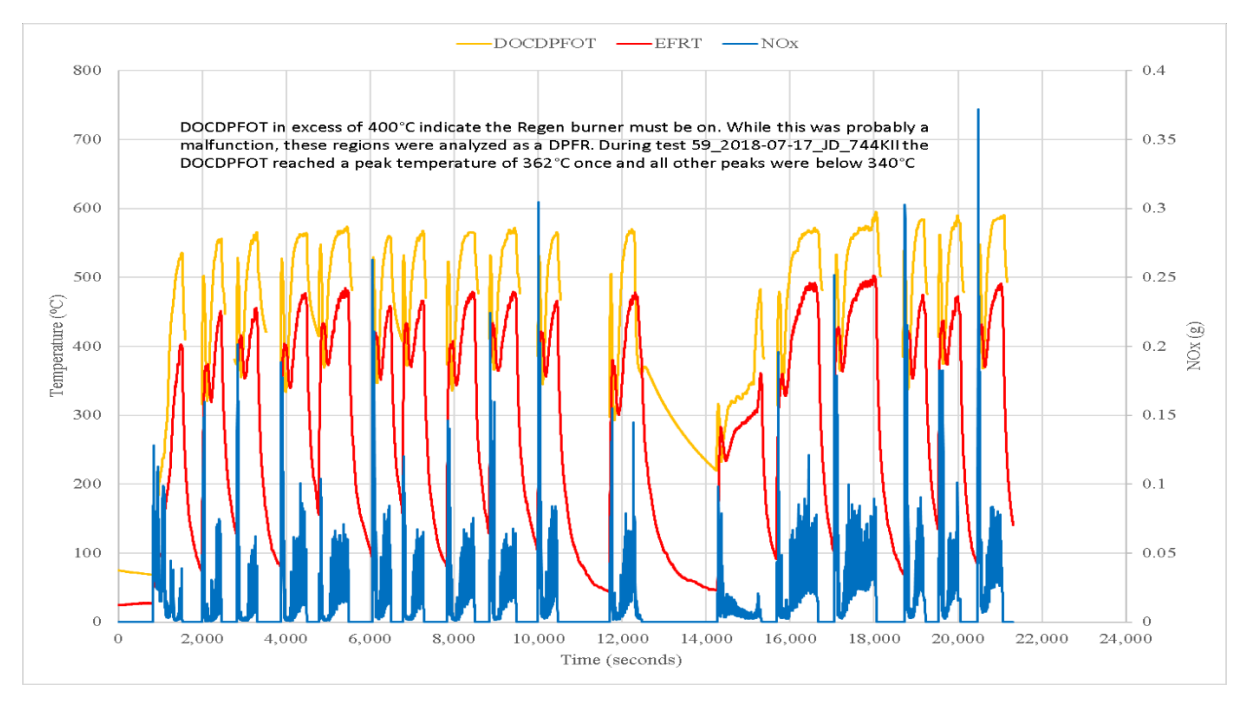

**Figure 4-17: Second-by-second plot of 60\_2018-07-18\_JD\_744KII** 

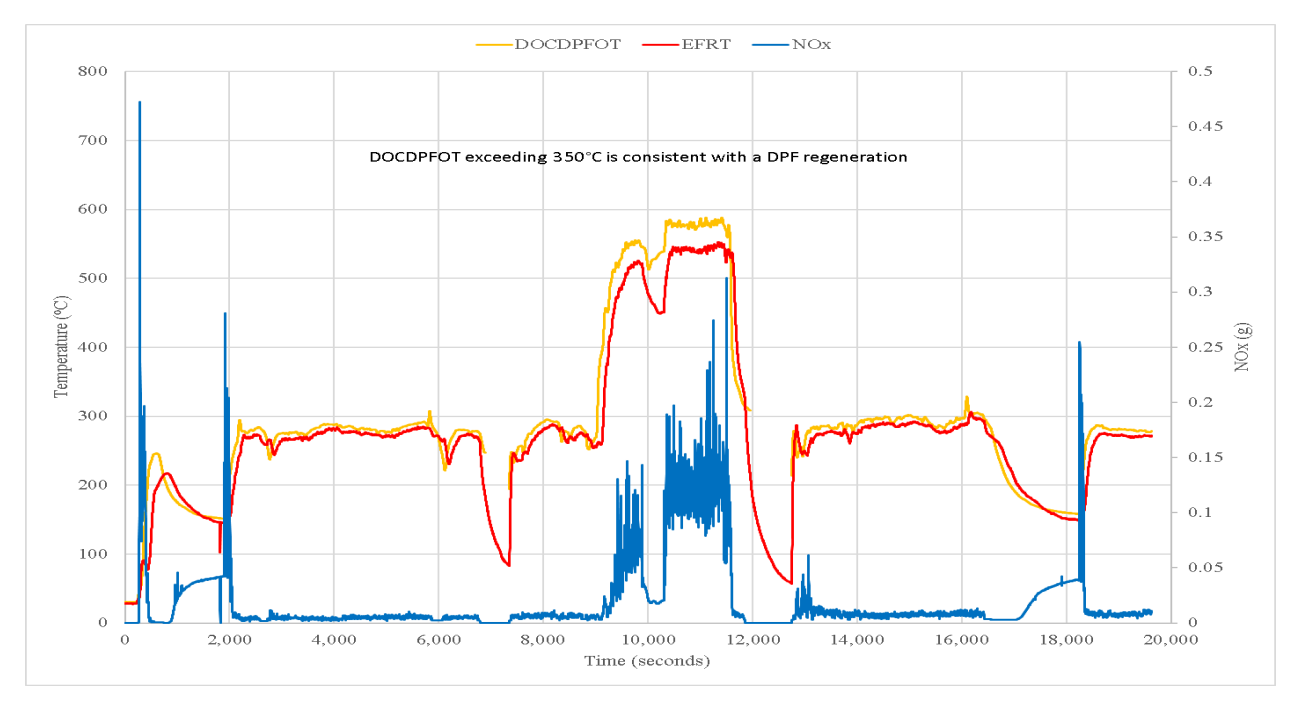

**Figure 4-18: Second-by-second plot of 64\_2018-08-02\_JD\_1050K** 

<span id="page-49-0"></span>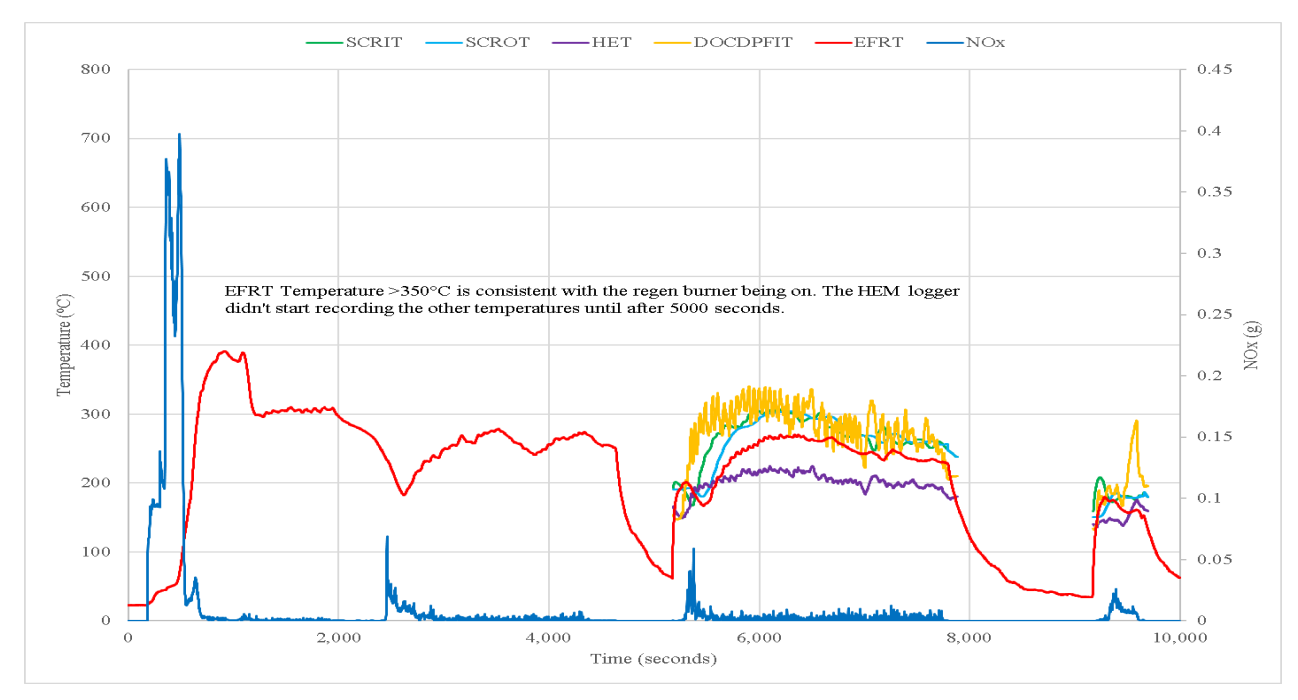

**Figure 4-19: Second-by-second plot of 69\_2018-12-17\_CAT\_D8T** 

The engines in this program with a displacement of 7.01 liters or less used a passive regeneration system. These units do not have a regen signal light. Some cases had DOCDPFOT which were assumed to be a passive regeneration, such as in Figure 4-20. No attempt was made to segregate any region for an \*\_DPFR file.

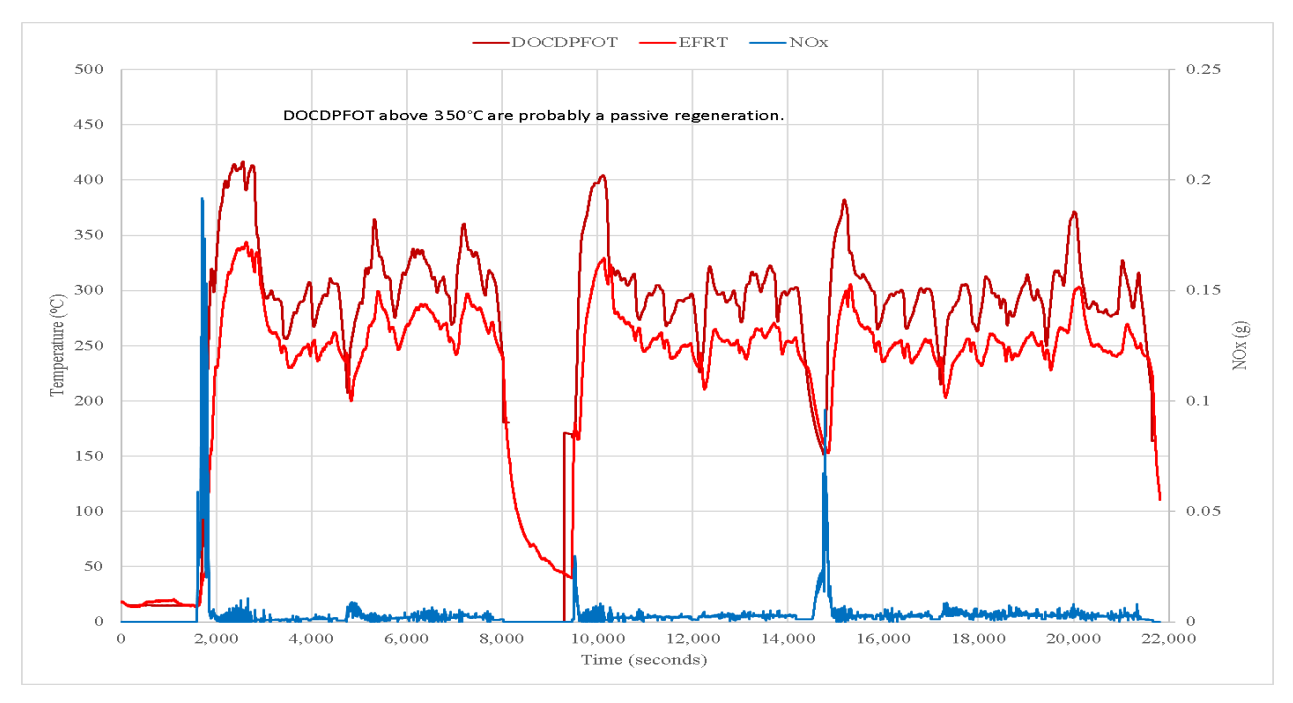

**Figure 4-20: Second-by-second plot of 48\_2018-01-31\_CAT\_335F** 

#### <span id="page-50-0"></span>**5 Prototype Model**

#### 5.1 Introduction

 This section is essentially a verbatim copy from the January 2015 report to Caltrans entitled "Developing a Model to Quantify Emissions from Heavy-Duty Construction Equipment as Related to Job Site Activity Data". It is included so one doesn't have to refer back to that report. Because the present program permits estimating cold start, hot start, and DPF regeneration emissions there are some modifications to the discussion below which will be in bold italic type.

#### 5.2 Modeling Methodology

The ORE model estimates emissions by applying fuel based emission factors to the amount of fuel consumed during the idle and work mode of operation. There are two basic calculations that occur in the model: 1) calculations to determine the fuel consumption during both modes of operation, and 2) calculations applying fuel-specific emission factors to the fuel consumed during each mode of operation.

Calculations to determine the amount of fuel consumed during the idle and work modes are based on user inputs and modeling parameters. In equations 1 through 6, the known variables are indicated in blue. Using equations 1 through 3, the amount of time spent at idle can be determined and is given by equation 4 in terms of the known variables. The model uses equations 4, 5 and 6 to determine fuel consumed during the idle and work mode for each piece of equipment.

$$
Time_{Total} = Time_{idle} + Time_{Work}
$$
 Eq. 1

$$
I d l e_{Frac} = \frac{Time_{I d l e}}{Time_{Total}} \qquad \qquad \text{Eq. 2}
$$

$$
Fuel_{Total} = FR_{idle} \times Time_{idle} + FR_{Work} \times Time_{Work}
$$
 Eq. 3

$$
Time_{idle} = \frac{Full_{Total}}{\left(FR_{idle} + FR_{Work} \times \left(\frac{1}{Idle_{Frac}} - 1\right)\right)}
$$
 Eq. 4

$$
Full_{idle} = FR_{idle} \times Time_{idle}
$$
 Eq. 5

$$
Fuel_{Work} = Fuel_{Total} - Fuel_{idle}
$$
 Eq. 6

Where

$$
Time_{Total}, Time_{idle}, Time_{Work} = Time in mode, (hrs)
$$
  

$$
Idle_{Frac} = Fraction of time spent at idle
$$

 ${Fuel}_{Total}$ ,  ${Fuel}_{Idle}$ ,  ${Fuel}_{Work}$  = Fuel consumption by mode, (kg)  $FR_{idle}, FR_{Work}$  = Fuel consumption rate by mode, (kg/hr)

The model applies fuel consumed in each mode to fuel-specific emission factors for each mode, as shown in equation 7, to determine mass emissions by mode.

$$
Emiss_{mode, pollutant} = EF_{mode, pollutant} \times Fuel_{mode}
$$
 Eq. 7

Where

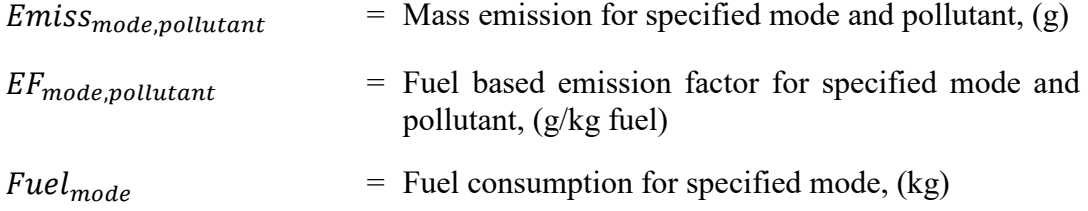

**In addition to the idle and work mode, the framework of the model accommodates parameters for the emissions contributions from cold-starts and DPF regenerations.** The ORE model estimates emissions by applying fuel based emission factors to the amount of fuel consumed during the idle and work mode of operation. There are two basic calculations that occur in the model: 1) calculations to determine the fuel consumption during both modes of operation, and 2) calculations applying fuelspecific emission factors to the fuel consumed during each mode of operation.

Calculations to determine the amount of fuel consumed during the idle and work modes are based on user inputs and modeling parameters. In equations 1 through 6, the known variables are indicated in blue. Using equations 1 through 3, the amount of time spent at idle can be determined and is given by equation 4 in terms of the known variables. The model uses equations 4, 5 and 6 to determine fuel consumed during the idle and work mode for each piece of equipment.

$$
Time_{Total} = Time_{idle} + Time_{Work}
$$
 Eq. 1

$$
I dle_{Frac} = \frac{Time_{idle}}{Time_{Total}}
$$
 Eq. 2

$$
Fuel_{Total} = FR_{idle} \times Time_{idle} + FR_{Work} \times Time_{Work}
$$
 Eq. 3

$$
Time_{idle} = \frac{Full_{total}}{\left(FR_{idle} + FR_{work} \times \left(\frac{1}{Idle_{Frac}} - 1\right)\right)}
$$
 Eq. 4

$$
Fuel_{Idle} = FR_{Idle} \times Time_{Idle}
$$
 Eq. 5

$$
Fuel_{Work} = Fuel_{Total} - Fuel_{idle}
$$
 Eq. 6

Where

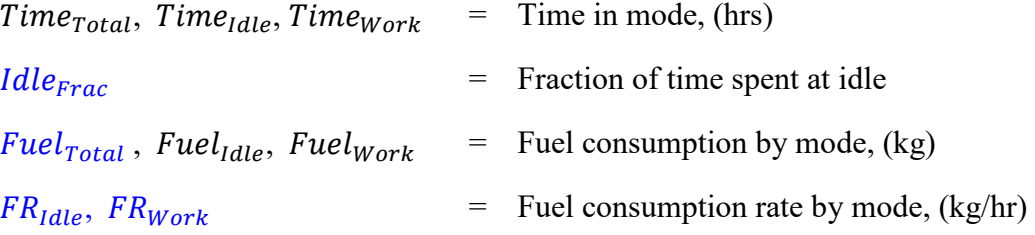

The model applies fuel consumed in each mode to fuel-specific emission factors for each mode, as shown in equation 7, to determine mass emissions by mode.

$$
Emiss_{mode, pollutant} = EF_{mode, pollutant} \times Fuel_{mode}
$$
 Eq. 7

Where

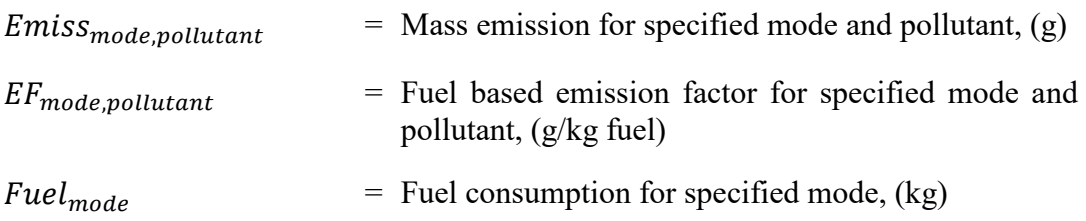

 **currently set to zero. The emission contribution from cold-start and DPF regeneration events are In addition to the idle and work mode, the framework of the model accommodates parameters for the emissions contributions from cold-start and DPF regeneration events. The development dataset does not provide sufficient information to properly populate these parameters so they are applied to total emissions only as shown in Equation 8, and are not distributed over the idle and work modes.** 

 *no way for the model to determine if these events occur for the equipment they are evaluating. Comment: The above is deleted because, while it is possible to determine coefficients for cold starts, hot starts, and DPF regenerations when they are segregated from the rest of the experimental data there is* 

 parameters are defined. The model currently contains five **(six)** equipment types based on three emission Emissions from individual units of equipment are aggregated to determine fleet emissions. Parameters used by the model for estimating emissions are presented in Table 2-3 and Table 2-54. **(Table 5-1 and**  *Table 5-2*. The emission factors are mapped to equipment category and activity mode in the model using a combination key. For each combination of equipment type and activity mode, several modeling certification tier groups: Tier 2, Tier 2 with DPF, Tier 3, Tier 3 with DPF and Tier 4 Interim **(Tier 4F)**; and two activity modes: idle and non-idle or work.

| Parameter  | Mode       | <b>Description</b>                                                  |  |  |
|------------|------------|---------------------------------------------------------------------|--|--|
| $CO$ gpkg  | Idle, Work | Carbon Monoxide emissions in grams per kilogram fuel                |  |  |
| THC gpkg   | Idle, Work | Total Hydrocarbon emissions in grams per kilogram fuel              |  |  |
| $NOx$ gpkg | Idle, Work | Oxides of Nitrogen emissions in grams per kilogram fuel             |  |  |
| PM gpkg    | Idle, Work | Particulate Matter emissions in grams per kilogram fuel             |  |  |
| Fuel kgphr | Idle, Work | Fuel consumption rate in kilograms fuel consumed per hour           |  |  |
| $CO2$ gpkg | Idle, Work | Carbon Dioxide emissions in grams CO <sub>2</sub> per kilogram fuel |  |  |

**Table 5-1: Modeling parameters mapped to idle and work modes** 

## 5.1Model Calibration

 construction equipment. Figure 5-1 through Figure 5-3 show calibration results for the 10 units (23 tests) of construction equipment tested in this Tier 4F program. As before, the results of this comparison reflect after all cold starts, hot starts, and DPFR have been removed. The calibrations for  $NO<sub>x</sub>$  and CO are approaching the lower limit of detection and thus having more uncertainty in the measurements. The PM predicted PM is based on the total fuel burned times the EF in  $g/kg$ -fuel. Version 1 of the model was calibrated based on the model development dataset consisting of 27 units of the variation in emission trends within the equipment category since the model is calibrated to the equipment category and not individual test equipment. Each of these figures are based on the data left slightly poorer than the calibrations for the 27 units. This is most likely due to the measured emissions do not appear to calibrate. The lack of calibration is because in 15 out of the 23 tests there was no measured PM for some portion of the total fuel burned because of instrument problems, while the predicted PM is based on the total fuel burned times the EF in g/kg-fuel.<br>
5-40

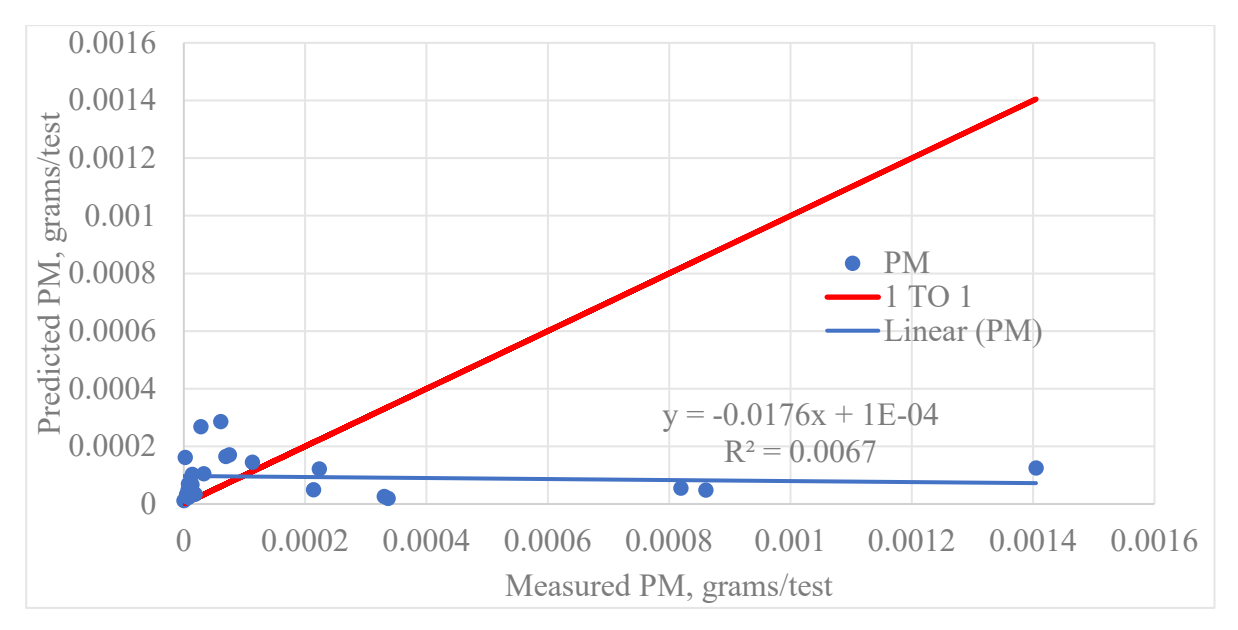

 **Figure 5-1: PM calibration results for 10 units (23 tests) in development dataset.** 

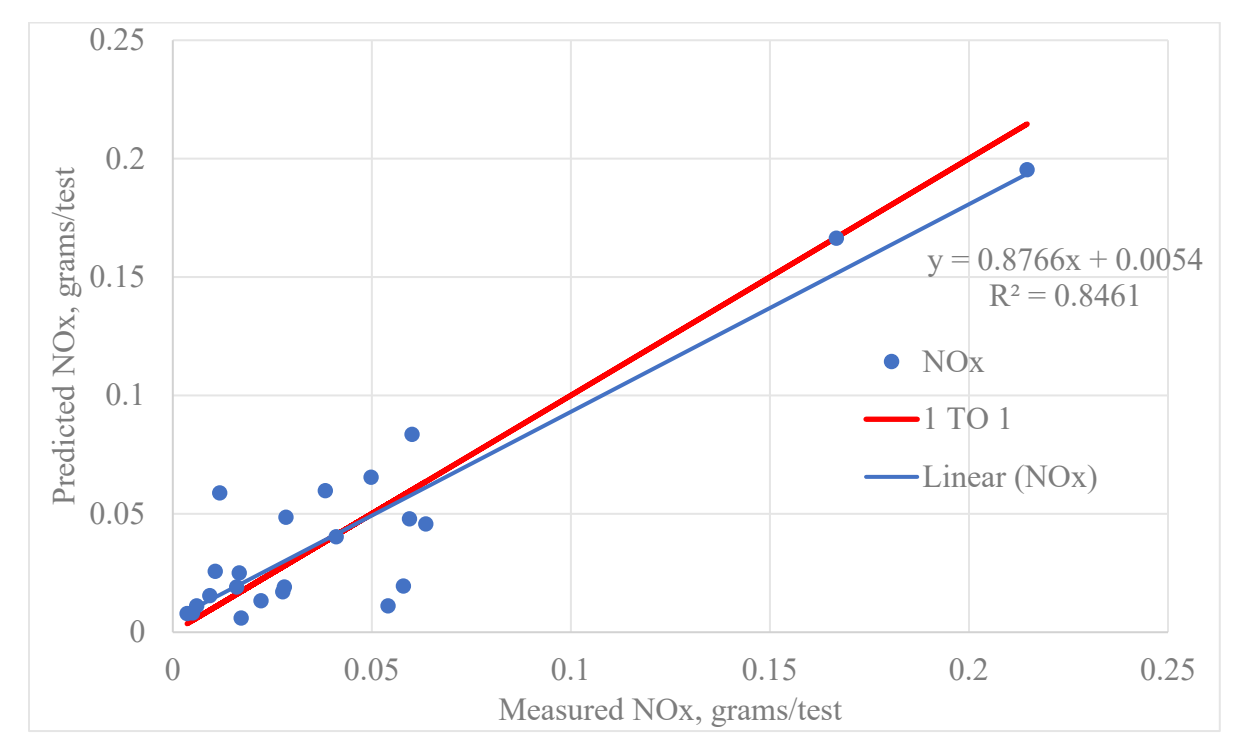

Figure 5-2 NO<sub>x</sub> calibration results for 10 units (23 tests) in development dataset.

<span id="page-55-0"></span>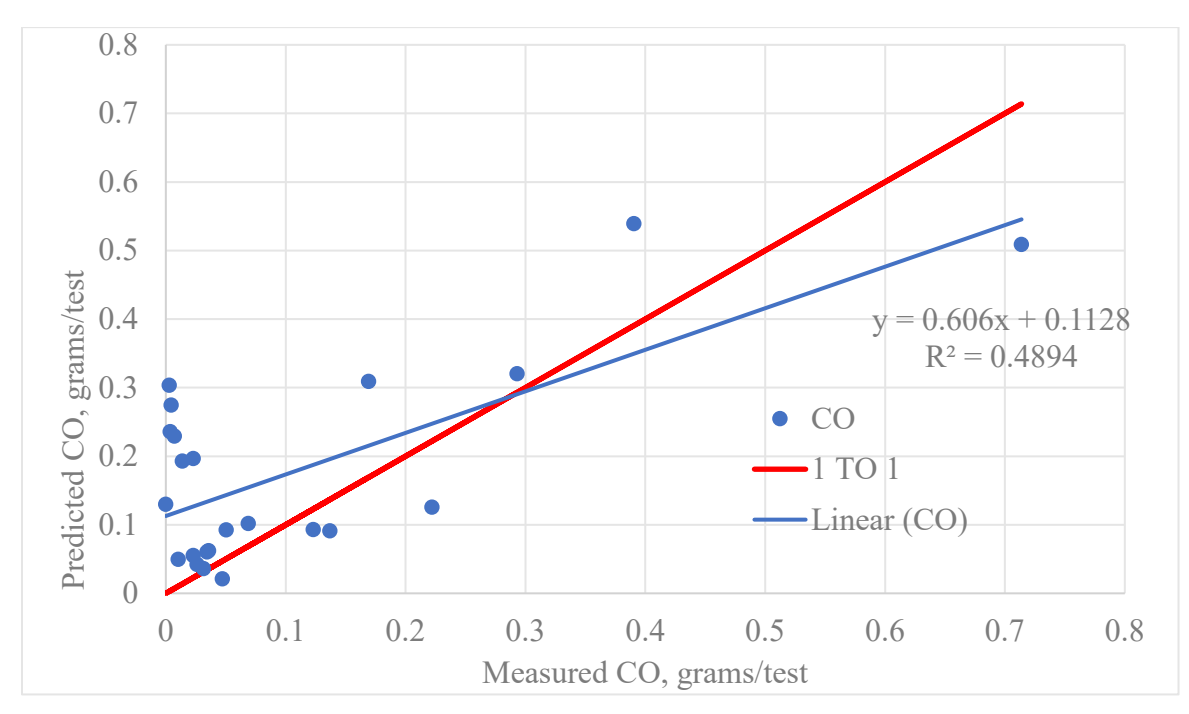

**Figure 5-3: CO calibration results for 10 units (23 tests) in development dataset** 

#### 5.2 Programming the Model

 Graphical User Interface (GUI), presented in Section **5.3.1**. Using the GUI, the user can input model run run parameters to an output file. As the model is run, model output data is presented in the GUI on the the model, please review the updated "Off-Road Equipment (ORE) – User's Guide" The model was developed in Excel in the form of an .xlsx workbook containing VBA macros and the four basic worksheets: "About", "Main", "Export" and "EF". The "About" worksheet contains basic model information and credits. The model is run from the "Main" worksheet which contains the model's information, load previous model run parameters, execute the model and export the results and model "Main" worksheet and in the "Export" worksheet. The "EF" worksheet contains the emission factors which support the model. The following section explains the GUI. For detailed information on running

#### *5.2.1 Graphical User Interface (GUI)*

 The Graphical User Interface (GUI), presented in Figure 5-4 was developed using ActiveX Controls and visual basic for applications (VBA) standard with Excel software. The GUI provides a user friendly interface for setting up and executing model runs. Model runs consist of single or multiple instances of off-road equipment. For each instance of equipment, an equipment entry is made and a number of model run parameters are defined. The modeled fleet is defined as the combination of all the instances of equipment defined in a run. Instructions for running the ORE model are presented in the "Off-Road Equipment (ORE) Model - User's Guide". An overview of the components of the GUI is presented in Figure 5-4 and the text that follows.

#### <span id="page-56-0"></span>Updating Off-Road Equipment Prototype to Include Tier 4 Final Heavy-Duty Construction Equipment as Related to Job Site Activities

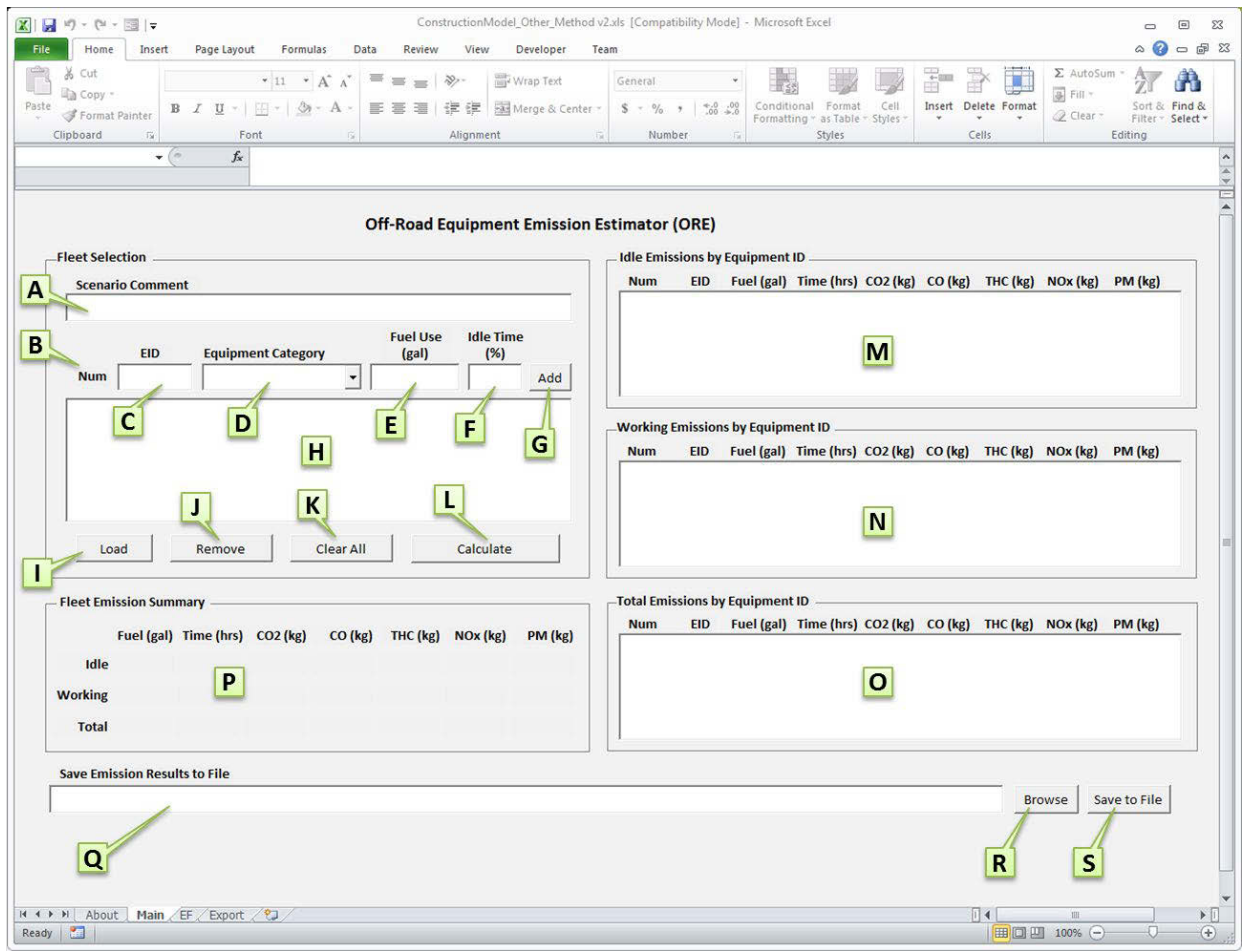

**Figure 5-4: ORE GUI overview** 

- **A:** The scenario comment box provides an area to add commentary for a particular run. This information is passed to the "Export" sheet and saved in the export file.
- **B:** The "Num" column displays a position count provided by the model for each entry of user input data.
- **C:** The "EID" box provides an area to add an alpha-numeric Equipment ID (EID) for an equipment entry.
- engine tier category) for an equipment entry. **D:** The "Equipment Category" selection box allows the user to choose a particular equipment type (i.e.
- **E:** The "Fuel Use" box allows the user to specify the amount of fuel in gallons consumed by each equipment entry during the modeled period of interest.
- **F:** The "Idle Time" box allows the user to specify the percent of time an equipment entry is at idle during the modeled period of interest.
- **G:** The "Add" button adds an equipment entry to the "Fleet Selection" list (labeled H) based on the entry parameters specified in C through F.
- the current model run. The equipment fleet can contain several thousand entries. The limit of the **H:** The "Fleet Selection" list contains the current equipment entries defined in the equipment fleet for GUI to hold equipment entries has not been tested. It is important to note that model runs are based on the fleet information contained in the GUI and not in the export worksheet.
- **I:** The "Load" button allows the user to populate the "Fleet Selection" list from a model run output file which contains information for a fleet of equipment units. In this manner, the user does not have to specify individual entries each time to recreate a model run.
- Entries are selected with the mouse and may include one or more entries. Use the Ctrl key to select **J:** The "Remove" button allows the user to remove selected entries from the "Fleet Selection" list. multiple entries or the Shift key to select a range of entries.
- **K:** The "Clear All" button removes all entries from the "Fleet Selection" list from the GUI. Note that this also removes all data from the "Export" sheet.
- in the fleet list box, searches for the appropriate emission factors from the supporting emission factor **L:** The "Calculate" button initiates the model run. For the model run, the model iterates through entries worksheet "EF", applies those parameters to the entry data and provides the results of that calculation in the GUI in the list sections **M** through **P**. At this time, the "Export" worksheet is also updated with the latest calculated results.
- **M:** This section of the GUI provides individual equipment results for the idle mode portion of activity. The idle mode portion of activity is determined by the % idle time specified by the user and the fuel rate for both the idle and non-idle activity modes for the equipment type.
- of activity. The work mode portion of activity is determined by the % idle time specified by the user **N:** This section of the GUI provides individual equipment results for the non-idle or work mode portion and the fuel rate for both idle and non-idle activity modes for the equipment type.
- **O:** This section of the GUI provides total emissions for individual equipment entries in the fleet. The total emissions for each equipment entry are the idle and work emissions combined for each equipment entry.
- **P:** This section of the GUI provides total emissions for the equipment fleet defined in the run. These emissions are the aggregated results of the total emissions for the individual equipment entries from section **O**.
- **Q:** This box shows the save file path and name which is selected with the "Browse" button **R**.
- **R:** This "Browse" button allows the user to browse for a save file path and name.
- button **R** and shown in the save file text box **Q**. A file saved in this manner can be used to populate **S:** This button saves the data in the "Export" worksheet to a .csv file added using the GUI "Browse" the GUI equipment list entries using the "Load" button **I**.

#### 5.3 Model Expandability

 The model was developed on a limited data set and contains estimates for five **six** distinct equipment types based on emission certification standards and aftertreatment technology. Analysis of emission data did show variability in emission trends in the non-idle mode for some equipment categories as defined in the model. Although there was insufficient data to further break-down the equipment categories in this

study, subsequent testing could produce a dataset which could be used to increase the focus of the equipment categories. The emphasis for the model is to estimate the emission performance characteristics of a general equipment category and not a specific piece of equipment.

#### 5.4Tier 4F Emission Factor Results

 for the "Normal Operation" as there would not be a variable number of cold starts, hot starts, or DPF emissions over the course of a day's equipment operation. Therefore, the Tier 4F emission factors in the Table 5-2 shows the emission factors which can be calculated from the available Tier 4F data. While each of these factors would be different if another ten units were tested, the variation would be the least regenerations. While most emissions during cold starts, hot starts, and DPF regenerations for engines with displacements >7.01 liters, may be higher than for "normal operation" it is likely that in most cases there will not be a significant number of these events and therefore not a significant increase in the total Off-Road Equipment Emission Estimator (ORE) Version 2.0 are for "Normal Operation"

|                                                                                  |      |                      |           |             | Cold          | Hot           |            |  |  |
|----------------------------------------------------------------------------------|------|----------------------|-----------|-------------|---------------|---------------|------------|--|--|
|                                                                                  |      |                      | Using all | <b>DPFR</b> | <b>Starts</b> | <b>Starts</b> | "Normal    |  |  |
|                                                                                  |      |                      | Data      | Only        | Only          | Only          | Operation" |  |  |
| Tier <sub>4F</sub>                                                               | Idle | $CO$ gpkg            | 11.50872  | 5.21751     | 17.01495      | 10.83106      | 10.73125   |  |  |
| Tier 4F                                                                          | Idle | $CO2$ gpkg           | 3151.365  | 3158.974    | 3141.061      | 3152.475      | 3152.6     |  |  |
| Tier 4F                                                                          | Idle | Fuel kgphrs          | 3.87128   | 10.25897    | 4.2844        | 3.04299       | 3.80681    |  |  |
| Tier 4F                                                                          | Idle | NO <sub>x</sub> gpkg | 15.47843  | 19.94598    | 30.78434      | 11.22144      | 17.70535   |  |  |
| Tier 4F                                                                          | Idle | PM gpkg              | 0.00589   | 0.00639     | 0.0142        | 0.01026       | 0.00533    |  |  |
| Tier 4F                                                                          | Idle | THC gpkg             | 0         | 0           | 0             | 0             | $\Omega$   |  |  |
| Tier 4F                                                                          | Work | $CO$ gpkg            | 3.31737   | 2.02423     | 3.42467       | 2.7049        | 3.70482    |  |  |
| Tier 4F                                                                          | Work | $CO2$ gpkg           | 3163.768  | 3165.872    | 3162.413      | 3165.264      | 3163.217   |  |  |
| Tier 4F                                                                          | Work | Fuel kgphrs          | 30.23784  | 41.85832    | 18.81696      | 20.17956      | 28.50152   |  |  |
| Tier 4F                                                                          | Work | NO <sub>x</sub> gpkg | 0.95264   | 5.5955      | 14.8424       | 2.41444       | 0.53111    |  |  |
| Tier <sub>4F</sub>                                                               | Work | PM gpkg              | 0.00329   | 0.01025     | 0.01057       | 0.00664       | 0.00197    |  |  |
| Tier <sub>4F</sub>                                                               | Work | THC gpkg             | $\theta$  | $\theta$    | $\theta$      | $\theta$      | $\Omega$   |  |  |
|                                                                                  |      |                      |           |             |               |               |            |  |  |
| THC factor is 0 for all cases because THC analyzer didn't function properly      |      |                      |           |             |               |               |            |  |  |
| "Normal Operation" = All DPFR, cold starts, and hot starts removed from all data |      |                      |           |             |               |               |            |  |  |

**Table 5-2: Tier 4F Emission Factors Calculated from the measured data.** 

### <span id="page-59-0"></span>**6 References**

Abolhasani, S., Frey, H. C., Kim, K., Rasdorf. W., Lewis, P., and Pang, S., (2008) Real-World In-Use Activity, Fuel Use, and Emissions for Nonroad Construction Vehicles: A Case Study for Excavators, Journal of the Air & Waste Management Association, 58:8, 1033-1046

Abolhasani, S. and Frey, H. (2013). "Engine and Duty Cycle Variability in Diesel Construction Equipment Emissions." *J. Environ. Eng.*, 139(2), 261–268.

Barth, M., Durbin, T. D., Miller, J. W., and Scora, G. (2008) Final Report, Evaluating the Emissions from Heavy-Duty Construction Equipment, Prepared for: California Department of Transportation (Caltrans) Division of Research and Innovation RTA 65A0197.

Barth, Matt; Boriboonsomsin, Kanok; Scora, George (2009) Evaluation and Validation of CO2 Estimates of EMFAC and OFFROAD through Vehicle Activity Analysis, CE-CERT UC Riverside, June 2009.

 Barth, M., Thomas D. Durbin, J. Wayne Miller, Kent Johnson, Robert L. Russell, George Scora, (2012) Measuring and Modeling PM Emissions from Heavy-Duty Construction Equipment, Final Report, Prepared for the California Department of Transportation (Caltrans) Division of Research and Innovation, RTA 65A0197 by the University of California at Riverside, January.

California Air Resources Board [CARB] (2010) Appendix D: OSM and Summary of Off-Road Emissions Inventory Update.

Cocker, D.R., Johnson, K.J., Shah, S.D., Miller, J.W., Norbeck, J.M., (2004) Development and application of a mobile laboratory for measuring emissions from diesel engines I. Regulated gaseous emissions. Environmental Science and Technology 38 (7), 2182–2189.

Code of Federal Regulations, 40 CFR Part 1065.

 Dynamometer, Environ. Sci. Technol. 41, 6199- 6204. Durbin, T. D., Johnson, K., Cocker, D. R., Miller, J. W., Maldonado, H., Shah, A., Ensfield, C., Weaver, C., Akard, M., Harvey, N., Symon, J., Lanni, T., Bachalo, W. D., Payne, G., Smallwood, G. and Linke, M. (2007) Evaluation and Comparison of Portable Emissions Measurement Systems and Federal Reference Methods for Emissions from a Back-Up Generator and a Diesel Truck Operated on a Chassis

Durbin, T. D., Jung, H., Cocker, D. R., and Johnson, K., (2009) PM PEM's On-Road Investigation – With and Without DPF Equipped Engines, Report prepared for Engine Manufacturers Association.

Durbin, T. D., Jung, H., Cocker, D. R., and Johnson, K., (2009a) PM PEM's Pre-Measurement Allowance - On-Road Evaluation and Investigation, Report prepared for The Measurement Allowance Steering Committee.

Durbin, T. D., Johnson, K., Jung, H., Russell, R. L. (2013) Final Report, Study of In-Use Emissions from Diesel Off-Road Equipment, Prepared for California Air Resources Board Research Division, CARB contract #08-315 by the University of California at Riverside, April

 $EP-C-05-018$ , February. <http://www.epa.gov/otaq/regs/hd-hwy/inuse/420r08005.pdf>. Fiest, M.D., Sharp, C.A., Mason, R.L., Buckingham, J.P., (2008) Determination of PEMS Measurement Allowance for Gaseous Emissions Regulated under the Heavy-duty Diesel Engine In-use Testing Program. Final Report prepared by Southwest Research Institute, San Antonio, TX, EPA. Contract No.

Frey, H. and Bammi, S. (2003) Probabilistic Nonroad Mobile Source Emission Factors, J. Environ. Eng., Vol. 129, 162–168.

 Technical Report for Research Project Number FHWA/NC/ 2006 – 55. Frey, C. (2008) Real-World Duty Cycles and Utilization for Construction Equipment in North Carolina.

 Frey, H.C., Kangwook, K., Pang, H-S, Rasdorf, W., Lewis, P., (2008a) Characterization of Real-World Activity, Fuel Use, and Emissions for Selected Motor Graders Fueled with Petroleum Diesel and B20 Biodiesel. J. Air Waste Manage. Assoc., Vol. 58, pp. 1274-1284.

Frey, H.C., Pang, H-S, Rasdorf, W. (2008b) Vehicle Emissions Modeling for 34 Off-Road Construction Vehicles Based upon Real-World On-Board Measurements. Proceedings of the 18<sup>th</sup> CRC On-Road Vehicle Emissions Workshop, San Diego, CA, April.

 of B20 Biodiesel Versus Petroleum Diesel for Selected Nonroad Vehicles and Engine Tiers, Frey, H.C., Rasdorf, W., Kim, K., Pang, H-S, Lewis, P., (2010) Comparison of Real-World Emissions Transportation Research Record, Issue 2058, pp. 33-42.

Frey, H.C., Rasdorf, W., Lewis, P., (2010a) Comprehensive Field Study of Fuel Use and Emissions of Nonroad Diesel Construction Equipment, Transportation Research Record, Issue 2158, pp. 69-76.

Gautam, M., Carder, D.K., Clark, N.N., and Lyons, D.W. (2002) Testing of Exhaust Emissions of Diesel Powered Off-Road Engines. Final Report under CARB contract No. 98-317, May.

 Giannelli, R., Fulper, C., Hart, C., Hawkins, D. et al., (2010) In-Use Emissions from Non-road Equipment for EPA Emissions Inventory Modeling (MOVES), *SAE Int. J. Commer. Veh.* 3(1):181-194, SAE Technical Paper No. 2010-01-1952.

 Huai, T., S.D. Shah, T.D. Durbin, J.M. Norbeck. (2005) Measurement of Operational Activity for Nonroad Diesel Construction Equipment. *International Journal of Automotive Technology*, vol. 6, p. 333-340.

Johnson, K. C., Durbin, T. D., Cocker, D. R., and Miller, J. W., (2008) On-Road Evaluation of a PEMS for Measuring Gaseous In-Use Emissions from a Heavy-Duty Diesel Vehicle, SAE 2008-01-1300.

Johnson, K. C., Durbin, T. D., Cocker, D. R., Miller, J. W., Bishnu, D. K., Maldonado, H., Moynahan, N., Ensfield, C., and Laroo, C. A., (2009) On-Road Comparison of a Portable Emission Measurement System with a Mobile Reference Laboratory for a Heavy-Duty Diesel Vehicle, Atmospheric Environment, 43, 2877-2883.

 Johnson, K., Durbin, T. D., Jung, H., Cocker, D. R., and Kahn, M. Y., (2010) Validation Testing for the PM-PEM's Measurement Allowance Program, Prepared for Dipak Bishnu, California Air Resources Board, Contract No. 07-620.

Johnson, K. C., Durbin, T. D., Jung, H., Cocker, D. R., Bishnu, D., and Giannelli, R., (2011) Quantifying In-Use PM Measurements for Heavy-Duty Diesel Vehicles, Environmental Science & Technology, 45, 6073-6079.

 Johnson, K., Durbin, T. D., Jung, H., Cocker, D. R., and Kahn, M. Y., (2011a) Supplemental Testing of Prepared for Mr. Andrew Redding, Sensors Inc. PPMD at CE-CERT to Resolve Issues with the PPMD Observed During the HDIUT PM MA Program,

 Resources Board, April. Johnson, K.C., Burnette, A., Cao, Tanfeng (Sam), Russell, R.L., Scora, G., (2013) AQIP Hybrid Off-Road Pilot Project. Draft Final Report submitted by the University of California to the California Air

 Allowance Determination, Final Report by Southwest Research Institute for the Heavy Duty In-Use Khalek, I.A., Bougher, T.L., Mason, R.L., Buckingham, J.P., (2010) PM-PEMS Measurement Testing Steering Committee. SwRI Project [03.14956.12](https://03.14956.12), June.

Khan, M. Y., Johnson, K. C., Durbin, T. D., Jung, H., Cocker, D. R., Bishnu, D., and Giannelli, R., (2012) Characterization of PM-PEMS for in-use measurements conducted during validation testing for the PM-PEMS measurement allowance program, Atmospheric Environment, 55, 311-318.

Kishan, S., Fincher, S., Sabisch, M., (2011) Populations, Activity and Emissions of Diesel Nonroad Equipment in EPA Region 7, Final Report for the US EPA and the CRC E-70 program by Eastern Research Group, EPA Contract No. EP-C-06-080.

 Lewis, P., Rasdorf, W., Frey, H.C., (2009a) Development and Use of Emissions Inventories for Construction Vehicles, Transportation Research Record, Issue 2123, pp. 46-53.

Lewis, P., Rasdorf, W., Frey, H.C., Pang, S.H., Kim, K., (2009b) Requirements and Incentives for Reducing Construction Vehicle Emissions and Comparison of Nonroad Diesel Engine Emissions Data Sources, J. Constr. Eng. Manage., Vol. 135, 341–351.

 Lewis, P., Leming, M., Frey, H.C., Rasdorf, W., (2011) Assessing Effects of Operational Efficiency on Pollutant Emissions of Nonroad Diesel Construction Equipment, Transportation Research Record, Issue 2233, pp. 11-18.

Lewis, P., Rasdorf, W., Frey, H.C., Leming, M., (2012) Effects of Engine Idling on National Ambient Air Quality Standards Criteria Pollutant Emissions from Nonroad Diesel Construction Equipment, Transportation Research Record, Issue 2270, pp. 67-75.

 Engine Regulations; final Report for the California Air Resources Board, July. Miller, J.W., Durbin, T.D., Johnson, K.J., Cocker, D.R., III, (2006) Evaluation of Portable Emissions Measurement Systems (PEMS) for Inventory Purposes and the Not-to-Exceed Heavy-Duty Diesel

 Miller, J.W., T.D. Durbin, K. Johnson, D.R. Cocker. 2007. Measurement Allowance Project – On-Road Validation. Final Report by the University of California at Riverside for the Measurement Allowance Steering Committee, August.

 Miller, J.W., T.D. Durbin, K. Johnson, D.R. Cocker. 2008. Measurement Allowance Project – On-Road Validation. Final Report by the University of California at Riverside for the California Air Resources Board, January.

 Pang, S.H., Frey, H.C., Rasdorf, W., (2009) Life Cycle Inventory Energy Consumption and Emissions for Biodiesel versus Petroleum Diesel Fueled Construction Vehicles, Enviro. Sci. Technol., Vol. 43, 6398-6405

Rasdorf, W., Frey, C., Lewis, P., Kim, K., Pang, S., and Abolhassani, S., (2010) Field Procedures for Real-World Measurements of Emissions from Diesel Construction Vehicles, Journal of Infrastructure Systems, 16: 216-225.

Scora, G., Durbin, T., McClanahan, M., Miller, W., and Barth, M. (2007) Evaluating the Emissions from Heavy-Duty Diesel Construction Equipment. Proceedings of the 17<sup>th</sup> CRC On-Road Vehicle Emissions Workshop, San Diego, CA, March.

Warila, J.E., Glover, E., DeFries, T.H., Kishan, S., (2013) Load Factors, Emission Factors, Duty Cycles, and Activity of Diesel Nonroad Vehicles. Proceedings of the 23<sup>rd</sup> CRC Real World Emissions Workshop, San Diego, CA, April

# <span id="page-63-0"></span>**7 Appendices**

## 7.1Data Summary

Summary of the data for each test day are attached as PDF files.

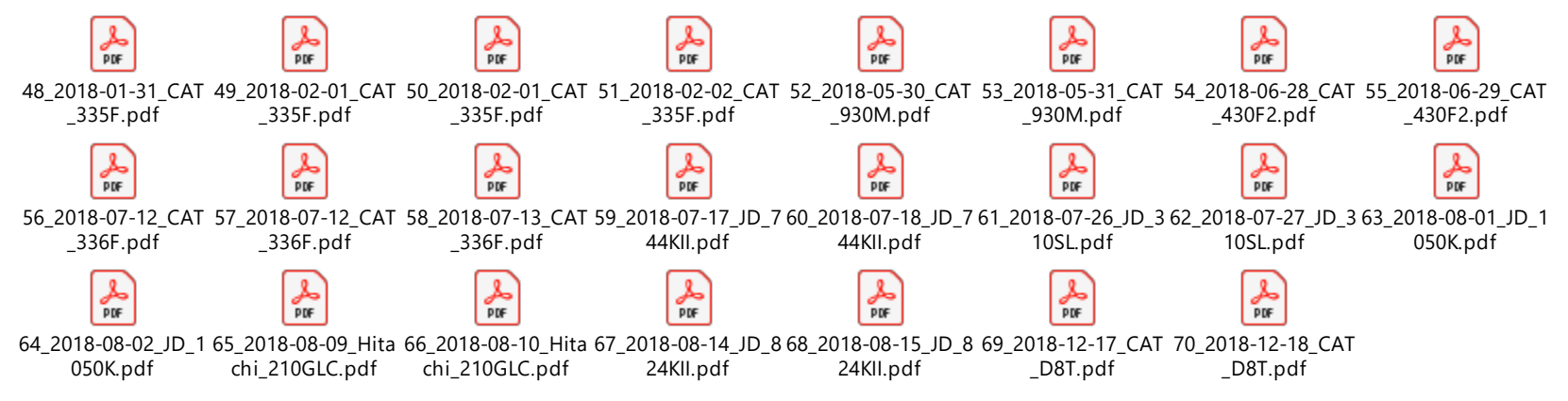

## 7.2 Matlab regression analyses

Figures A1 thru A8 in

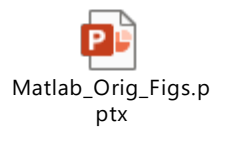

show the Matlab regression results without removal of cold starts, hot starts, or DPF regeneration events.

Figures A9 thru A17 in

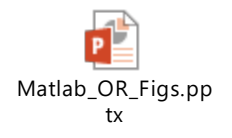

show the Matlab regression results with removal of cold starts, hot starts, and DPF regeneration events.

#### Figures A18 thru A25 in

ÞÈ Matlab\_CS\_Figs.ppt x

show the Matlab regression results for cold start events.

Figures A26 thru A33 in

 $\overline{P}$ Matlab\_HS\_Figs.ppt x

show the Matlab regression results for hot start events.

Figures A34 thru A41 in

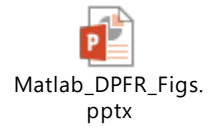

show the Matlab regression results for diesel particulate regenerations events.